Universidade Federal de Juiz de Fora Faculdade de Engenharia Programa de Pós-Graduação em Engenharia Elétrica

**Guilherme de Oliveira Alves**

**Uma Nova Metodologia para Estimação de Estados em Sistemas de Distribuição Radiais Utilizando PMUs**

Juiz de Fora

## **Guilherme de Oliveira Alves**

# **Uma Nova Metodologia para Estimação de Estados em Sistemas de Distribuição Radiais Utilizando PMUs**

Dissertação apresentada ao Programa de Pós-Graduação em Engenharia Elétrica da Universidade Federal de Juiz de Fora, na área de concentração em Sistemas de Energia Elétrica, como requisito parcial para obtenção do título de Mestre em Engenharia Elétrica.

Orientador: José Luiz Rezende Pereira

Juiz de Fora

#### Ficha catalográfica elaborada através do programa de geração automática da Biblioteca Universitária da UFJF, com os dados fornecidos pelo(a) autor(a)

Alves, Guilherme de Oliveira. Uma Nova Metodologia para Estimação de Estados em Sistemas de Distribuição Radiais Utilizando PMUs / Guilherme de Oliveira Alves. -- 2015. 98 f.

 Orientador: José Luiz Rezende Pereira Dissertação (mestrado acadêmico) - Universidade Federal de Juiz de Fora, Faculdade de Engenharia. Programa de Pós-Graduação em Engenharia Elétrica, 2015.

 1. Estimação de Estados. 2. Distribuição de energia elétrica. 3. Unidade de medição fasorial sincronizada. 4. Alocação de PMUs. 5. Otimização restrita não linear. I. Pereira, José Luiz Rezende, orient. II. Título.

Guilherme de Oliveira Alves

# Uma Nova Metodologia para Estimação de Estados em Sistemas de Distribuição Radiais Utilizando PMUs

Dissertação apresentada ao Programa de Pós-Graduação em Engenharia Elétrica da Universidade Federal de Juiz de Fora, na área de concentração em Sistemas de Energia Elétrica, como requisito parcial para obtenção do título de Mestre em Engenharia Elétrica.

Aprovada em: 18/09/2015

BANCA EXAMINADORA

Tare Lieb  $\kappa_{\textstyle\cdot}$ 

Prof. Dr. José Luiz Rezende Pereira - Orientador Universidade Federal de Juiz de Fora

Professor Dr. Roberto de Souza Salgado Universidade Federal de Santa Catarina

Professor Dr. Edimar José de Oliveira Universidade Federal de Juiz de Fora

 $\ell$ 

Professor Dr. Paulo Augusto Nepomuceno Garcia Universidade Federal de Juiz de Fora

## **AGRADECIMENTOS**

À Deus, criador do universo, por minha vida, inteligência, saúde, paciência, vontade, fé e esperança em todos os momentos, principalmente nos mais difíceis desta caminhada. A ti Senhor, humildemente, dedico o sucesso deste trabalho.

Ao Professor José Luiz Rezende Pereira pela paciência e excelência na orientação e dedicação dispensadas para a realização deste trabalho. Além dos ensinamentos, contribuições e segurança transmitidas, fatores fundamentais não só para a realização desta dissertação, mas também para minha formação profissional.

A todos os professores, funcionários, amigos e colegas do Programa de Pós-Graduação em Engenharia Elétrica que direta ou indiretamente contribuíram para a realização desta dissertação.

À minha família, especialmente minha querida esposa Juliane, e à minha filha, Anna Clara, por todo amor, carinho, apoio, confiança e compreensão dos momentos de ausência nos quais me dedicava à realização deste trabalho.

À CAPES, ao CNPq e à FAPEMIG pelo apoio financeiro para o desenvolvimento deste trabalho.

A todos, o meu muito obrigado!

"A tarefa não é tanto ver aquilo que ninguém viu, mas pensar o que ninguém ainda pensou sobre aquilo que todo mundo vê." (Arthur Schopenhauer)

#### **RESUMO**

O presente trabalho tem por objetivo apresentar uma nova metodologia para estimação estática de estados em sistemas de distribuição de energia elétrica que estima as correntes nos ramos como variáveis de estado utilizando medições de tensão e corrente de ramo fasoriais oriundas de unidades de medição fasorial (*Phasor Measurement Units* - PMUs). A metodologia consiste em resolver um problema de otimização não linear minimizando uma função objetivo quadrática associada com as medições e estados estimados sujeito às restrições de carga das barras da rede que não apresentam PMUs instaladas baseadas em dados históricos, sendo esta a principal contribuição deste trabalho. Uma proposta de alocação de PMUs também é apresentada e que consiste em alocar duas unidades em cada ramificação do sistema, uma no começo e outra no final do trecho, procurando utilizar o menor número possível e que não comprometa a qualidade dos estados estimados. A resolução do problema de otimização é realizada de duas formas, através da 'toolbox *fmincon*' do *software* Matlab, que é uma ferramenta muito utilizada na resolução de problemas de otimização, e através da implementação computacional do Método de Pontos Interiores com Barreira de Segurança (*Safety Barrier Interior Point Method* - SFTB - IPM) proposto na literatura utilizada. Durante o processo de estimação de estados são utilizadas medidas obtidas através de um fluxo de potência que simulam as PMUs instaladas nos sistemas analisados variando o carregamento de cada sistema em torno da sua média histórica de carga até atingir os limites superior e inferior estabelecidos, sendo verificado o comportamento do estimador de estados perante a ocorrência de ruídos brancos nas medidas de todos os sistemas analisados. Foram analisados um sistema de distribuição tutorial de 15 barras e três sistemas encontrados na literatura contendo 33, 50 e 70 barras respectivamente. No sistema tutorial e no de 70 barras foram incluídas unidades de geração distribuída para se verificar o comportamento do estimador de estados. Todos os resultados do processo de estimação de estados são obtidos com os dois métodos de resolução apresentados e são comparados o desempenho de cada método, principalmente em relação ao tempo computacional. Todos os resultados obtidos foram validados usando um programa de fluxo de potência convencional e apresentam boa precisão com valor de função objetivo baixo mesmo na presença de ruídos nas medidas refletindo de maneira confiável o real estado do sistema de distribuição, o que torna a metodologia proposta atraente.

Palavras-chave: Estimação estática de estados. Sistemas de distribuição. Unidades de medição fasorial. Alocação de PMUs. Geração distribuída. Otimização restrita não linear. Método dos mínimos quadrados ponderados. Método de pontos interiores.

#### **ABSTRACT**

This work aims at presenting a new methodology for static state estimation in electric power distribution systems which estimates the branch currents as state variables using voltage measurements and current phasor branch obtained from phasor measurement units (Phasor Measurement Units - PMUs). The methodology consists of solving a nonlinear optimization problem minimizing a quadratic objective function associated with the estimated measurements and states, subject to load constraints for the non monitored loads based on historical data, which is the main contribution of this work. A PMU allocation strategy is presented which consists of allocating two PMUs for each system branch, one at the beginning and another at the end, trying to use as little PMUs as possible in such a way that the quality of the estimated states are not compromised. The solution of the optimization problem is obtained through two ways, the first is the toolbox *'fmincon'* from Matlab solver software which is a widely used tool in the optimization problem. The second is a computer implementation of interior point method with security barrier (SFTB - IPM) proposed in the literature. Comparisons of computing times and results obtained with both methods are shown. A power flow program is used to obtain the voltages and branch currents in order to emulate the PMUs data in the state estimation process. Additionaly the non monitored loads are varied from the minimum bounds to their maximum, allowing white noise errors from the PMUs measurements. A tutorial test system of 15 buses is fully explored and three IEEE test systems of 33, 50 and 70 buses are used to show the effectiveness of the proposed methodology. For the tutorial and 70 bus systems, distribued generation units were included to see the state estimator behavior. All results from the state estimation process are obtained considering the two presented solving methods and the computing times performance compared. The results obtained were validated using a conventional power flow program and have good accuracy with low objective function value even in the presence of white noise errors in the measurements reflecting the reliability of the proposed methodology, making it very attractive for distribution system monitoring.

Key-words: Static state estimation. Distribution systems. Phasor measurement units. PMUs allocation. Distributed generation. Nonlinear constrained optimization. Method of weighted least squares. Interior point method.

# **LISTA DE ILUSTRAÇÕES**

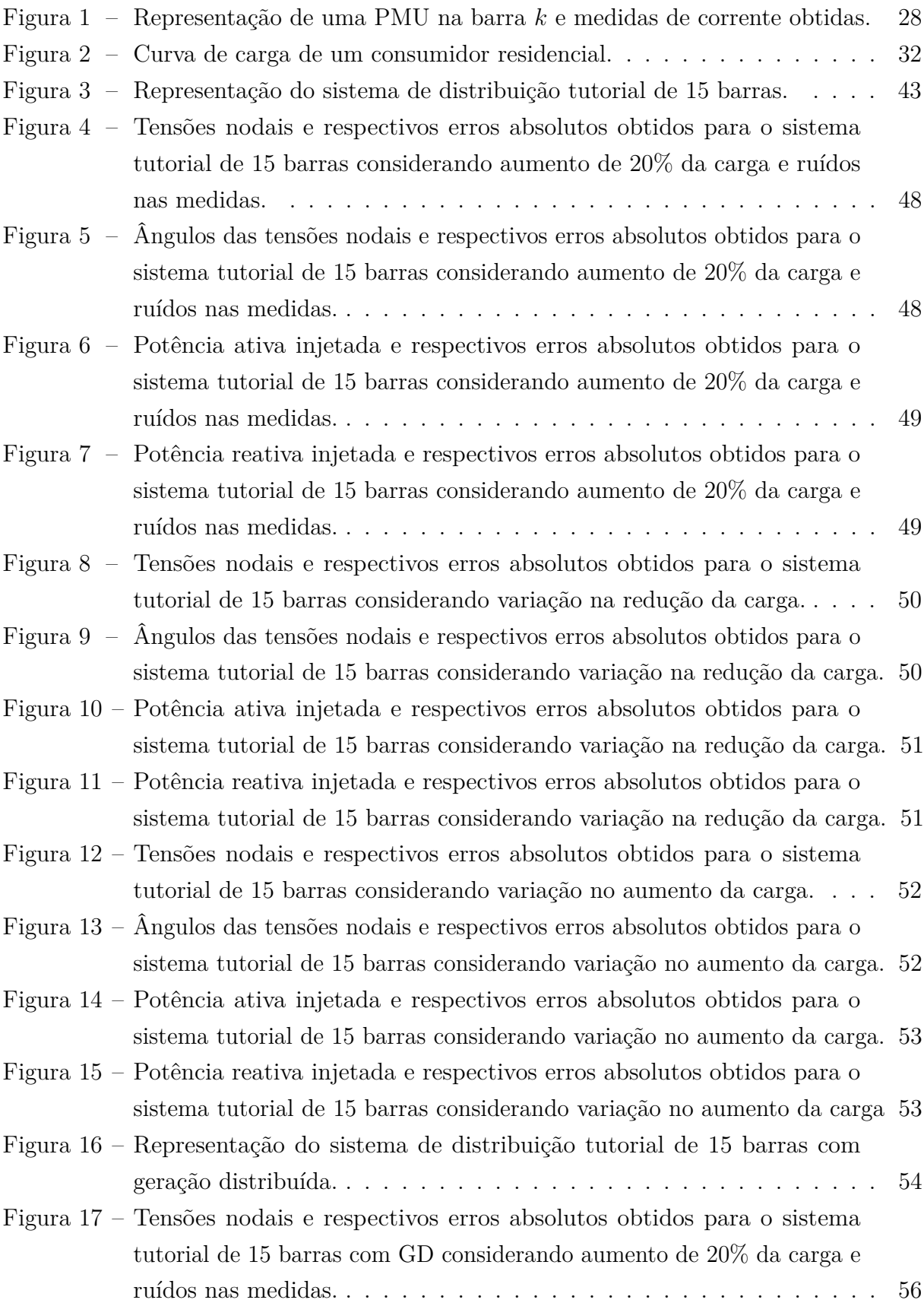

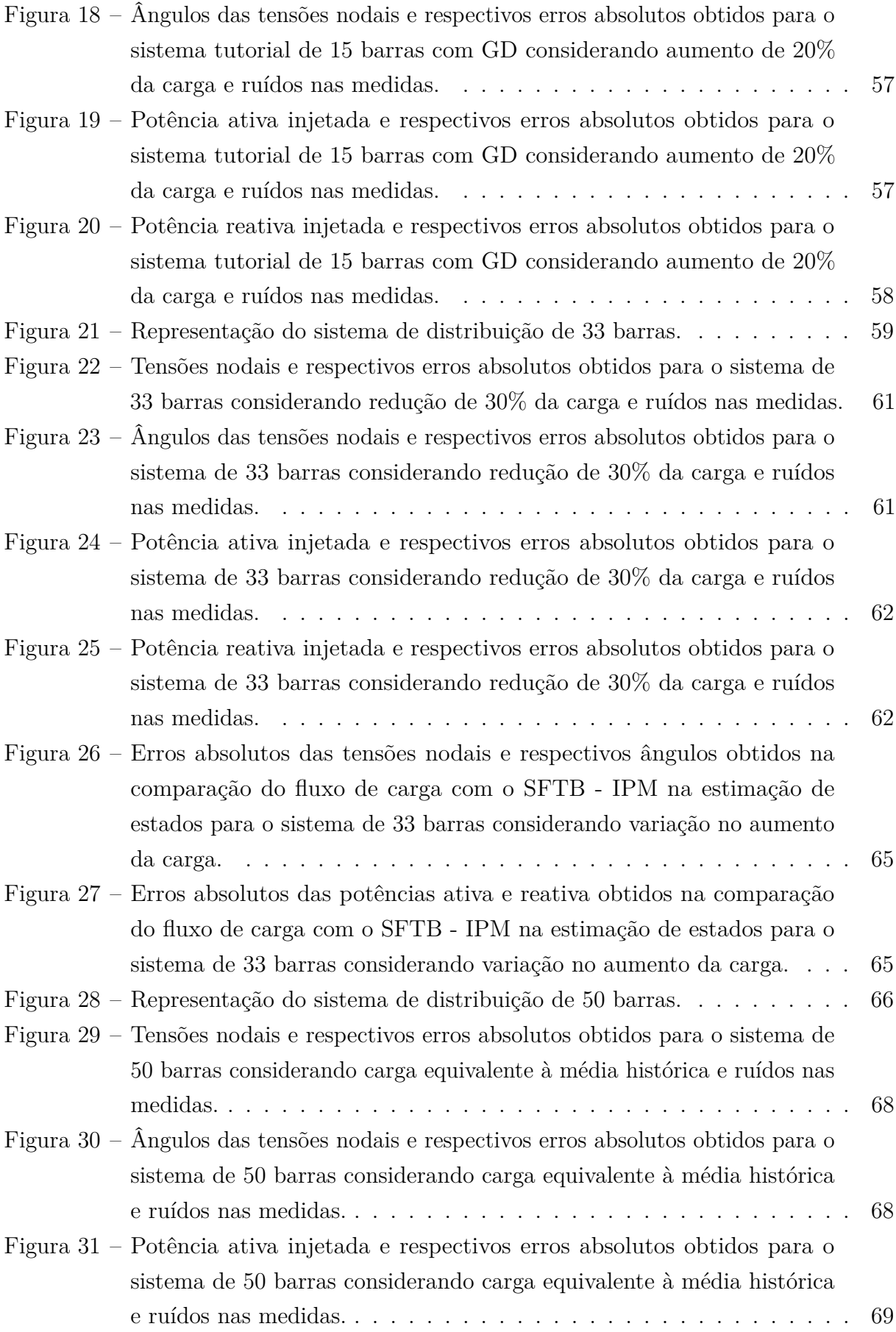

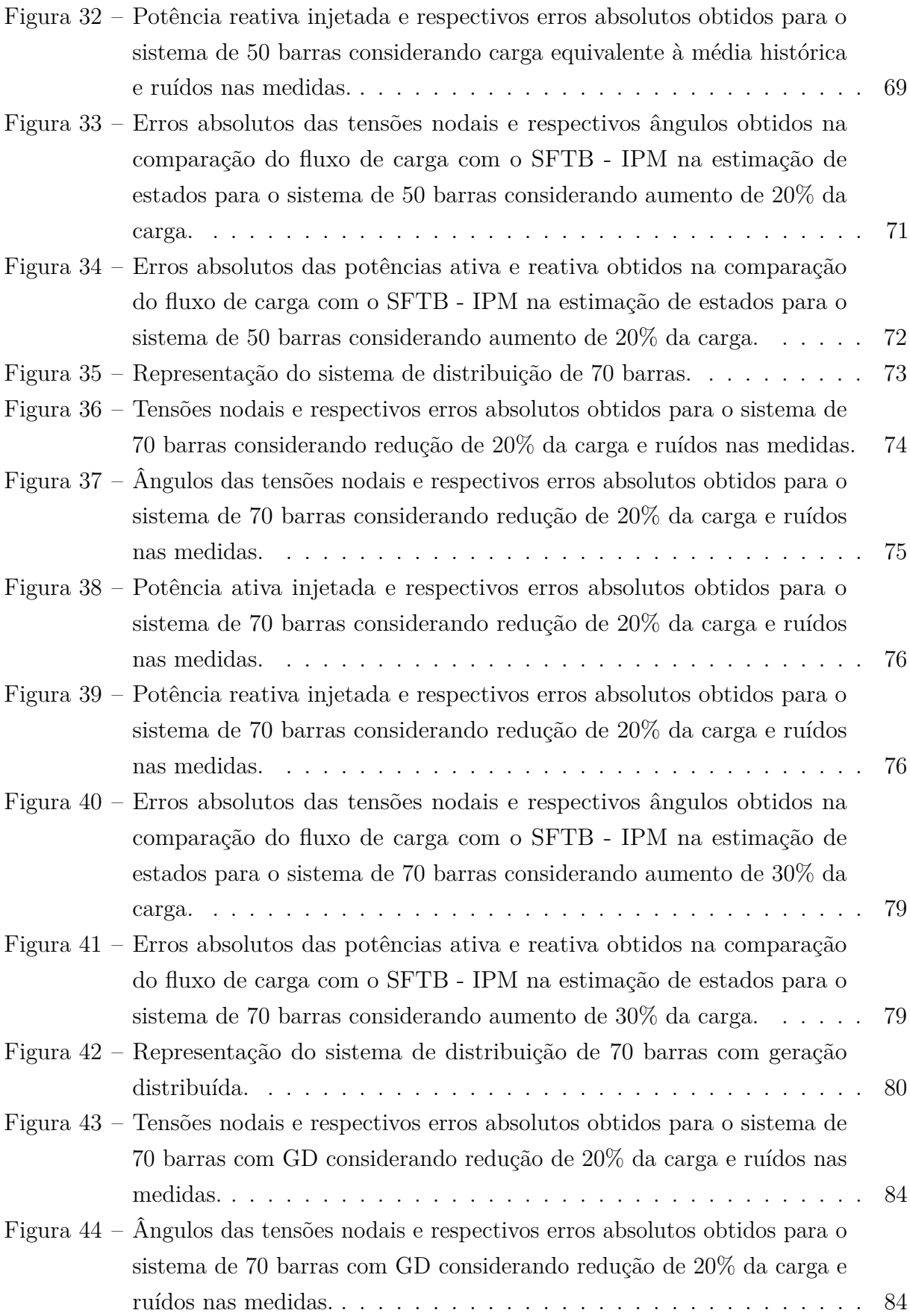

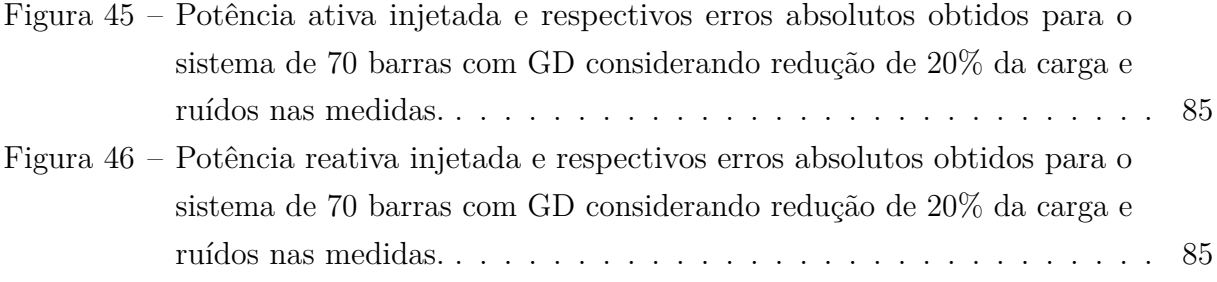

# **LISTA DE TABELAS**

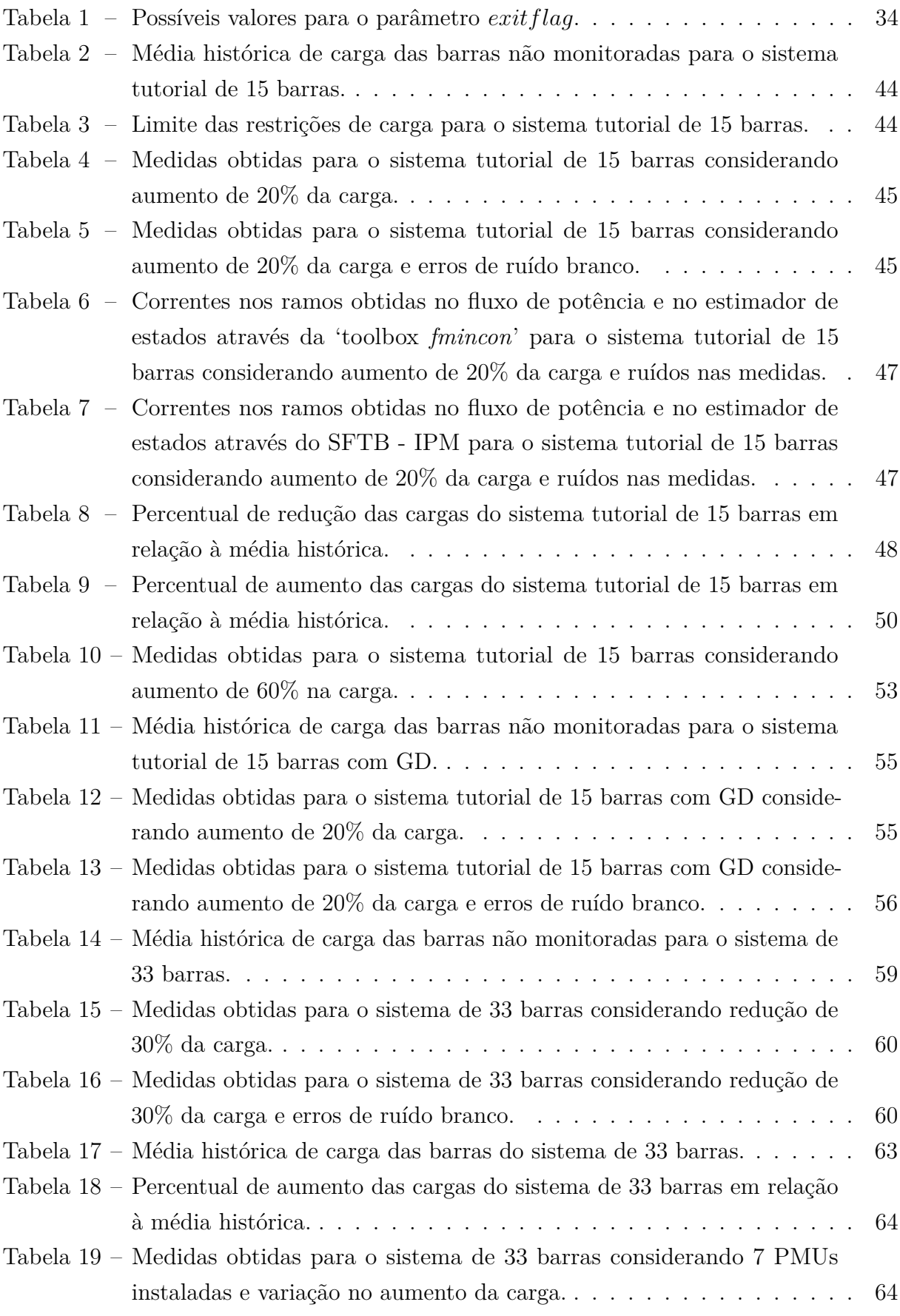

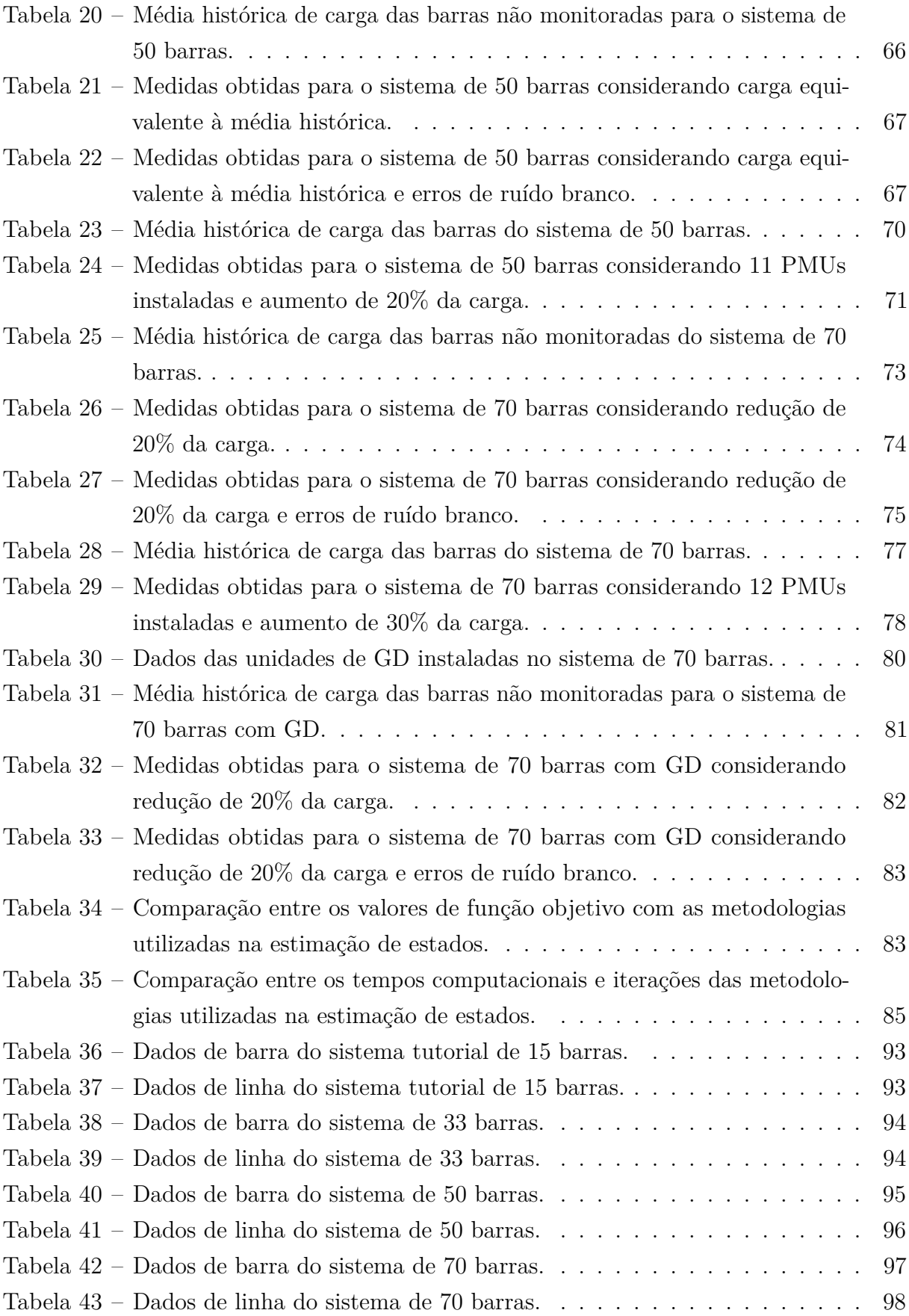

# **LISTA DE ABREVIATURAS E SIGLAS**

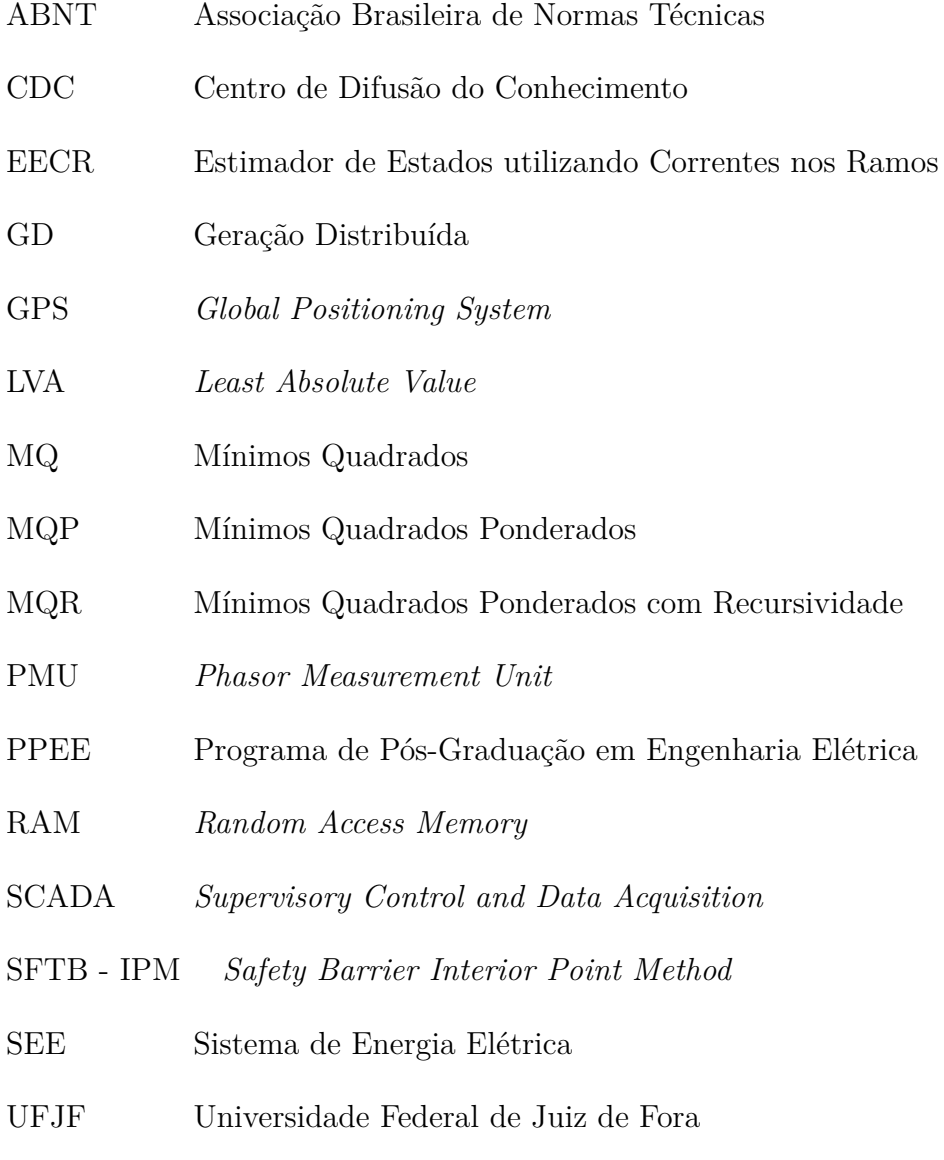

WLS *Weighted Least Squares*

# **SUMÁRIO**

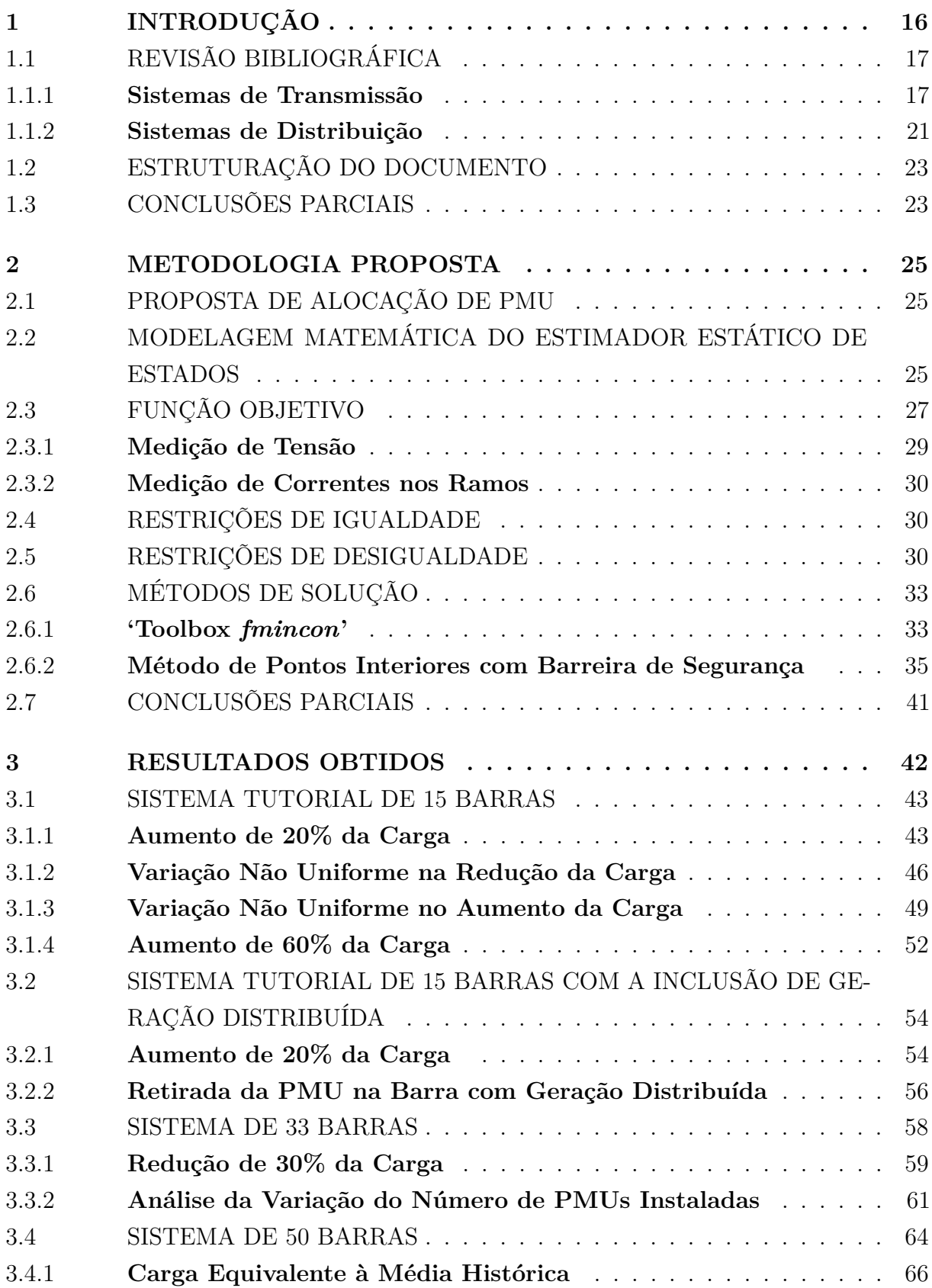

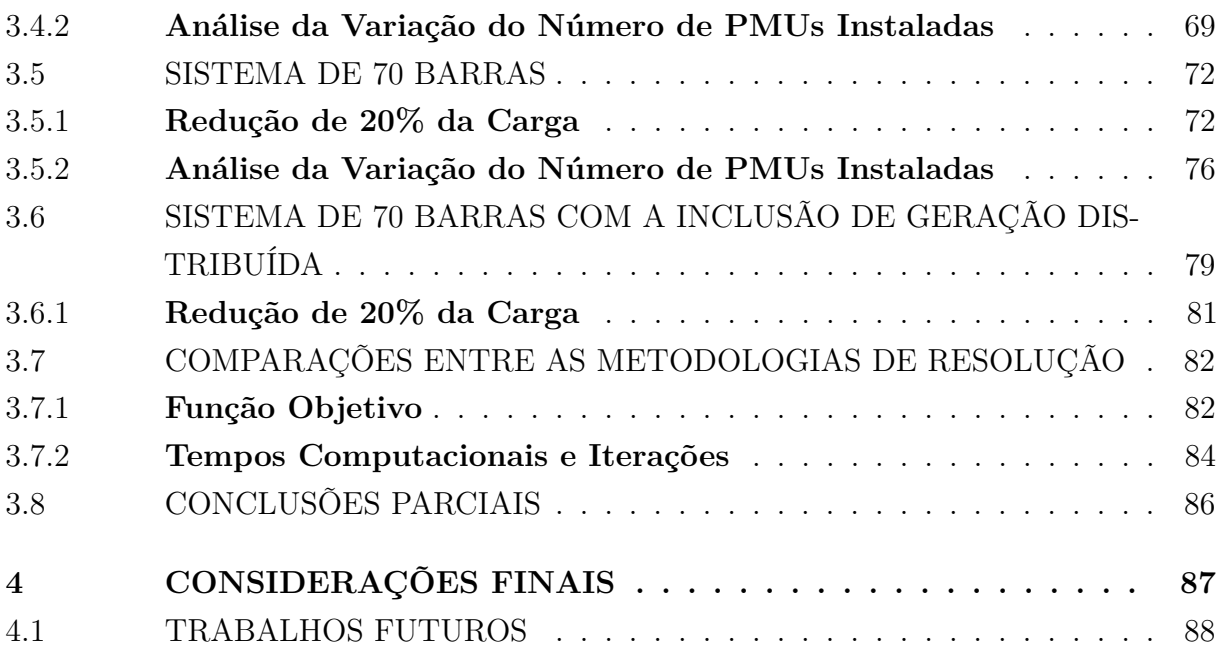

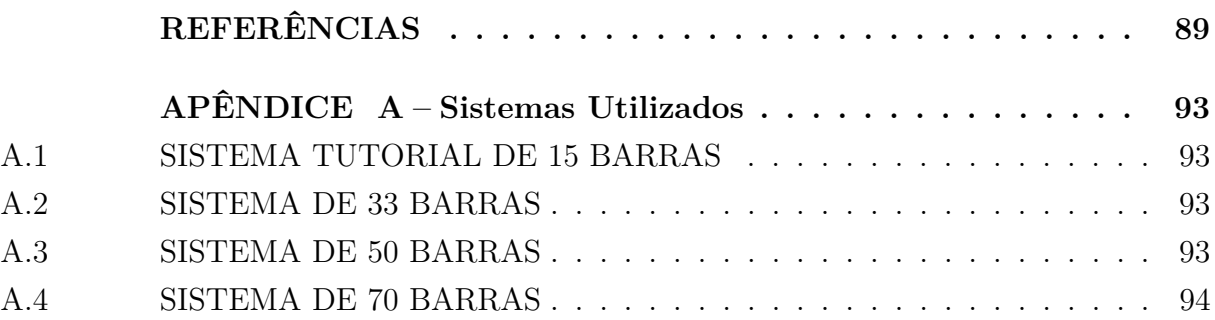

# **1 INTRODUÇÃO**

A grande maioria dos algoritmos de estimação de estados desenvolvidos se destina à aplicação em sistemas de transmissão. Há poucos algoritmos para sistemas de distribuição. As metodologias de estimação de estados em sistemas de transmissão não são adequados para serem aplicados em sistemas de distribuição, o que se deve principalmente às suas características como desequilíbrio, operação radial ou fracamente malhada e ao pequeno número de medições em tempo real. A maioria dos alimentadores só dispõe de medição de corrente na saída do barramento de média tensão da subestação. Desta forma, a aplicação de algoritmos tradicionais para estimação de estados em sistemas de distribuição pode ser inadequada.

Nos últimos anos, o aumento da geração distribuída (GD), as novas tecnologias de telecomunicações, os novos dispositivos de controle e a desregulamentação do mercado de energia, transformaram os sistemas de distribuição de redes passivas para redes ativas, chamados na literatura de *smart grids*. Com toda esta evolução, os sistemas de distribuição necessitam ser monitorados. Uma ferramenta útil para monitoramento é o estimador de estados.

Neste conceito de *smart grids* está incluída a utilização de *smart meter*, um medidor inteligente que registra o consumo de energia elétrica em intervalos de uma hora ou menos e comunica essa informação à concessionária principalmente para faturamento, permitindo ao usuário a escolha do agente a fornecer energia. Esse medidor inteligente possibilita a comunicação de duas vias entre o medidor e o sistema central.

Recentemente alguns trabalhos propõem a utilização destes dados de faturamento para modelar o problema da estimação de estados com modelagem similar à dos sistemas de transmissão [1]. Por outro lado, essas informações que são consideradas *off-line* podem conduzir a erros na obtenção do estado mais provável do sistema. Como exemplo podemos citar a não consideração das perdas comerciais e técnicas.

Com a forte penetração da GD no sistema de distribuição e tendo em vista a radialidade do mesmo, existe a tendência de inversão do fluxo de potência. A inclusão de GDs no sistema acarreta mudanças nas correntes tanto em sentido quanto em magnitude, sendo portanto necessário um monitoramento mais eficiente e constante do sistema e uma proteção mais complexa que se adapte às condições operativas atuais da rede.

Com o intuito de se desenvolver novas técnicas para estimação de estados em sistemas de distribuição, o presente trabalho irá propor uma metodologia de estimação de estados para sistemas de distribuição de energia elétrica utilizando correntes complexas nos ramos da rede como variáveis de estado. Uma das vantagens de se utilizar partes real e imaginária das correntes nos ramos como variáveis de estado se refere à manipulação algébrica sendo as funções de medição simplificadas.

A metodologia proposta modela o problema de estimação de estados como um problema de otimização não linear restrita que minimiza uma função objetivo composta pelo erro quadrático entre as medições obtidas das unidades de medição fasorial (*Phasor Measurement Units* - PMUs) e estados estimados. O conjunto de medidas consideradas são correntes nos ramos e tensões fasoriais. As restrições do problema de otimização são compostas por igualdades e desigualdades. As restrições de igualdade são equações lineares compostas pelo cálculo das injeções de corrente nas barras que não possuem cargas, denominadas de barras de passagem. Como é conhecido que tais barras possuem injeção nula de corrente, esta informação é muito útil ao processo de estimação de estados sendo denominada de pseudomedida.

As restrições de desigualdade correspondem ao carregamento das barras de carga não monitoradas presentes na rede. Para essas barras é permitida que as cargas possam variar de acordo com um percentual em relação à média histórica de consumo considerandose limites inferiores e superiores, em função da curva de carga de cada barra do sistema. Essa variação da carga em relação à média histórica é utilizada para compensar a falta de informações em tempo real dos consumidores uma vez que as concessionárias de distribuição dispõe apenas de informações das faturas de energia elétrica onde se apresenta o consumo mensal de energia.

Devido à falta de redundância no monitoramento dos sistemas de distribuição, não se pode utilizar os métodos tradicionais de estimação de estados. Para compensar a falta de redundância, este trabalho propõe a utilização de PMUs no sistema de distribuição para utilizar assim medições em módulo e fase em tempo real, contribuindo para a obtenção do estado mais provável do sistema. Com isso, uma estratégia de alocação de PMUs também é apresentada e que consiste em alocar duas unidades em cada ramificação do sistema, uma no começo e outra no final do trecho, procurando utilizar o menor número possível e que não comprometa a qualidade dos estados estimados. Onde houver pontos no sistema com controle de tensão também será alocada uma PMU, como por exemplo, onde houver conexão de geração distribuída com controle de tensão.

## 1.1 REVISÃO BIBLIOGRÁFICA

#### 1.1.1 **Sistemas de Transmissão**

A avaliação da segurança da operação de um Sistema de Energia Elétrica (SEE) é feita através de duas funções básicas: monitoramento e análise da segurança. O desempenho dessas funções depende da disponibilidade de informações confiáveis a respeito do ponto de operação atual do sistema, sendo portanto, essencial a atualização em tempo real do banco de dados do sistema. A função encarregada de desempenhar este papel é a estimação de estados, que permite que o operador de um SEE acompanhe as condições de operação do sistema a partir de dados objetivos, coletados em tempo real.

Devido à importância dos SEEs e suas características diversificadas, existe a necessidade de melhor conhecer e entender os mecanismos de funcionamento desses sistemas, bem como o comportamento dos mesmos mediante a ocorrência de faltas de qualquer natureza e severidade. Somente possuindo tal conhecimento é possível planejar, construir, manter e operar os sistemas elétricos de energia de modo seguro, econômico e produtivo [2].

Na operação de um sistema elétrico de energia tem-se em conta a necessidade deste permanecer no seu estado de operação normal. Para isso é valioso que se saiba o real estado do sistema a cada instante, e que as ações a se realizarem sobre o sistema, levem em conta o seu estado e as possíveis contingências [3].

Para tanto, no decorrer dos anos, foram desenvolvidas ferramentas importantes para a análise desses sistemas como, por exemplo, o fluxo de carga e o estimador de estados. Ambas as ferramentas são caracterizadas como métodos numéricos de obtenção de estados, como magnitudes e fases de tensão em sistemas elétricos de energia.

O fluxo de carga é mais simples de ser formulado e calculado, apresentando soluções mais rápidas que o estimador de estados e é normalmente utilizado no planejamento da operação de SEEs [2].

A estimação de estados é uma metodologia que determina a melhor estimativa possível do estado de operação de um sistema elétrico, que é em geral, a determinação das tensões (em módulo e fase) nas barras de um determinado sistema, utilizando um conjunto de medições disponíveis. Isto é muito útil na monitoração de sistemas elétricos em geral.

O processo de estimação de estados aplicado a um SEE tem como objetivo fornecer uma imagem confiável, coerente e completa da operação do sistema, permitindo um monitoramento eficiente. A estimação de estados é uma das funções mais importantes dos sistemas de gerenciamento de energia [4].

Tal como o sistema de medição, o processo de estimação de estados possui também limitações relacionadas com a necessidade de haver um grande conjunto de medidas para o desenvolvimento do processo, e de haver a garantia que esse conjunto não possui medidas com erros de elevado grau.

Atualmente, o bom funcionamento e controle dos sistemas são garantidos, com recurso à bases de dados provenientes de um conjunto de telemedidas redundantes, digitais e analógicas, que compõem o sistema SCADA (*Supervisory Control and Data Acquisition*). Estes dados, obtidos em intervalos regulares de tempo, são recebidos e processados através de ferramentas computacionais, para que se conheça a configuração em tempo real do sistema e o perfil das tensões complexas nos barramentos [3].

A estimação de estados é um elemento essencial dos modernos centros de controle e monitoramento das redes de energia elétrica. Para se obter uma estimativa coerente

e precisa do estado de uma rede elétrica, é necessário fazer a aquisição de um conjunto de medidas e informações relativas à rede em questão. Nas últimas décadas, as medidas utilizadas para obter o respectivo vetor de estados (ângulos e módulos das tensões em todos os barramentos da rede) provêm de um sistema que tem a funcionalidade de efetuar medições diretas sobre a rede. Mas esse sistema de medição possui limitações que dizem respeito à precisão com que consegue efetuar as medições [3].

A informação resultante do estimador de estados permite ao operador do sistema obter, com bastante precisão, informações sobre o valor dos módulos e ângulos das tensões nos barramentos, conhecer os fluxos de potência ativa e reativa em todas as linhas, as potências injetadas nos diferentes barramentos bem como todo um conjunto de informação relevante para o controle dos SSEs [3].

A implementação da função de estimação de estados nos centros de operação permite ainda ao operador realizar as seguintes tarefas [5]:

- Determinar a configuração atual da rede elétrica e a observabilidade do plano de medição, para fins de estimação dos estados de todo o sistema elétrico;
- Monitorar o desempenho do sistema de forma que não sejam tomadas decisões baseadas em dados incorretos;
- Determinar todas as grandezas de interesse para a operação do sistema, como valores de fluxo e injeções de potência ativa e reativa, e tensões complexas, mesmo para regiões não monitoradas do sistema;
- Descobrir possíveis anomalias no sistema elétrico, devido a incidentes como curtocircuito, ou avarias em equipamentos de medida ou transmissão de dados.

Além das informações disponibilizadas aos operadores de sistemas elétricos, a estimação de estados também pode ser utilizada na etapa de planejamento da supervisão do sistema, auxiliando na tomada de decisões mais coerentes para os problemas que se apresentam. Destas, podemos destacar [5]:

- Escolha dos melhores locais para instalação de aparelhos de medição;
- Seleção das grandezas a serem medidas;
- Verificação dos parâmetros das linhas de transmissão;
- Definição da classe de precisão e calibração dos aparelhos de medição;
- Determinação de possíveis pontos de reforço à operação do sistema.

Os primeiros trabalhos em estimação de estados em sistemas elétricos de potência foram publicados por Schweppe [6] [7] [8] em 1970. Estes trabalhos apresentam a natureza geral do problema estatístico, a modelagem matemática, as técnicas iterativas iniciais e conceitos relacionados à detecção e identificação de medidas com erros grosseiros. Desde então, várias pesquisas foram desenvolvidas relativas aos problemas ligados ao processo de estimação de estados, como é apresentado por Abur e Expósito [9].

Em 1795, Carl Friedrich Gauss publicou um método para inferir a regra matemática que descrevia o movimento de cometas, caracterizando-o por seis parâmetros, a partir de dados observacionais de telescópios [10]. Tal técnica ficou conhecida como Método dos Mínimos Quadrados (MQ).

Ao longo dos anos, estudiosos da teoria da estimação desenvolveram novas versões do MQ, tais como Mínimos Quadrados Ponderados (MQP ou WLS - *Weighted Least Squares*), proposto por Sorenson [10], Schweppe [6] [7] [8] e Mínimos Quadrados Ponderados com Recursividade (MQR).

No nível de sistema de transmissão vários trabalhos sobre estimação de estados tem sido publicados nos últimos anos, incluindo a detecção e identificação de erros bem como métodos para lidar com o problema de análise de observabilidade [9] [11] [12], tais como identificação de ramos e ilhas observáveis, medidas críticas, além do tratamento de erros através de resíduos normalizados. Desenvolvimentos importantes até a época também são apresentados.

Em [13] [14] foram desenvolvidos métodos numéricos utilizando projeções ortogonais para estimadores de estados em sistemas de transmissão, o que assegura a estabilidade numérica. Esses métodos apresentam vantagens na detecção, identificação e eliminação de medidas ruins. Comparado com os métodos existentes na época, demandava menor tempo computacional.

A referência [15] propôs uma formulação restrita para resolver o problema de estimação de estados em sistemas de transmissão em que as cargas não monitoradas, limites de *tap* de transformador e os limites de geração de reativos são tratados como restrições de desigualdade. Além disso, injeções nulas de potência ativa e reativa são modeladas como restrições de igualdade. A resolução do problema é realizada via Método de Pontos Interiores (MPI).

A referência [16] apresentou um Menor Valor Absoluto (LAV - *Least Absolute Value*) no modelo de estimação de estados com restrições de igualdade e desigualdade em que o problema é resolvido utilizando programação linear.

Métodos alternativos de estimação de estados para SEEs nos níveis de transmissão, subtransmissão e de distribuição é proposto na referência [4]. Para sistemas de transmissão são propostos dois métodos híbridos considerando a inserção das medições convencionais

combinadas com as medições fasoriais obtidas das PMUs.

Uma análise do processo de estimação de estados nas regiões próximas ao máximo carregamento de um sistema elétrico de potência é apresentada por Tecchio [2]. Dentre os resultados encontrados, destaca-se a tendência do estimador de estados de produzir estimativas de carga inferiores às encontradas através do fluxo de carga continuado.

Uma metodologia para a representação de informações qualitativas, de natureza imprecisa realizada empregando os conceitos de conjuntos *Fuzzy*, sendo modelada como pseudomedidas *Fuzzy*, no problema de estimação de estados é apresentada por Lopes [5]. Uma das aplicações da metodologia é a representação de redes externas em sistemas de transmissão de energia elétrica, que são caracterizados por apresentarem uma fraca base de dados disponibilizada em tempo real, e um elevado grau de informações qualitativas.

#### 1.1.2 **Sistemas de Distribuição**

Nos últimos anos, a evolução dos sistemas de distribuição, passando de redes passivas para redes ativas [9] impôs muitos desafios e tem exigido o desenvolvimento de novos algoritmos para a operação em tempo real. Um elemento essencial neste cenário é o estimador de estados [17].

A referência [4] propôs um método alternativo para estimação de estados em sistemas de distribuição que consiste em aplicar o método dos mínimos quadrados ponderados com restrições de igualdade, modificando-se o plano de medição e as variáveis de estado.

Uma metodologia de estimação de estados para sistemas de distribuição de energia que auxilie na identificação das regiões de fornecimento das concessionárias de distribuição que possam conter perdas não técnicas, de modo a orientar as ações para sua redução é proposta em [18].

O trabalho proposto na referência [19] trata do desenvolvimento de um modelo de estimador de estados conhecido como estimador de estados de soma de potências, voltado para sistemas de distribuição com alimentadores radiais baseado no algoritmo do fluxo de carga de soma de potências.

Em [20] um novo método para a estimação de estados em sistemas de distribuição considerando-se um pequeno número de medições remotas, em condições quase em tempo real, foi apresentado. O método exige informações sobre a reconfiguração da rede e medições da subestação e utiliza dados estatísticos das cargas do sistema.

A maioria das formulações propostas na literatura são baseadas no método dos mínimos quadrados ponderados e utilização das tensões nodais como variáveis de estado [21] [22] ou o correntes de ramo [23] [24].

Devido ao baixo esforço computacional e estabilidade numérica, o Estimador de

Estados utilizando Correntes nos Ramos (EECR) para sistemas de distribuição, usando as instalações de medidores inteligentes tem recebido a atenção da comunidade científica [1], de modo que as medidas de magnitude de tensão podem ser incorporados no EECR [25] e erros topológicos podem ser processados [26]. Na análise de erros topológicos, cada ramo da rede tem seu estado ON/OFF alterado e estima-se os estados para cada condição operativa, sendo os resultados comparados com um valor limiar. Também são utilizadas análises através de resíduos normalizados.

Alguns estudos tem sido propostos para o tratamento de pseudomedições usando técnicas de inteligência artificial [27]. Pseudomedições de carga são geradas a partir das medições reais utilizando redes neurais artificiais em conjunto com o perfil de carga. Melhorias nas pseudomedições são feitas com o treinamento da rede neural.

Estudos propostos para o tratamento de pseudomedições usando técnicas de ajuste de carga desenvolvidos por [28] via estimação de estados utilizando MQP e fluxo de carga. O estimador de estados estima as correntes enquanto o fluxo de carga determina as perdas que ajustam as pseudomedições de potência injetada.

Outro aspecto importante para a melhoria de estimadores de estados é a inclusão de medições fasoriais oriundas de unidades de medição fasorial (PMUs). Como a aplicação de PMUs representa uma evolução tecnologia que traz inúmeros benefícios ao monitoramento desses sistemas, é importante analisar o comportamento de um algoritmo de estimação de estados mediante a introdução de medidas provenientes destes equipamentos.

As PMUs por utilizarem uma fonte eficaz de sincronização, fornecida pelo sistema GPS (*Global Positioning System*), viabilizam a realização da medição de grandezas fasoriais em instalações geograficamente distantes, a uma taxa de medição e com precisão angular adequada aos requisitos da maioria das aplicações de monitoramento e controle do sistema, garantindo que todas as medidas são realizadas com base no mesmo instante de tempo, e possibilitando assim o conhecimento do real estado do sistema. Tais características vêm ao encontro das necessidades tecnológicas atuais e representam um novo paradigma para a supervisão e controle do sistema em tempo real. No entanto seria economicamente inviável pensar na introdução de PMUs em todo o sistema para a obtenção das tensões complexas em todos os barramentos [3].

Considerando o rápido desenvolvimento tecnológico e aumento do número de PMUs em SEEs, é inevitável implantá-los na estimação de estados [29]. Medições das PMUs são precisamente sincronizadas e podem eliminar significativamente o efeito de erros além de obter medição direta da magnitude e ângulo das tensões nodais. Isto irá certamente melhorar a convergência e a precisão da estimação de estados [30], [31], [32].

O uso de PMUs em sistemas de distribuição foi investigada recentemente. O comportamento de um algoritmo de estimação estática de estados mediante a introdução de medidas provenientes de PMUs é descrito por Vilares [3]. Referência [33] faz uma avaliação estatística das técnicas existentes. A referência [34] apresenta uma abordagem da estimação de estados com correntes nos ramos que mostra as vantagens da utilização de PMUs na formulação para melhorar a qualidade dos resultados. Referência [35] apresenta um modelo linear de estimador de estados trifásico para sistemas de distribuição que inclui a possibilidade de utilizar PMU.

Na referência [36] apresenta-se um algoritmo de estimação de estados de uma rede de distribuição juntamente com a aplicação de diferentes medidas na rede de distribuição e os possíveis benefícios da aplicação das medidas em tempo real utilizando PMUs.

Em [37] a possibilidade de implantar PMU na estimação de estados em sistemas de distribuição, localização de falhas e análise de estabilidade é examinada. São apresentados os impactos de geração distribuída do tipo solar e eólica nos sistemas de distribuição nos gráficos de tensão e potência ativa que poderiam ser analisados através das PMUs. Relação custo benefício da implementação de PMUs também é analisado.

Uma revisão completa do uso potencial de medições sincronizadas em sistemas de transmissão e distribuição pode ser encontrada em [30]. São apresentadas as aplicações atuais para as PMUs e divisão dessas aplicações em categorias tais como algoritmos de estimação de estados, detecção e localização de falhas, controle e proteção.

#### 1.2 ESTRUTURAÇÃO DO DOCUMENTO

Para a descrição completa do estudo desenvolvido referente ao estimador de estados, este documento encontra-se estruturado em cinco capítulos além deste Capítulo 1 de caráter introdutório. O Capítulo 2 discorre sobre a proposta de alocação de PMUs e a metodologia de estimação de estados em sistemas de distribuição apresentado a modelagem do sistema, as formulações utilizadas para a montagem e os métodos de resolução do problema. O Capítulo 3 apresenta e discute os resultados obtidos através de simulações em quatro sistemas de distribuição utilizando os dois métodos de resolução apresentados e comparando-os. O Capítulo 4 apresenta uma série de considerações finais sobre o trabalho desenvolvido.

#### 1.3 CONCLUSÕES PARCIAIS

Este Capítulo 1 apresentou uma introdução aos conceitos e objetivos da metodologia proposta de estimação de estados em sistemas de distribuição e também da estratégia de alocação de PMUs na rede. Discutiu-se as evoluções tecnológicas pelas quais o sistema de distribuição está passando e a importância do monitoramento desse sistema. Foi realizada uma breve revisão bibliográfica sobre trabalhos relacionados com o tema em análise, destacando as contribuições mais importantes de cada um. Ao final, foi apresentada uma breve descrição dos capítulos presentes neste trabalho.

#### **2 METODOLOGIA PROPOSTA**

Este Capítulo 2 apresenta a proposta de alocação de PMUs e a metodologia de estimação de estados em sistemas de distribuição apresentado a modelagem do sistema, a função objetivo e as restrições utilizadas para a montagem e resolução do problema, bem como as medições utilizadas. Também são apresentas de forma sucinta as metodologias de resolução.

### 2.1 PROPOSTA DE ALOCAÇÃO DE PMU

Sistemas de distribuição são na maioria das vezes radiais. A única informação que se tem desses sistemas atualmente é os valores de módulo de tensão e corrente no ponto de conexão com a subestação. A estratégia proposta de alocação das PMUs baseia-se no conhecimento dos fasores de tensão e de corrente no início e no final de cada seção do alimentador. Uma vez que as tensões sincronizadas são medidas, os perfis de tensão ao longo do alimentador são definidos. Além disso, se os fasores de corrente no início e no final são quantidades conhecidas, o consumo de carga ao longo da seção do alimentador já está definido. Este processo de alocação pode ser estendido para todo o sistema de distribuição. Assim, a proposta consiste em alocar PMUs no início e no final de cada ramal do sistema. Nos entrocamentos presentes no sistema de distribuição, também são alocadas PMUs e os ramais que partem destes entrocamentos recebem PMUs nas suas extremidades.

Em qualquer ponto do sistema onde houver dispositivo de controle de tensão (conhecido na literatura como barra do tipo PV, onde a potência ativa injetada e a tensão são constantes para qualquer condição operativa do sistema), há a necessidade de inclusão de PMU. Como exemplo, para cada barra que tem uma unidade de geração distribuída com controle de tensão, a PMU deve ser alocada nessa barra. Se não existir controle de tensão para a GD, não é necessária a alocação de PMU.

## 2.2 MODELAGEM MATEMÁTICA DO ESTIMADOR ESTÁTICO DE ESTADOS

A metodologia de estimação de estados proposta baseia-se no Método dos Mínimos Quadrados Ponderados (MQP) em que aos diferentes tipos de medida, são atribuídos os respectivos pesos, de acordo com o grau de confiança correspondente. Neste método, uma estimativa para os estados é calculada de forma a minimizar uma função custo baseada no modelo de medição. Esta metodologia não gera um único resultado, mas sim um resultado específico para um dado conjunto de medidas e ponderação e para uma determinada formulação do equacionamento.

A solução do problema de estimação de estados proposto consiste em estimar

o vetor de variáveis de estado *x* de forma a minimizar a função objetivo *J*, Equação (2.1), baseada no método dos mínimos quadrados ponderados minimizando os erros quadráticos das medições das PMUs. As injeções de corrente das barras sem carga (barras de passagem), que são chamadas de pseudomedições, são modeladas como restrições de igualdade, Equação (2.2). As cargas não monitoradas são tratadas como restrições de desigualdade, com limites superiores e inferiores, conforme Equação (2.3). Estes limites permitirão a variação da carga ao longo do dia no sistema de distribuição.

$$
Min \quad J = \frac{1}{2} \sum_{k=1}^{2m} \left( \frac{z_k - h_k(x)}{\sigma_k} \right)^2 \tag{2.1}
$$

Sujeito a:

$$
\dot{I}_t(x) = 0 \qquad \qquad t = 1 : npm \tag{2.2}
$$

$$
Pmin_k \le P_k \le Pmax_k
$$
\n<sup>(2.3)</sup>

 $k=1:$  *cnm* (2.3)

$$
Qmin_k \le Q_k \le Qmax_k
$$

Onde:

$$
x = \left[ \begin{array}{c} I_{km,r} \\ I_{km,m} \end{array} \right] \tag{2.4}
$$

$$
Pmin_k = (1 - p)P_k^{hist}
$$
  
\n
$$
Pmax_k = (1 + p)P_k^{hist}
$$
\n(2.5)

$$
Qmin_k = (1 - p)Q_k^{hist}
$$
  
\n
$$
Qmax_k = (1 + p)Q_k^{hist}
$$
\n(2.6)

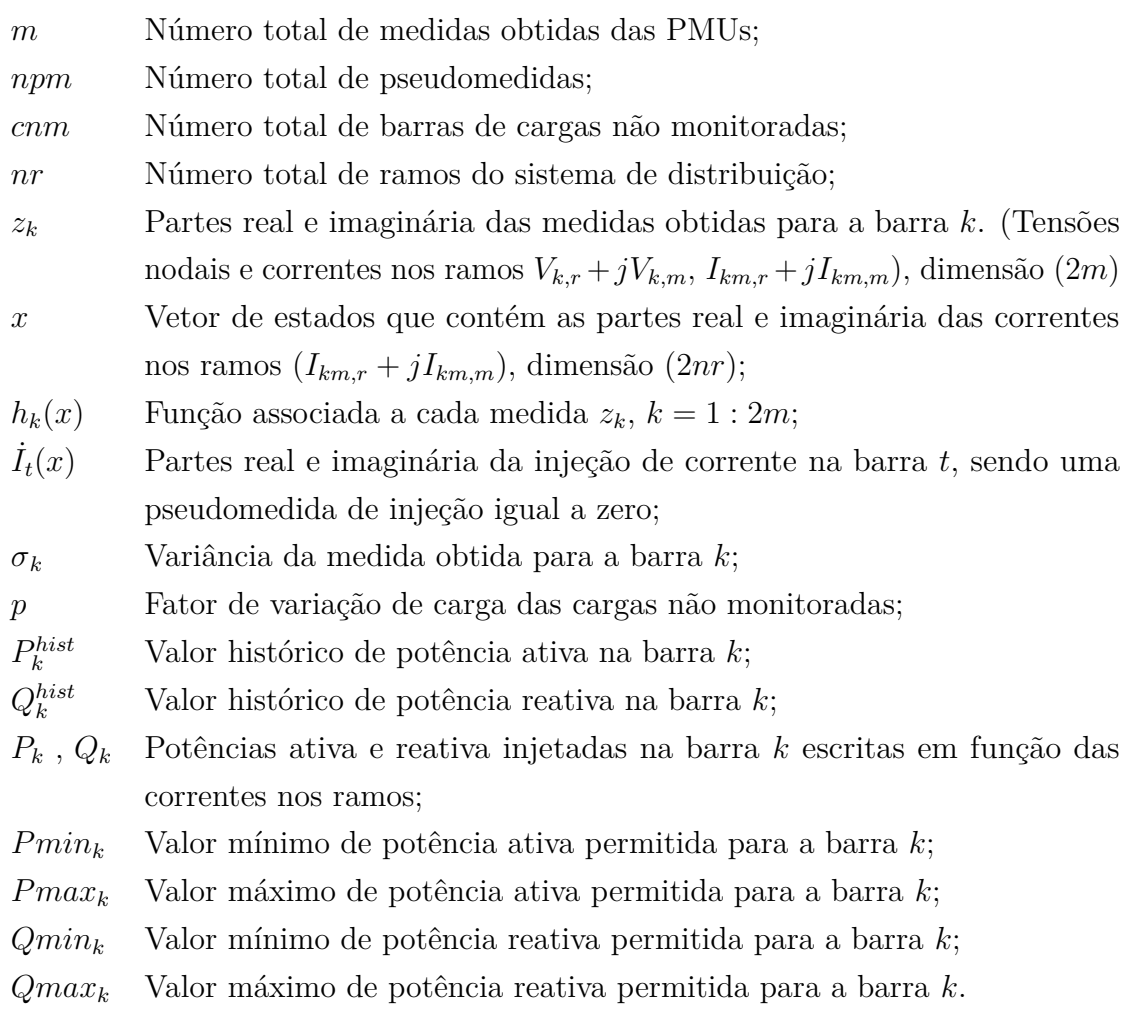

A tensão fasorial em qualquer barra onde uma PMU é instalada deve ser calculada como uma função das correntes de ramo, calculando as quedas de tensão ao longo do alimentador. É necessário reorganizar a rede em camadas como em [38], conforme mostrado na Seção 2.3.1. As medições fasoriais atuais são convertidas em partes reais e imaginárias e a determinação de *h*(*x*) é simples. As pseudomedições, que são oriundas de injeções de corrente iguais a zero, podem ser escritas como uma função das correntes nos ramos utilizando a lei de Kirchhoff para as correntes.

#### 2.3 FUNÇÃO OBJETIVO

Conforme mostrado na Equação (2.1), a função *J* representa a soma quadrática dos erros das medições que são funções dos estados, *z<sup>k</sup>* representa o conjunto de medidas oriundas das PMUs, que são as tensões nodais em módulo e fase e correntes nos ramos da rede.

A Figura 1 representa uma PMU instalada na barra *k* que mede a tensão e correntes fasoriais,  $\dot{V}_k$ ,  $\dot{I}_{km}$ ,  $\dot{I}_{kp}$  e  $\dot{I}_{kl}$ .

Como as medições oriundas da PMU são fasoriais, ao transformá-las em suas partes

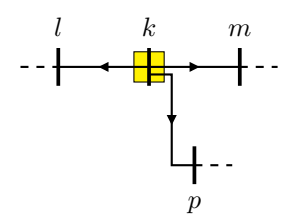

Figura 1 – Representação de uma PMU na barra *k* e medidas de corrente obtidas.

real e imaginária dobram-se o número de medidas. Assim o vetor de medidas *z* possui dimensão (2*m*) e é composto pelas respectivas partes real e imaginária das grandezas medidas pelas PMUs. Para a PMU localizada na barra *k* conectada às barras *l*, *m* e *p* tem-se:

$$
z = \begin{bmatrix} V_{k,r} \\ V_{k,m} \\ I_{km,r} \\ I_{km,m} \\ I_{kp,r} \\ I_{kp,m} \\ I_{kl,r} \\ I_{kl,m} \end{bmatrix}
$$
 (2.7)

Onde:

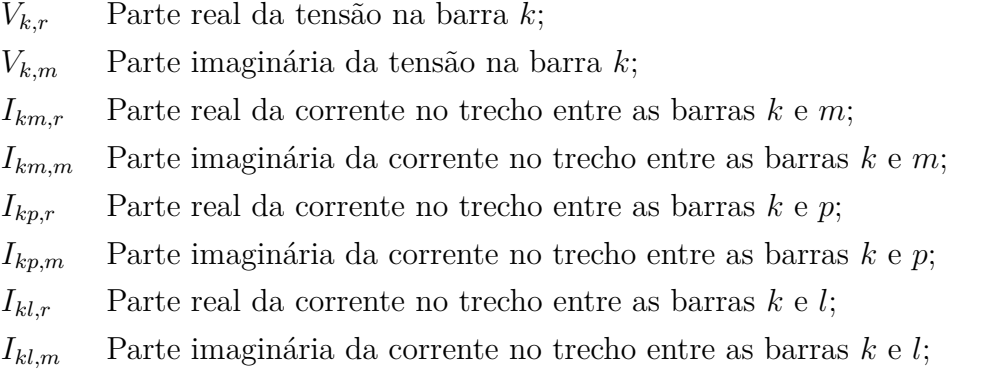

Uma das vantagens do estimador de estados utilizando as correntes nos ramos como variáveis de estado é que as funções de medição são simplificadas [18] . Para utilizar as correntes nos ramos como variáveis de estado é necessário determinar as funções de medição para cada tipo de medida obtida pela PMU.

O vetor de funções não lineares que relaciona as medidas com as variáveis de estado *h*(*x*) , de dimensão (2*m*), relativo às medidas apresentadas na Equação (2.7) é composto por:

$$
h(x) = \begin{bmatrix} V_{k,r} \\ V_{k,m} \\ I_{km,r} \\ I_{km,m} \\ I_{kp,r} \\ I_{kp,m} \\ I_{kl,r} \\ I_{kl,m} \end{bmatrix}
$$
 (2.8)

#### 2.3.1 **Medição de Tensão**

A tensão fasorial em uma barra qualquer de um alimentador radial é igual à tensão na barra da subestação menos a queda de tensão ao longo do trecho compreendido entre essas barras. Portanto, é necessário reorganizar a rede em camadas para se definir o caminho de determinada barra até a subestação [38]. Assim, para uma barra *k*, existem *nr* ramos de rede no trecho entre esta barra e a subestação, designada por barra 0. Desta forma:

$$
\dot{V}_k = \dot{V}_0 - \sum_{l=1}^{nr} \dot{Z}_l \dot{I}_l
$$
\n(2.9)

Onde:

- $\dot{V}_0$ Tensão fasorial na barra da subestação;
- *Z*˙ *<sup>l</sup>* Impedância do ramo *l*;
- $\dot{I}_l$  Corrente fasorial do ramo *l*.

Separando a Equação (2.9) em partes real e imaginária, tem-se:

$$
V_{k,r} = V_{0,r} - \sum_{l=1}^{nr} (Z_{l,r} I_{l,r} - Z_{l,m} I_{l,m})
$$
\n(2.10)

$$
V_{k,m} = V_{0,m} - \sum_{l=1}^{nr} (Z_{l,r} I_{l,m} + Z_{l,m} I_{l,r})
$$
\n(2.11)

Onde:

- *V*0*,r* Parte real da tensão fasorial da subestação;
- *V*0*,m* Parte imaginária da tensão fasorial da subestação;
- *Zl,r* Parte real da impedância do ramo *l*;
- *Zl,m* Parte imaginária da impedância do ramo *l*;
- $I_{l,r}$  Parte real da corrente fasorial do ramo *l*;
- *Il,m* Parte imaginária da corrente fasorial do ramo *l*.

#### 2.3.2 **Medição de Correntes nos Ramos**

Como as correntes medidas nas PMUs fazem parte do conjunto das variáveis estimadas (correntes em todos os ramos da rede) de um determinado sistema, não há uma função que as relacionam. Assim, a própria variável de estado a ser estimada correspondente à determinada medida tem seu valor incluído na função objetivo dada pela Equação (2.1) em cada iteração do respectivo método de resolução. Portanto, torna-se necessário determinar as funções de medição apenas para as medidas de tensão, conforme descrito anteriormente, ou seja, as relações para correntes nos ramos são diretas e lineares.

#### 2.4 RESTRIÇÕES DE IGUALDADE

A corrente injetada é calculada para as barras de passagem, exceto aquelas que possuem PMU. São barras que não apresentam nenhuma carga, apenas conectam os ramos do sistema. Como é conhecido que tais barras possuem injeção de corrente nula e assim devem permanecer nesta condição, esta informação é denominada de pseudomedida. Segundo a lei de Kirchhoff das correntes, o somatório das correntes que entram numa determinada barra tem que ser igual ao somatório das que saem, o que leva a uma injeção nula de corrente nesta barra. A corrente injetada nas barras de passagem está presente na Equação (2.2) que representa uma das restrições do problema.

A corrente injetada na barra *t* é calculada através da Equação (2.12):

$$
\dot{I}_t = \sum_{m \in \Omega t} \dot{I}_{tm} \tag{2.12}
$$

Onde *m* ∈ Ω*t* representa todas as barras adjacentes à barra *t*. Separando em partes real e imaginária, tem-se:

$$
I_{t,r} = \sum_{m \in \Omega t} I_{tm,r} \tag{2.13}
$$

$$
I_{t,m} = \sum_{m \in \Omega t} I_{tm,m} \tag{2.14}
$$

Onde *It,r* é a parte real da corrente fasorial injetada na barra *t* e *It,m* é a parte imaginária desta mesma corrente.

#### 2.5 RESTRIÇÕES DE DESIGUALDADE

A potência injetada é calculada para todas as barras de carga não monitoradas do sistema. A potência complexa injetada na barra não monitorada *k* pode ser decomposta em potência ativa (parte real) e potência reativa (parte imaginária):

$$
\dot{S}_k = P_k + jQ_k \tag{2.15}
$$

Onde:

- $S_k$ *<sup>k</sup>* Potência complexa injetada na barra *k*;
- *P<sup>k</sup>* Potência ativa injetada na barra *k*;
- *Q<sup>k</sup>* Potência reativa injetada na barra *k*.

A potência complexa injetada para a barra *k* é calculada através de:

$$
\dot{S}_k = \dot{V}_k \dot{I}_k^* \tag{2.16}
$$

Onde  $\dot{V}_k$  é a tensão fasorial calculada para a barra  $k$ , conforme Equações (2.10) e (2.11) e ˙*I<sup>k</sup>* é a corrente fasorial injetada na mesma barra em função das correntes nos ramos, Equações (2.13) e (2.14).

As potências ativa e reativa injetadas na barra *k* podem ser calculadas desenvolvendo a Equação (2.16) em função das partes real e imaginária, o que resulta nas Equações (2.17) e (2.18):

$$
P_k = V_{k,r} I_{k,r} + V_{k,m} I_{k,m} \tag{2.17}
$$

$$
Q_k = -V_{k,r}I_{k,m} + V_{k,m}I_{k,r}
$$
\n(2.18)

Ao longo de determinado período, dia, mês ano, etc. a carga de um sistema de distribuição varia de modo não homogêneo. A concessionária de energia elétrica não possui medição em tempo real do consumo de seus consumidores, como ocorre nas barras com PMU, mas através do consumo registrado nas contas de fornecimento de energia elétrica, a concessionária tem uma estimativa da média histórica de consumo da carga para determinado alimentador ou ramal. A Figura 2 apresenta uma curva de carga de um dia útil de um consumidor residencial. A curva de carga de um consumidor residencial caracteriza-se por um consumo praticamente constante durante o dia inteiro com um aumento no fim da tarde e um pico de demanda (entre 18 e 21 horas). A média histórica diária de consumo de carga é 0,49 kW e é representada como a linha vermelha na Figura 2.

Como se observa na Figura 2, a carga consumida varia em torno de um valor médio, as restrições do problema de otimização apresentadas na Equação (2.3) tem como limites superior e inferior uma porcentagem do valor histórico da carga consumida, obtida através do fator de variação da carga *p*, permitindo assim uma variação da carga ao longo do dia.

A potência média histórica  $\dot{S}^{hist}$  é composta pelas suas partes real e imaginária:

$$
\dot{S}^{hist} = P^{hist} + jQ^{hist} \tag{2.19}
$$

Onde *P hist* representa a potência ativa média histórica e *Qhist* representa a potência reativa média histórica.

Como a potência complexa injetada *S*˙ não é uma variável de estado, a restrição de canalização não pode ser usada na implementação computacional do problema. É

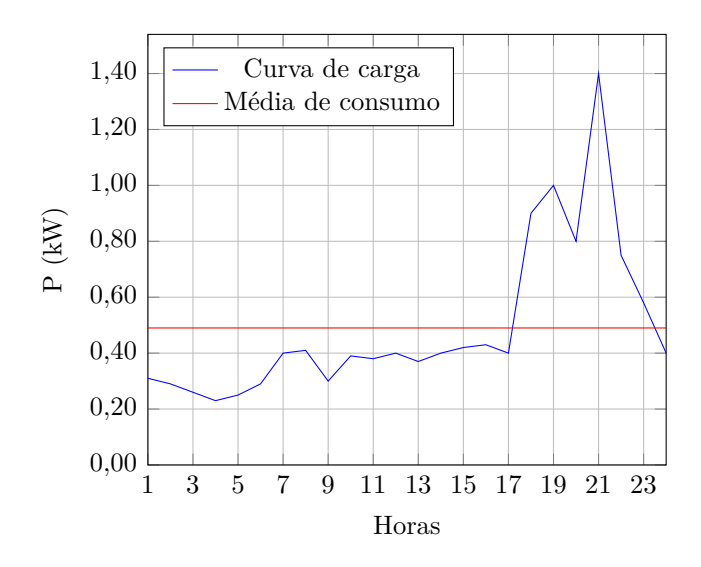

Figura 2 – Curva de carga de um consumidor residencial.

necessário transformar a restrição de canalização apresentada na Equação (2.3) em duas restrições não lineares de desigualdade sem prejuízo para a resolução do problema, conforme apresentado a seguir, para a barra de carga não monitorada *k*:

$$
\dot{S}_k - (1+p)\dot{S}_k^{hist} \le 0
$$
\n
$$
k = 1: \text{cnm}
$$
\n
$$
-\dot{S}_k + (1-p)\dot{S}_k^{hist} \le 0
$$
\n(2.20)

As duas restrições apresentadas na Equação (2.20) podem ainda serem decompostas em partes real e imaginária. A decomposição das restrições da Equação (2.20) em partes real e imaginária são apresentadas na Equações (2.21) e (2.22). As novas restrições de potência ativa calculadas para cada barra *k* de carga não monitorada, estão presentes na Equação (2.21):

$$
P_k - (1+p)P_k^{hist} \le 0
$$
  

$$
k = 1 : \text{cnm}
$$
  

$$
-P_k + (1-p)P_k^{hist} \le 0
$$
 (2.21)

As novas restrições de potência reativa calculadas para cada barra *k* de carga não monitorada, de acordo com o valor da média histórica com base na Equação (2.20), são apresentadas a seguir:

$$
Q_k - (1+p)Q_k^{hist} \le 0
$$
  
\n
$$
k = 1 : \text{cnm}
$$
\n
$$
-Q_k + (1-p)Q_k^{hist} \le 0
$$
\n
$$
(2.22)
$$

# 2.6 MÉTODOS DE SOLUÇÃO

#### 2.6.1 **'Toolbox** *fmincon***'**

Dentre as ferramentas disponíveis no *software* Matlab para resolução geral de problemas de otimização podemos destacar a 'toolbox *fmincon*' que é muito utilizada para se resolver problemas de otimização não linear restrita onde se deseja minimizar determinada função objetivo do tipo apresentado nas Equações (2.23), (2.24), (2.25), (2.26), (2.27) e (2.28). Devido a estas características, a 'toolbox *fmincon*' será abordada como uma das metodologias de resolução do problema de estimação de estados proposta.

$$
Min \t f(x) \t(2.23)
$$

Sujeito a:

 $A \cdot x \leq b$  (2.24)

$$
Aeq \cdot x = beq \tag{2.25}
$$

$$
C(x) \le 0 \tag{2.26}
$$

$$
Ceq(x) = 0 \tag{2.27}
$$

$$
lb \le x \le ub \tag{2.28}
$$

Onde:

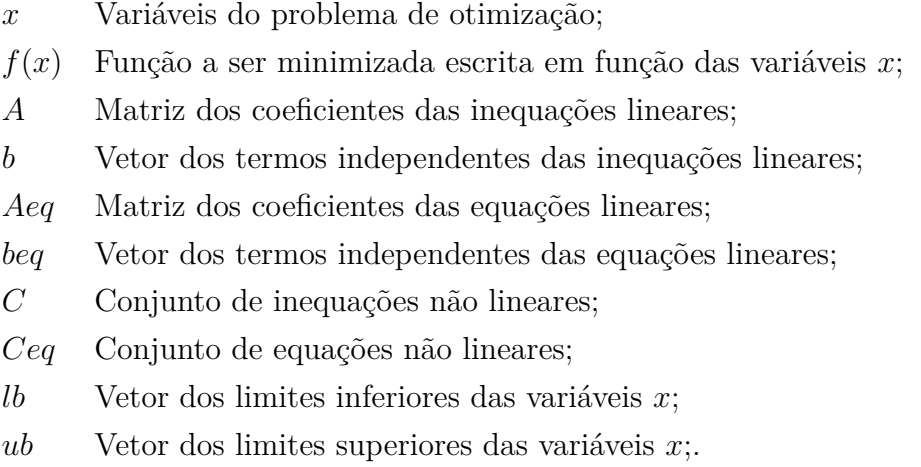

As restrições lineares são representadas pela Equação (2.24), referente às inequações lineares do problema de otimização e pela Equação (2.25), referente às equações lineares e ambas são modeladas matricialmente como pode ser observado. As restrições não lineares são representadas pela Equação (2.26), referente ao conjunto de inequações não lineares e pela Equação (2.27), referente ao conjunto de equações não lineares do problema de otimização, ambas não podem ser modeladas matricialmente devido a suas não linearidades. A Equação (2.28) representa os limites das variáveis do problema, sendo chamadas de restrições de canalização.

O comando para se utilizar a 'toolbox *fmincon*' no Matlab é apresentado a seguir. Os parâmetros *fun*, *x*0, *A*, *b*, *Aeq*, *beq*, *lb*, *ub*, *nonlcon* e *options* são os argumentos de entrada e os parâmetros *x*, *fval* e *exitflag* são os argumentos de saída da 'toolbox *fmincon*'.

 $[x, fval, exit flag] = fmincon(fun, x0, A, b, Aeg, beq, lb, ub, nonlcon, options)$  (2.29)

Onde:

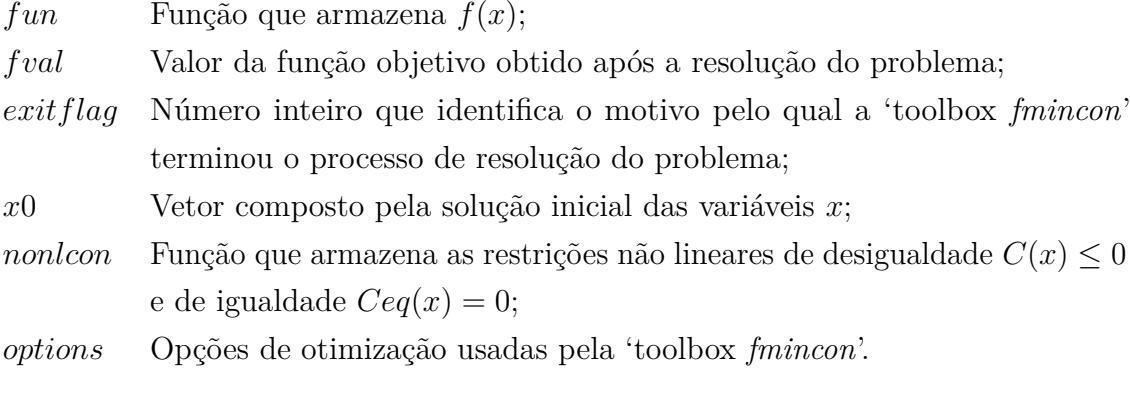

O parâmetro *fun* é uma função em Matlab escrita como:

function 
$$
f = fun(x)
$$
  
\n $f = f(x)$  (2.30)

O parâmetro *exitflag* ao término da resolução do problema internamente pela 'toolbox *fmincon*' retorna um número inteiro que contém um dos os valores apresentados na Tabela 1:

| Valor          | Definição                                                                        |
|----------------|----------------------------------------------------------------------------------|
|                | Condições de otimalidade de primeira ordem satisfeitas                           |
| $\theta$       | Número de iterações ou número de avaliações da função objetivo excedido          |
| $-1$           | Parado por função de saída                                                       |
| $-2$           | Nenhum ponto factível encontrado                                                 |
| $\overline{2}$ | Mudança no vetor $x$ foi inferior a tolerância                                   |
| 3              | Mudança no valor da função objetivo inferior a tolerância                        |
| $-3$           | Problema aparentemente sem limites para as variáveis                             |
| $\overline{4}$ | Magnitude da direção de busca foi inferior a duas vezes a tolerância do vetor x  |
| 5              | Magnitude da derivada direcional na direção de busca foi inferior a duas vezes a |
|                | tolerância do vetor $x$                                                          |

Tabela 1 – Possíveis valores para o parâmetro *exitflag*.

O parâmetro *nonlcon* também é uma função em Matlab escrita como:

function 
$$
[C, Ceq] = nonlcon(x)
$$
  
\n $C = ...$  (2.31)  
\n $Ceq = ...$
Para a utilização da 'toolbox *fmincon*' na metodologia de estimação de estados proposta, *f*(*x*) é a função objetivo dada pela Equação (2.1). As variáveis do problema são as correntes em todos os ramos da rede, conforme apresentado na Equação (2.4). As injeções de corrente nas barras de passagem dadas pela Equação (2.2) serão modeladas conforme Equação (2.25) e as restrições apresentadas nas Equações (2.21) e (2.22) são modeladas conforme Equação (2.26). Para a solução inicial *x*0 utilizou-se os valores do caso base do fluxo de potência. Para o limite superior das variáveis do problema *ub* utilizou-se o maior valor absoluto permitido para a corrente que sai da subestação para maior carregamento possível, tanto para a parte real quanto para a imaginária. O limite inferior *lb* é o negativo do limite superior  $(lb = -ub)$ .

As opções de otimização usadas na resolução do problema de otimização proposto pela 'toolbox *fmincon*' são:

$$
options = optimset("Algorithm', 'interior-point', 'Diagnostics', 'on',"TolX', 1e-4, "TolCon', 1e-4, "TolFun', 1e-4,
$$
  
"MaxFunEvals', 1e5, 'MaxIter', 150);\n(2.32)

Onde:

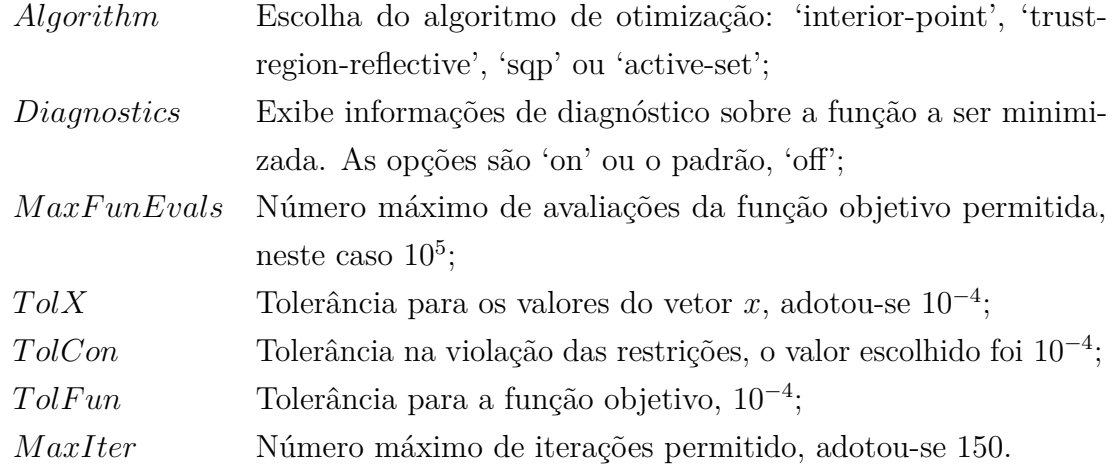

### 2.6.2 **Método de Pontos Interiores com Barreira de Segurança**

A resolução do problema proposto se deu inicialmente com a utilização da 'toolbox *fmincon*' mas durante os testes se observou que quanto maior o sistema, mais iterações eram necessárias, o que aumentava bastante o tempo computacional. Um dos fatores que contribui para que isto ocorra é o fato da 'toolbox' ser uma ferramenta genérica para resolver vários problemas de otimização, onde ela se adapta a cada um desses problemas. Surgiu então a necessidade de se utilizar outra ferramenta que demandasse menos tempo computacional e com resultados bem precisos.

Para melhora do tempo computacional no processo de estimação de estados, o outro método utilizado é o Método de Pontos Interiores com Barreira de Segurança (*Safety*

*Barrier Interior Point Method* - SFTB - IPM) [39], que será implementado exclusivamente para a resolução do problema de estimação de estados proposto.

A referência [39] apresenta um método para resolução de problemas de otimização não linear com base em uma função barreira modificada pela introdução de um parâmetro barreira de segurança para o Método de Pontos Interiores (MPI) aplicado ao problema de fluxo de potência ótimo. O novo parâmetro elimina os problemas existentes da proximidade das variáveis com a fronteira, melhorando a solução numérica. Esta característica reduz o número de iterações e melhora a qualidade da solução mesmo para sistemas com elevado número de restrições e variáveis ativas na fronteira da região viável.

O SFTB - IPM é formulado usando a mesma estrutura do MPI padrão [40] apresentado a seguir. O problema de otimização não linear restrita pode ser formulado conforme Equações (2.33), (2.34) e (2.35).

$$
Min \t f(z) \t(2.33)
$$

Sujeito a:

$$
h(z) = 0 \tag{2.34}
$$

$$
l \le z \le u \tag{2.35}
$$

Onde:

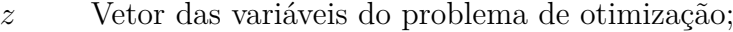

*f*(*z*) Função objetivo em função de *z*;

- *h* Restrições de igualdade;
- *l* Limite inferior de *z*;
- *u* Limite superior de *z*.

As restrições de desigualdade são transformadas em restrições de igualdade e incluídas em *h*(*z*) utilizando variáveis residuais. Assim, o vetor *z* passa a ser composto pelas variáveis originais do problema e pelas variáveis residuais. As variáveis de canalização dadas pela Equação (2.35) são transformadas em restrições de igualdade conforme Equações (2.38) e (2.39) através da inclusão de variáveis de folga *s<sup>l</sup>* e *su*.

$$
Min \t f(z) \t(2.36)
$$

Sujeito a:

$$
h(z) = 0 \tag{2.37}
$$

$$
z - s_l = l \tag{2.38}
$$

$$
z + s_u = u \tag{2.39}
$$

 $s_l \geq 0$  (2.40)

$$
s_u \ge 0\tag{2.41}
$$

Onde *s<sup>l</sup>* é a variável de folga associada com o limite inferior *l* e *s<sup>u</sup>* a variável de folga associada com o limite superior *u*.

As restrições presentes nas Equações (2.40) e (2.41) são eliminadas pela adição da função barreira logarítmica na função objetivo, como apresentado na Equação (2.42). Como consequência, as restrições presentes nas Equações (2.40) e (2.41) são substituídas pelas restrições apresentadas nas Equações (2.46) e (2.47), o que significa que as variáveis *s<sup>l</sup>* e *s<sup>u</sup>* tem de ser maior que zero e as variáveis *z* nunca podem assumir valores na fronteira.

Min 
$$
f(z) - \mu \sum_{j=1}^{n} \ln(s_{lj}) - \mu \sum_{j=1}^{n} \ln(s_{uj})
$$
 (2.42)

Sujeito a:

$$
h(z) = 0 \tag{2.43}
$$

$$
z - s_l = l \tag{2.44}
$$

$$
z + s_u = u \tag{2.45}
$$

$$
s_l > 0 \tag{2.46}
$$

$$
s_u > 0 \tag{2.47}
$$

Onde *n* é o número de variáveis do problema de otimização original e *µ* é o parâmetro barreira que inicialmente assume um determinado valor maior do que zero, *µ*0, e no final do processo iterativo deve estar próximo de zero.

O Método de Pontos Interiores com Barreira de Segurança (*Safety Barrier Interior Point Method* - SFTB - IPM) é formulado usando a mesma estrutura do MPI padrão, porém com algumas modificações. O parâmetro barreira de segurança *δ* é introduzido na Equação (2.42), como apresentado na Equação (2.48). Esse parâmetro é sempre positivo com um valor inicialmente definido. Em seguida, o novo problema de otimização é reescrito como:

Min 
$$
f(z) - \mu \sum_{j=1}^{n} \ln (s_{lj} + \delta) - \mu \sum_{j=1}^{n} \ln (s_{uj} + \delta)
$$
 (2.48)

Sujeito a:

$$
h(z) = 0 \tag{2.49}
$$

$$
z - s_l = l \tag{2.50}
$$

$$
z + s_u = u \tag{2.51}
$$

$$
s_l \ge 0\tag{2.52}
$$

 $s_u \ge 0$  (2.53)

$$
\delta > 0 \tag{2.54}
$$

Nesta formulação, *δ* assegura a eliminação de problemas de proximidade da fronteira e as restrições das Equações (2.46) e (2.47) são modificadas pelas Equações (2.52) e (2.53), permitindo que as variáveis de folga *s<sup>l</sup>* e *s<sup>u</sup>* possam assumir valores iguais a zero. As variáveis *z* podem assumir valores exatos nos seus limites (*l* ou *u*) podendo assim encontrar a solução ótima do problema de otimização como pode ser visto nas Equações (2.50) e  $(2.51).$ 

A função Lagrangeana é definida na Equação (2.55) .

$$
L = f(z) - \sum_{i=1}^{m} \lambda_i h_i(z) - \mu \sum_{j=1}^{n} \ln (s_{lj} + \delta) - \mu \sum_{j=1}^{n} \ln (s_{uj} + \delta)
$$

$$
- \sum_{j=1}^{n} \pi_{lj} (z_j - s_{lj} - l_j) - \sum_{j=1}^{n} \pi_{uj} (z_j + s_{uj} - u_j)
$$
(2.55)

Onde:

- *m* Número de restrições de igualdade;
- *λ* Vetor dos multiplicadores de Lagrange associados às restrições de igualdade;
- *π<sup>l</sup>* Vetor dos multiplicadores de Lagrange associados ao limite inferior das variáveis;
- *π<sup>u</sup>* Vetor dos multiplicadores de Lagrange associados ao limite superior das variáveis.

As condições de otimalidade de primeira ordem de Karush-Kuhn-Tucker para o problema de otimização associadas com o método de Newton-Raphson resultam em:

$$
\begin{bmatrix} H_z & -J^t \ -J & 0 \end{bmatrix} \cdot \begin{bmatrix} \Delta z \\ \Delta \lambda \end{bmatrix} = - \begin{bmatrix} G_z \\ h(z) \end{bmatrix}
$$
 (2.56)

Onde:

$$
H_z = w(z, \lambda) + \sum_{j} \left( \frac{\mu}{\left(s_{lj} + \delta\right)^2} + \frac{\mu}{\left(s_{uj} + \delta\right)^2} \right)
$$
(2.57)

$$
w(z,\lambda) = \nabla_z^2 f(z) - \sum_{i=1}^m \lambda_i \nabla_z^2 h(z)
$$
\n(2.58)

$$
G_z = r(z, \lambda) + \sum_{j} \left( \frac{\mu}{s_{lj} + \delta} - \frac{\mu}{s_{uj} + \delta} \right)
$$
 (2.59)

$$
r(z,\lambda) = -\nabla_z f(z) + \nabla_z h(z)^t \lambda \tag{2.60}
$$

- *H<sup>z</sup>* Matriz Hessiana da função Lagrangena em função das variáveis *z*;
- *J* Matriz Jacobiana de *h*(*z*);
- *G<sup>z</sup>* Vetor Gradiente das variáveis *z*.

As Equações (2.57) e (2.59) mostram as contribuições do parâmetro barreira, das variáveis de folga e do parâmetro barreira de segurança aos elementos diagonais de *H<sup>z</sup>* e *Gz*. Quando as variáveis de folga assumem valores iguais a zero, *H<sup>z</sup>* e *G<sup>z</sup>* são dependentes de *δ*. A partir desta formulação, a convergência do processo é controlada pelo parâmetro barreira de segurança *δ* em vez de *s<sup>l</sup>* e *s<sup>u</sup>* na formulação tradicional do MPI. Assim, as variáveis de folga podem assumir qualquer valor numérico de acordo com as Equações  $(2.50)$  e  $(2.51)$ .

Resolvendo o sistema apresentado na Equação (2.56) obtém-se ∆*z* e ∆*λ*, que representam o passo de atualização das variáveis do problema e dos multiplicadores de Lagrange respectivamente. Os demais passos de atualização ∆*s<sup>l</sup>* , ∆*s<sup>l</sup>* , ∆*π<sup>l</sup>* e ∆*π<sup>u</sup>* são obtidos conforme Equações (2.61), (2.62), (2.63) e (2.64):

$$
\Delta z - \Delta s_l = 0 \tag{2.61}
$$

$$
\Delta z + \Delta s_l = 0 \tag{2.62}
$$

$$
\Delta \pi_{lj} = -\frac{\mu}{\left(s_{lj} + \delta\right)^2} \Delta z_j + \frac{\mu}{s_{lj} + \delta} - \pi_{lj} \tag{2.63}
$$

$$
\Delta \pi_{uj} = -\frac{\mu}{\left(s_{uj} + \delta\right)^2} \Delta z_j + \frac{\mu}{s_{uj} + \delta} - \pi_{uj} \tag{2.64}
$$

Os comprimentos dos passos de atualização das variáveis primais  $\alpha_p$  e duais  $\alpha_d$  são calculados conforme Equações (2.65) e (2.66), e são utilizados para preservar a positividade de  $s_l$  e  $s_u$ , bem como o sinal apropriado de  $\pi_l$ , que deve ser sempre maior que zero e  $\pi_u$ , que deve ser sempre menor que zero.

$$
\alpha_p = \min\left\{\min_{\Delta_{s_{lj}}<0} \frac{s_{lj}}{|\Delta s_{lj}|}, \min_{\Delta_{s_{uj}}<0} \frac{s_{uj}}{|\Delta s_{uj}|}, 1\right\} \tag{2.65}
$$

$$
\alpha_d = \min\left\{\min_{\Delta_{\pi_{lj}}<0} \frac{\pi_{lj}}{|\Delta \pi_{lj}|}, \min_{\Delta_{\pi_{uj}}>0} \frac{-\pi_{uj}}{|\Delta \pi_{uj}|}, 1\right\} \tag{2.66}
$$

As variáveis do problema de otimização são atualizadas conforme Equações (2.67),  $(2.68), (2.69), (2.70), (2.71)$  e  $(2.72).$ 

$$
z = z + \alpha_p \Delta z \tag{2.67}
$$

$$
s_l = s_l + \alpha_p \Delta s_l \tag{2.68}
$$

$$
s_u = s_u + \alpha_p \Delta s_u \tag{2.69}
$$

$$
\lambda = \lambda + \alpha_d \Delta \lambda \tag{2.70}
$$

$$
\pi_l = \pi_l + \alpha_d \Delta \pi_l \tag{2.71}
$$

$$
\pi_u = \pi_u + \alpha_d \Delta \pi_u \tag{2.72}
$$

O parâmetro barreira *µ* é atualizado durante o processo iterativo de Newton-Raphson considerando o *gap* de dualidade *GAP* conforme Equações (2.73) e (2.74). O parâmetro *β* é introduzido para controlar o decaimento de *µ* para melhorar o processo de convergência.

$$
\mu = \beta \frac{GAP + \delta \sum_{j=1}^{n} [\pi_{lj} - \pi_{uj}]}{2n} \tag{2.73}
$$

Onde:

$$
GAP = \sum_{j=1}^{n} (s_{lj}\pi_{lj} - s_{uj}\pi_{uj})
$$
 (2.74)

Durante o processo iterativo, o parâmetro barreira de segurança *δ* é reduzido a cada iteração por um fator de redução *γ* que é definido inicialmente para fazer a barreira de segurança diminuir suavemente e acelerar o processo de convergência, conforme Equação  $(2.75).$ 

$$
\delta_{k+1} = \gamma \delta_k \tag{2.75}
$$

Onde *k* é o contador de iterações.

O método SFTB - IPM descrito anteriormente foi implementado em Matlab exclusivamente para a resolução do problema de estimação estática de estados proposta. As variáveis originais do problema são as correntes em todos os ramos da rede, conforme apresentado na Equação (2.4). As injeções de corrente nas barras de passagem dadas pela Equação (2.2) serão modeladas conforme Equação (2.34) e as restrições apresentadas nas Equações (2.21) e (2.22) terão variáveis residuais incluídas para que essas inequações sejam modeladas como restrições de igualdade da forma apresentada na Equação (2.34).

Para a solução inicial das variáveis (correntes nos ramos) utilizou-se os valores do caso base do fluxo de potência. Para o limite superior das variáveis do problema *l* utilizou-se o maior valor absoluto permitido para a corrente que sai da subestação para maior carregamento possível, tanto para a parte real quanto para a imaginária. O limite inferior *u* é o negativo do limite superior  $(l = -u)$ .

O valor inicial do parâmetro barreira é  $\mu_0 = 5$  e o seu valor mínimo permitido é *µmin* = 10<sup>−</sup><sup>8</sup> . O valor inicial das variáveis de folga *s* é calculado conforme Equações (2.50) e (2.51). Os multiplicadores de Lagrange *λ* são inicializados com valores iguais a um. As variáveis duais  $\pi_l$  e  $\pi_u$  são calculadas usando as Equações (2.76) e (2.77).

$$
\nabla_{s_{lj}} L = -\frac{\mu}{s_{lj} + \delta} + \pi_{lj} = 0 \qquad (2.76)
$$

$$
\nabla_{s_{uj}} L = -\frac{\mu}{s_{uj} + \delta} - \pi_{uj} = 0
$$
\n(2.77)

O valor inicial do parâmetro barreira de segurança  $\delta$  é  $\delta_0 = 10^{-2}$  e o seu valor mínimo permitido é *δmin* = 10<sup>−</sup><sup>10</sup>. O fator de redução *γ* que controla o decaimento de *δ* é definido como sendo igual a *γ* = 0, 1 e o parâmetro  $\beta$  é igual a  $\beta$  = 0, 2.

Os critérios de convergência adotados são  $\mu < 10^{-5}$ ,  $GAP < 10^{-4}$  e  $Eh < 10^{-4}$ , onde  $Eh = max|\nabla_{\lambda}L|$ , sendo esses os critérios originais do SFTB - IPM. Para que se tenham critérios de convergência semelhantes aos utilizados na 'toolbox *fmincon*', foram incluídos os seguintes critérios: *Ex <* 10<sup>−</sup><sup>4</sup> , onde *Ex* = *max*|∆*z*| e (*J<sup>k</sup>*+1 − *Jk*) *<* 10<sup>−</sup><sup>4</sup> , sendo *J* o valor da função objetivo apresentada na Equação (2.1) e *k* o contador de iterações. Também foi definido que número máximo de iterações é igual a 150.

# 2.7 CONCLUSÕES PARCIAIS

Este Capítulo 2 apresentou a proposta de alocação de PMUs, a modelagem do problema de estimação de estados, a função objetivo, as restrições utilizadas para a resolução do problema de estimação de estados e as medições obtidas das PMUs. As restrições de igualdade são formadas pelo cálculo da injeção de corrente nas barras de passagem e as restrições de desigualdade são formadas pelas equações de potência das barras de carga não monitoradas em função da variação de carga em relação à média histórica para determinado sistema. Também foram apresentas e descritas as metodologias de resolução utilizadas.

### **3 RESULTADOS OBTIDOS**

Este Capítulo 3 tem por objetivo apresentar os resultados, valores de função objetivo, tempo computacional e número de iterações obtidos através da aplicação da metodologia proposta para estimação de estados em redes de distribuição em quatro sistemas de distribuição utilizando os dois métodos de resolução apresentados, comparando-os.

Os sistemas utilizados para simulação da metodologia proposta são:

- Sistema de distribuição radial tutorial de 15 barras;
- Sistema de distribuição radial de 33 barras [41];
- Sistema de distribuição radial de 50 barras [42];
- Sistema de distribuição radial de 70 barras [43].

Em alguns dos sistemas listados acima foram incluídas unidades de geração distribuída. Os dados complementares destes sistemas encontram-se no Apêndice A.

A tensão da subestação de todos os sistemas é considerada fixa e igual a 1*,* 0 p.u com fase 0. O fator de variação da carga *p* para todos os sistemas é igual a 40%, o que permite a variação da carga em uma determinada barra entre 60% a 140% da média histórica, conforme restrições apresentadas. As variâncias adotadas para as medidas foram de 0,4% para as tensões (partes real e imaginária) e 0,8% para as correntes (partes real e imaginária) [9].

O critério utilizado para alocação das PMUs nos sistemas que serão analisados foi a proposta: colocá-las no início e na penúltima barra de cada alimentador. Onde há entroncamentos, foi alocada uma PMU neste entroncamento e as demais na penúltima barra dos alimentadores deste entroncamento. Também foram alocadas PMUs nas barras que receberam geração distribuída, conforme a metodologia proposta.

Executou-se um programa de fluxo de potência convencional para o caso base com os dados da rede e cargas indicadas no Apêndice A e o resultado da injeção de potência é utilizado como média histórica para as barras não monitoradas nas simulações de estimação de estados. As medidas das PMUs nas simulações são resultados do fluxo de carga de acordo com o percentual de variação da média histórica.

A resolução do problema de otimização para obtenção dos estados dos sistemas será feita de duas formas: via utilização da 'toolbox *fmincon*' do Matlab e via implementação do método SFTB - IPM [39]. Para ambas as metodologias, a inicialização das correntes de ramo no problema de estimação de estados foi feita utilizando-se os valores do caso base do fluxo de potência. O limite superior das variáveis de estado é o maior valor absoluto permitido para a corrente que sai da subestação para o aumento de 40% da carga, tanto

para a parte real quanto para a imaginária. O limite inferior das variáveis de estado é o negativo do limite superior.

Todos os resultados das simulações do estimador de estados com a metodologia proposta foram validados através do fluxo de potência convencional. As simulações foram realizadas em um computador com sistema operacional Windows 7 equipado com processador Intel Core i3, 2,30 GHz e 4 GB de memória RAM. As implementações foram feitas em Matlab versão R2011a.

# 3.1 SISTEMA TUTORIAL DE 15 BARRAS

A fim de facilitar a compreensão da metodologia proposta, um sistema tutorial é mostrado na Figura 3, em que os dados das barras e da rede são apresentados nas Tabelas 36 e 37 no Apêndice A. A rede de 12,66 kV consiste de 15 barras, 1 alimentador, 14 ramos e uma subestação representada pela barra 1. A potência base é de 1 MVA. As PMUs estão localizadas nas barras 2 e 14, indicadas pelos quadrados amarelos nas barras. Este sistema não possui barra de passagem. Excluindo a barra 1 e as barras com PMU, todas as 12 barras restantes são consideradas barras de carga não monitoradas (3, 4, 5, 6, 7, 8, 9, 10, 11, 12, 13 e 15).

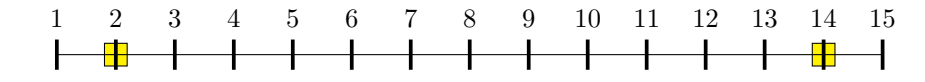

Figura 3 – Representação do sistema de distribuição tutorial de 15 barras.

A tensão em módulo e fase nas barras 2 e 14 bem como as partes real e imaginária das correntes nos ramos 1-2, 2-3, 13-14 e 14-15 são consideradas medições obtidas através das PMUs.

A partir dos dados das barras de carga apresentados na Tabela 36 do Apêndice A para as cargas não monitoradas, a média histórica dessas cargas é apresentada na Tabela 2.

### 3.1.1 **Aumento de 20% da Carga**

Considerando que a carga do sistema teve aumento uniforme de 20%, o que é equivalente a 120% da média histórica para todas as barras, será realizada a estimação estática de estados. A metodologia proposta é totalmente descrita nos seguintes passos:

**Passo 1**: Obtém-se os valores de *Pmink*, *Pmaxk*, *Qmin<sup>k</sup>* e *Qmax<sup>k</sup>* para as cargas não monitoradas do sistema através das Equações (2.5) e (2.6) e das informações da Tabela 2, considerando o fator de variação da carga de *p* = 40%, conforme mostrado na Tabela 3.

| Barra | Média histórica de |
|-------|--------------------|
|       | carga $(p.u)$      |
| 3     | $0,2000 + 0,0200j$ |
| 4     | $0,2000 + 0,0800j$ |
| 5     | $0,0900 + 0,0600j$ |
| 6     | $0,1000 + 0,2000j$ |
| 7     | $0,1000 + 0,1000j$ |
| 8     | $0,1500 + 0,1900j$ |
| 9     | $0,2000 + 0,0500j$ |
| 10    | $0,1000 + 0,1000j$ |
| 11    | $0,1200 + 0,2000j$ |
| 12    | $0,1100 + 0,1000j$ |
| 13    | $0,0900 + 0,1000j$ |
| 15    | $0,0900 + 0,0700j$ |

Tabela 2 – Média histórica de carga das barras não monitoradas para o sistema tutorial de 15 barras.

Tabela 3 – Limite das restrições de carga para o sistema tutorial de 15 barras.

| Barra | $Pmin$ (p.u) | <i>Pmax</i> (p.u) | $Qmin$ (p.u) | $Qmax$ (p.u) |
|-------|--------------|-------------------|--------------|--------------|
| 3     | 0,120        | 0,280             | 0,012        | 0,028        |
| 4     | 0,120        | 0,280             | 0,048        | 0,112        |
| 5     | 0,054        | 0,126             | 0,036        | 0,084        |
| 6     | 0,060        | 0,140             | 0,120        | 0,280        |
| 7     | 0,060        | 0,140             | 0,060        | 0,140        |
| 8     | 0,090        | 0,210             | 0,114        | 0,266        |
| 9     | 0,120        | 0,280             | 0,030        | 0,070        |
| 10    | 0,060        | 0,140             | 0,060        | 0,140        |
| 11    | 0,072        | 0,168             | 0,120        | 0,280        |
| 12    | 0,066        | 0,154             | 0,060        | 0,140        |
| 13    | 0,054        | 0,126             | 0,060        | 0,140        |
| 15    | 0,054        | 0,126             | 0,042        | 0,098        |

**Passo 2**: Executar um programa de fluxo de carga para simular as medições das PMUs das barras 2 (tensões e correntes nos ramos  $V_{2,r} + jV_{2,m}$ ,  $I_{1-2,r} + jI_{1-2,m}$  e *I*2−3*,r* + *jI*2−3*,m*) e 14 (*V*14*,r* + *jV*14*,m*, *I*13−14*,r* + *jI*13−14*,m* e *I*14−15*,r* + *jI*14−15*,m*), obtendo as medidas apresentadas na Tabela 4. Nesta simulação, assume-se erros de ruído branco na faixa de  $\pm 0.4\%$  e  $\pm 0.8\%$  para tensões e correntes respectivamente, como pode ser visto na Tabela 5.

**Passo 3**: Montar a função objetivo *J* conforme Equação (2.1), a partir das medições da Tabela 5, mantendo em mente que as variáveis de estado são as partes real e imaginária das correntes em todos os ramos do sistema.

A função objetivo para a simulação com aumento de 20% da carga considerando as medições obtidas das PMUs instaladas no sistema é apresentada na Equação (3.1).

| Medição     | Valor medido (p.u) |
|-------------|--------------------|
| $V_2$       | $0,9917 + 0,0011j$ |
| $V_{14}$    | $0,8831 + 0,0035j$ |
| $I_{1-2}$   | $2,5650 - 1,7881j$ |
| $I_{2-3}$   | 2,4440 - 1,7519j   |
| $I_{13-14}$ | $0,5308 - 0,1746j$ |
| $I_{14-15}$ | $0,1228 - 0,0947j$ |

Tabela 4 – Medidas obtidas para o sistema tutorial de 15 barras considerando aumento de 20% da carga.

Tabela 5 – Medidas obtidas para o sistema tutorial de 15 barras considerando aumento de 20% da carga e erros de ruído branco.

| Medição     | Valor medido (p.u) |
|-------------|--------------------|
| $V_2$       | $0,9950 + 0,0011j$ |
| $V_{14}$    | $0,8828 + 0,0035j$ |
| $I_{1-2}$   | 2,5676 - 1,7899j   |
| $I_{2-3}$   | $2,4464 - 1,7537j$ |
| $I_{13-14}$ | $0,5304 - 0,1745j$ |
| $14 - 15$   | $0,1227 - 0,0946j$ |
|             |                    |

$$
Min J = \frac{1}{2} \left[ \left( \frac{0,9950 - V_{2,r}}{0,004} \right)^2 + \left( \frac{0,0011 - V_{2,m}}{0,004} \right)^2 \right] + \frac{1}{2} \left[ \left( \frac{0,8828 - V_{14,r}}{0,004} \right)^2 + \left( \frac{0,0035 - V_{14,m}}{0,004} \right)^2 \right] + \frac{1}{2} \left[ \left( \frac{2,5676 - I_{1-2,r}}{0,008} \right)^2 + \left( \frac{-1,7899 - I_{1-2,m}}{0,008} \right)^2 \right] + \frac{1}{2} \left[ \left( \frac{2,4464 - I_{2-3,r}}{0,008} \right)^2 + \left( \frac{-1,7537 - I_{2-3,m}}{0,008} \right)^2 \right] + \frac{1}{2} \left[ \left( \frac{0,5304 - I_{13-14,r}}{0,008} \right)^2 + \left( \frac{-0,1745 - I_{13-14,m}}{0,008} \right)^2 \right] + \frac{1}{2} \left[ \left( \frac{0,1227 - I_{14-15,r}}{0,008} \right)^2 + \left( \frac{-0,0946 - I_{14-15,m}}{0,008} \right)^2 \right]
$$

**Passo 4**: Montar as restrições conforme Equações (2.2) e (2.3), para resolução do problema de otimização para obter os estados (correntes nos ramos).

As restrições de potência ativa nas barras não monitoradas para o sistema tutorial

de 15 barras são apresentadas na Equação (3.2).

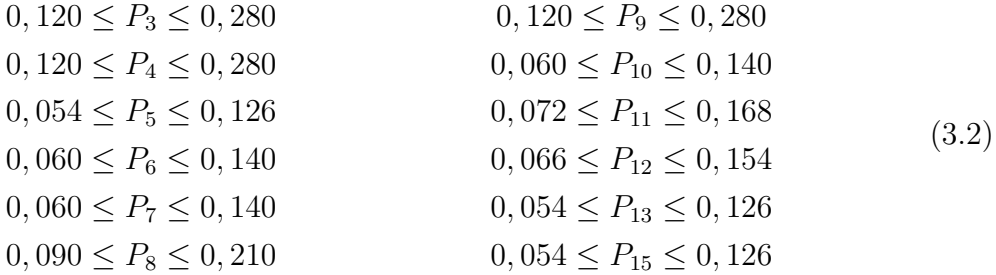

As restrições de potência reativa nas barras não monitoradas para o sistema tutorial de 15 barras são apresentadas na Equação (3.3).

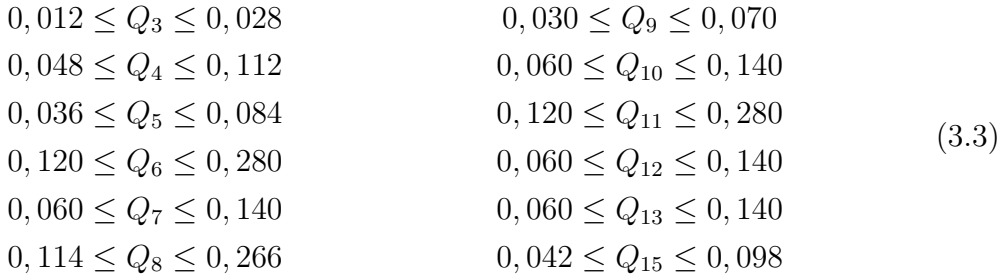

**Passo 5**: Resolução do problema de otimização restrita, que será feita de duas formas: via utilização da 'toolbox *fmincon*' do Matlab e via implementação do SFTB - IPM. A partir dos estados atuais, calcular as tensões nodais e as injeções de potência ativa e reativa em todas as barras do sistema.

As correntes nos ramos obtidas no processo de estimação de estados através dos dois métodos de resolução podem ser vistas nas Tabelas 6 e 7.

As tensões nodais e respectivos ângulos e as injeções de potência ativa e reativa em todas as barras do sistema obtidas na estimação estática de estados são comparados com os obtidos no fluxo de carga e são apresentadas nas Figuras 4, 5, 6 e 7. As injeções de potência ativa e reativa na barra de referência não estão representadas, a fim de melhorar a escala do gráfico. A legenda 'EE - fmincon' refere-se aos resultados do estimador de estados utilizando a 'toolbox *fmincon*' e a legenda 'EE - SFTB - IPM' refere-se aos resultados obtidos via SFTB - IPM. Os erros absolutos são os obtidos na comparação entre os resultados do fluxo de carga com os do método SFTB - IPM.

### 3.1.2 **Variação Não Uniforme na Redução da Carga**

Para demonstrar a viabilidade da metodologia de estimação de estados proposta, o carregamento do sistema foi reduzido a partir da média histórica de modo não uniforme, diferentemente do que ocorreu nas simulações anteriores. Esta análise visa se aproximar do comportamento real de um sistema de distribuição, onde em cada barra a carga se comporta de modo diferente em relação às demais barras. As PMUs foram mantidas nas

Tabela 6 – Correntes nos ramos obtidas no fluxo de potência e no estimador de estados através da 'toolbox *fmincon*' para o sistema tutorial de 15 barras considerando aumento de 20% da carga e ruídos nas medidas.

| Correntes nos ramos | Fluxo de potência (p.u) | Estimador de estados $(p.u)$ |
|---------------------|-------------------------|------------------------------|
| $I_{1-2}$           | $2,5650 - 1,7881j$      | $2,5676 - 1,7899j$           |
| $I_{2-3}$           | $2,4440 - 1,7519j$      | $2,4465 - 1,7536j$           |
| $I_{3-4}$           | $2,1965 - 1,7273j$      | $2,1990 - 1,7322j$           |
| $I_{4-5}$           | $1,9447 - 1,6271j$      | $1,9445 - 1,6358j$           |
| $I_{5-6}$           | $1,8295 - 1,5507j$      | $1,8358 - 1,5646j$           |
| $I_{6-7}$           | $1,6987 - 1,2914j$      | $1,7096 - 1,2934$ j          |
| $I_{7-8}$           | $1,5661 - 1,1600j$      | $1,5802 - 1,1647j$           |
| $I_{8-9}$           | $1,3661 - 0,9095j$      | $1,3768 - 0,9045j$           |
| $I_{9-10}$          | $1,0997 - 0,8444j$      | $1,0979 - 0,8453j$           |
| $I_{10-11}$         | $0,9651 - 0,7114j$      | $0,9653 - 0,7157j$           |
| $I_{11-12}$         | $0,8024 - 0,4438j$      | $0,8016 - 0,4371j$           |
| $I_{12-13}$         | $0,6533 - 0,3096j$      | $0,6519 - 0,3063j$           |
| $I_{13-14}$         | $0,5308 - 0,1746j$      | $0,5305 - 0,1745j$           |
| $I_{14-15}$         | $0,1228 - 0.0947$ j     | $0,1227 - 0,0946$ j          |

Tabela 7 – Correntes nos ramos obtidas no fluxo de potência e no estimador de estados através do SFTB - IPM para o sistema tutorial de 15 barras considerando aumento de 20% da carga e ruídos nas medidas.

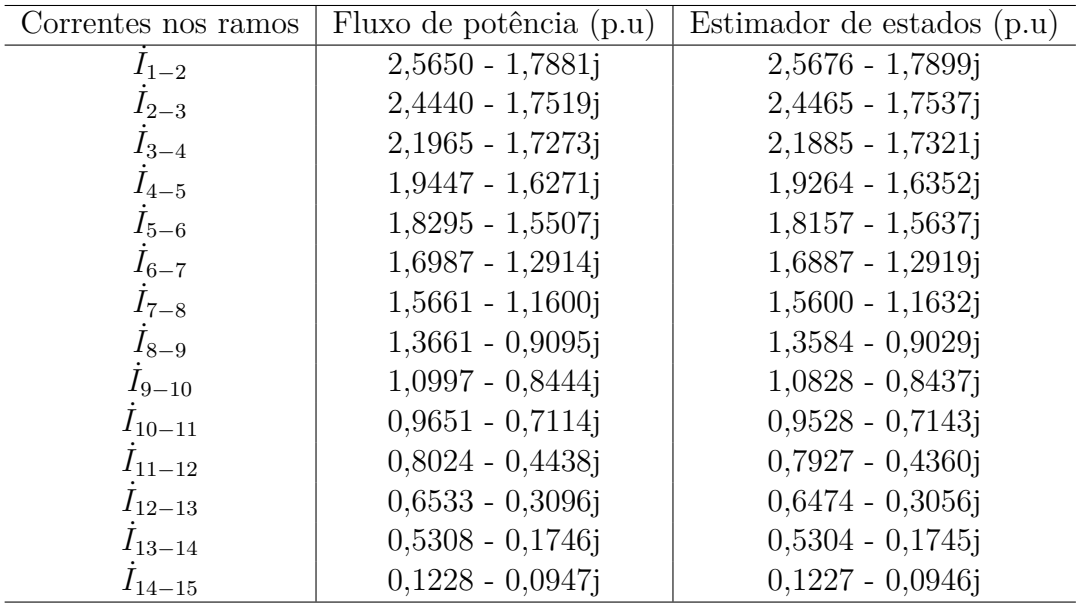

barras 2 e 14. A Tabela 8 apresenta as variações percentuais de redução da carga para cada barra do sistema em relação à média histórica.

As Figuras 8, 9, 10 e 11 apresentam as tensões nodais e seus ângulos, as injeções de potência ativa e reativa obtidos para o sistema tutorial de 15 barras na estimação de estados e a comparação com os obtidos no fluxo de carga. Também são apresentados os erros absolutos da comparação do fluxo de carga com o SFTB - IPM.

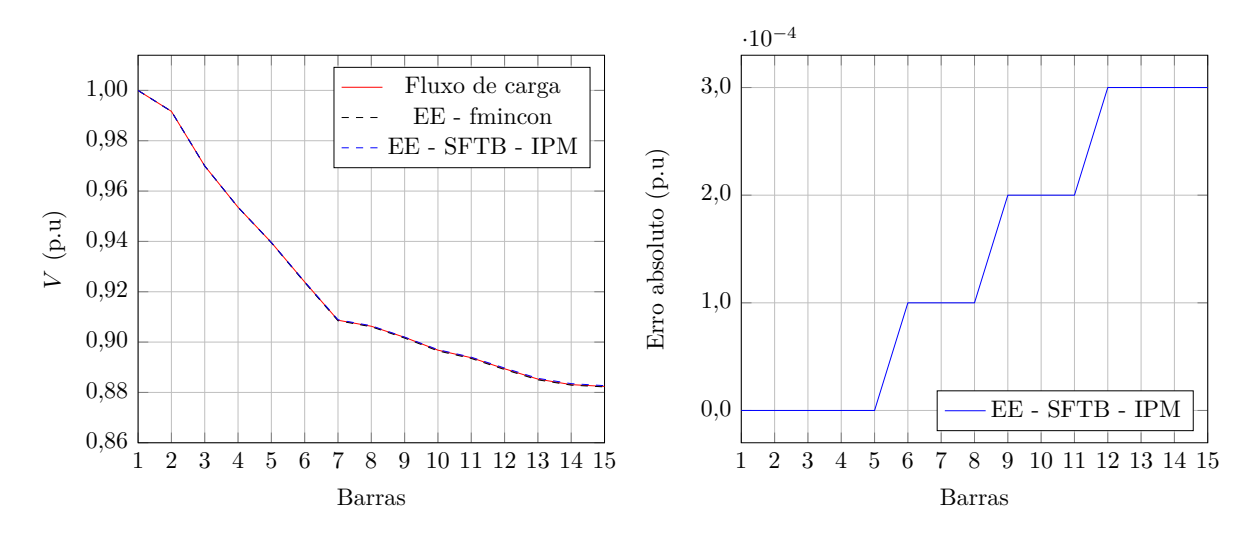

Figura 4 – Tensões nodais e respectivos erros absolutos obtidos para o sistema tutorial de 15 barras considerando aumento de 20% da carga e ruídos nas medidas.

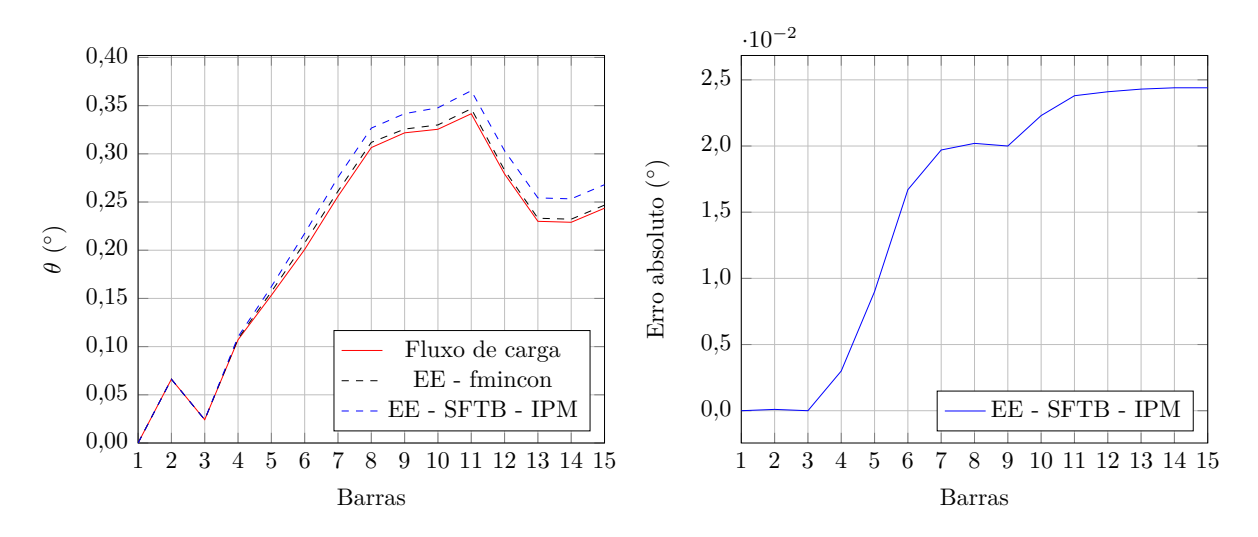

Figura 5 – Ângulos das tensões nodais e respectivos erros absolutos obtidos para o sistema tutorial de 15 barras considerando aumento de 20% da carga e ruídos nas medidas.

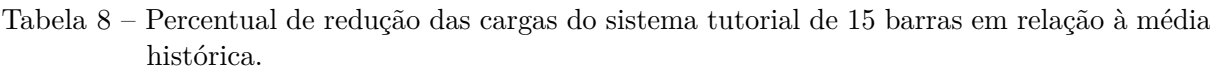

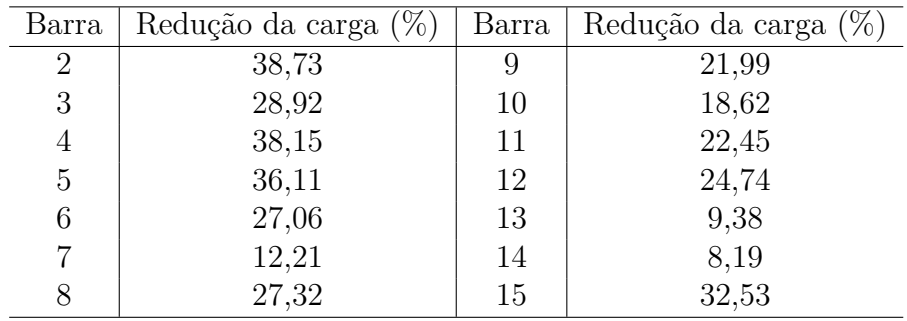

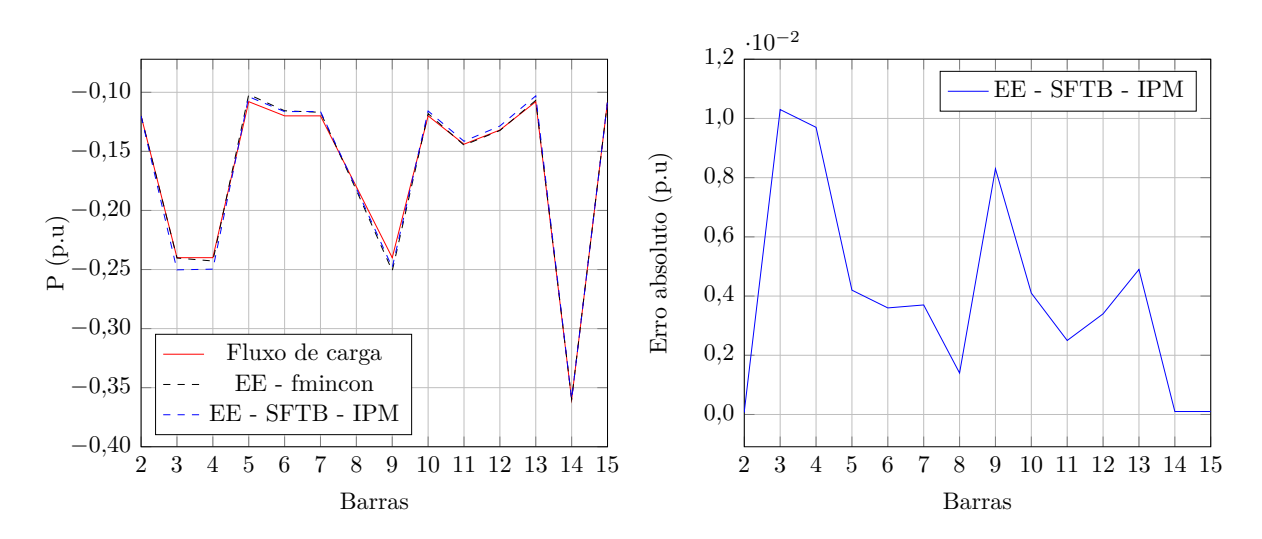

Figura 6 – Potência ativa injetada e respectivos erros absolutos obtidos para o sistema tutorial de 15 barras considerando aumento de 20% da carga e ruídos nas medidas.

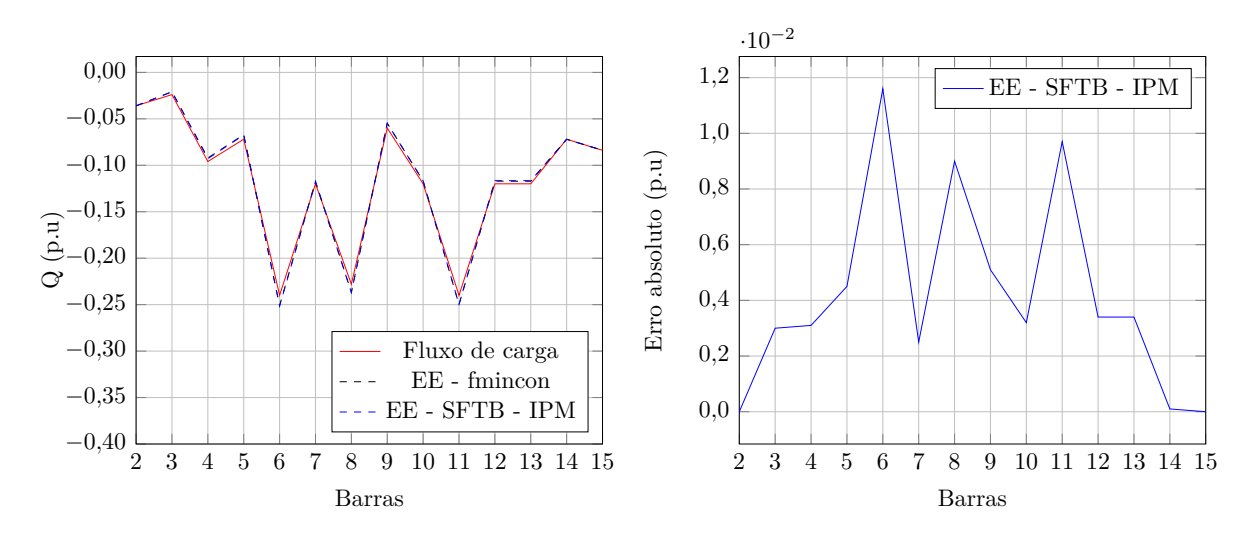

Figura 7 – Potência reativa injetada e respectivos erros absolutos obtidos para o sistema tutorial de 15 barras considerando aumento de 20% da carga e ruídos nas medidas.

#### 3.1.3 **Variação Não Uniforme no Aumento da Carga**

Na simulação a seguir, o carregamento do sistema foi aumentado a partir da média histórica de modo não uniforme. Esta análise também visa se aproximar do comportamento real de um sistema de distribuição e demonstrar a eficiência do estimador de estados proposto. As PMUs foram mantidas nas barras 2 e 14. A Tabela 9 apresenta as variações percentuais de aumento da carga para cada barra do sistema em relação à média histórica.

A comparação dos resultados obtidos para o sistema tutorial de 15 barras na estimação de estados e no fluxo de carga para as tensões nodais e seus ângulos, as injeções de potência ativa e reativa são apresentados ns Figuras 12, 13, 14 e 15 . Também são apresentados os erros absolutos da comparação do fluxo de carga com o SFTB - IPM.

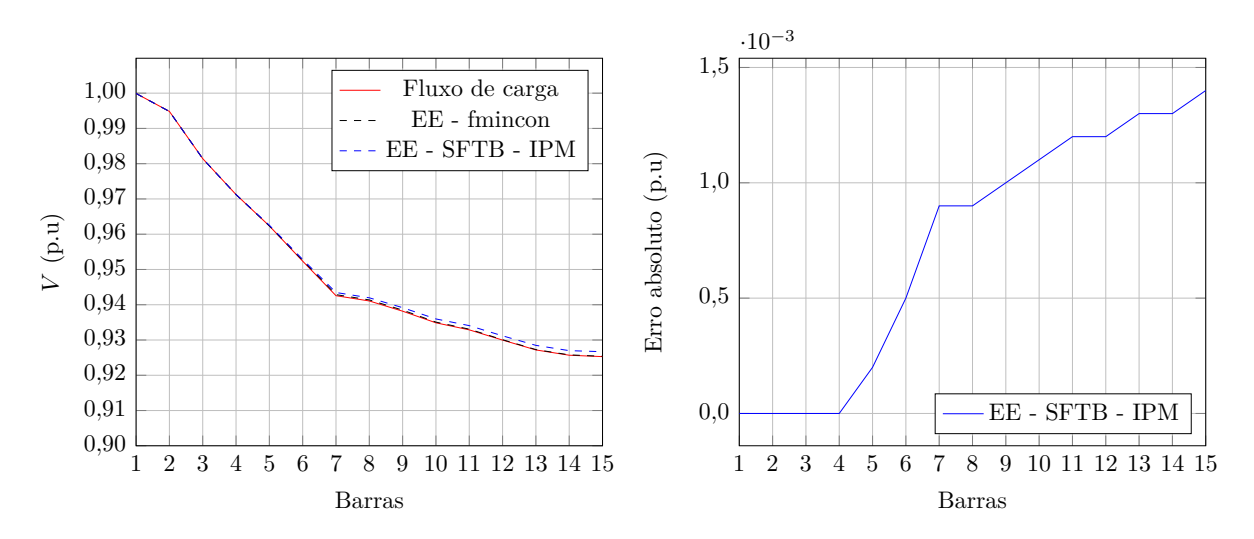

Figura 8 – Tensões nodais e respectivos erros absolutos obtidos para o sistema tutorial de 15 barras considerando variação na redução da carga.

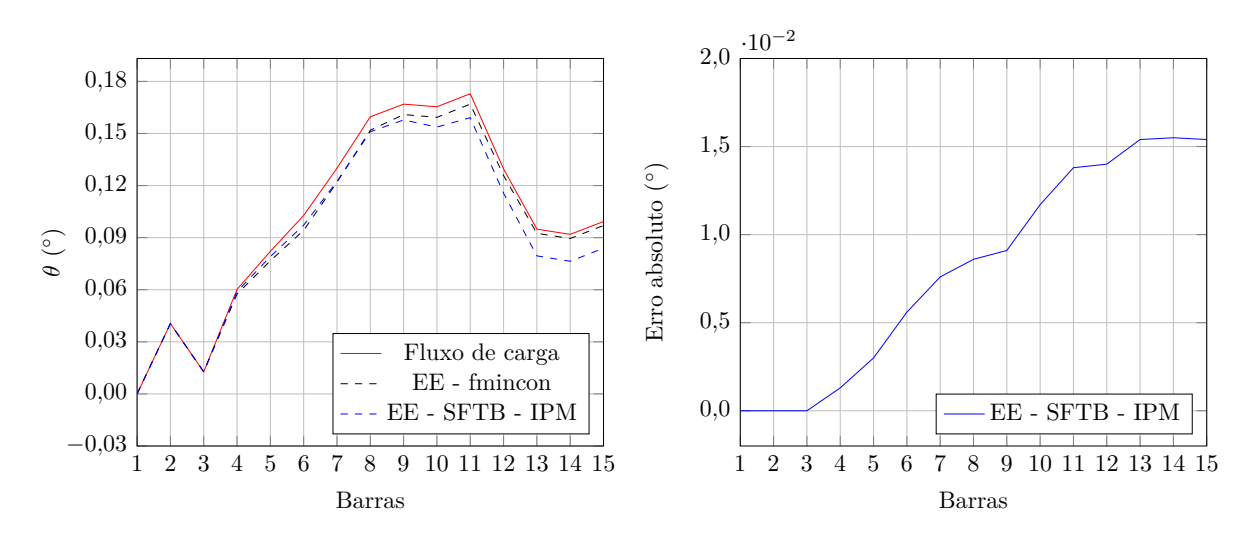

Figura 9 – Ângulos das tensões nodais e respectivos erros absolutos obtidos para o sistema tutorial de 15 barras considerando variação na redução da carga.

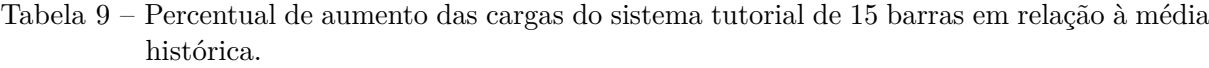

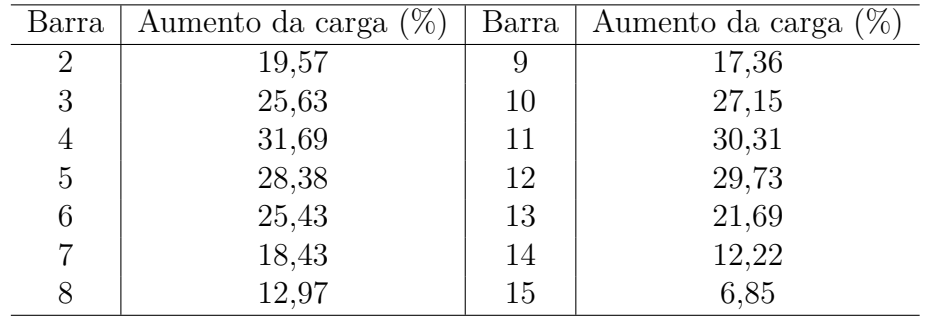

Comparando os resultados do programa de fluxo de carga com os da metodologia proposta para o sistema tutorial de 15 barras para as simulações apresentadas, fica evidente

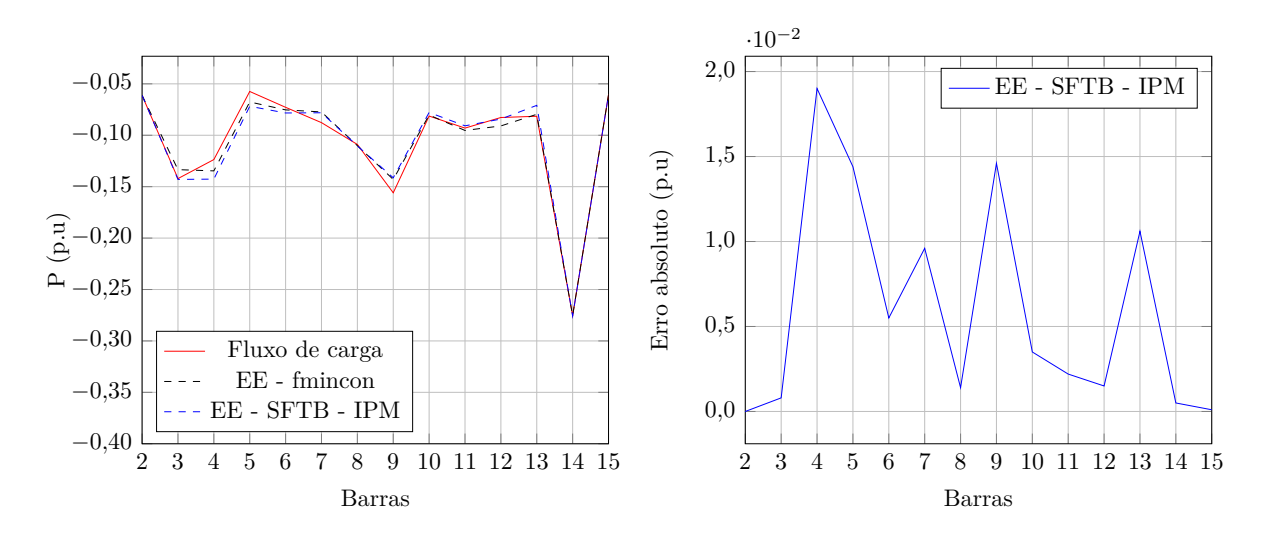

Figura 10 – Potência ativa injetada e respectivos erros absolutos obtidos para o sistema tutorial de 15 barras considerando variação na redução da carga.

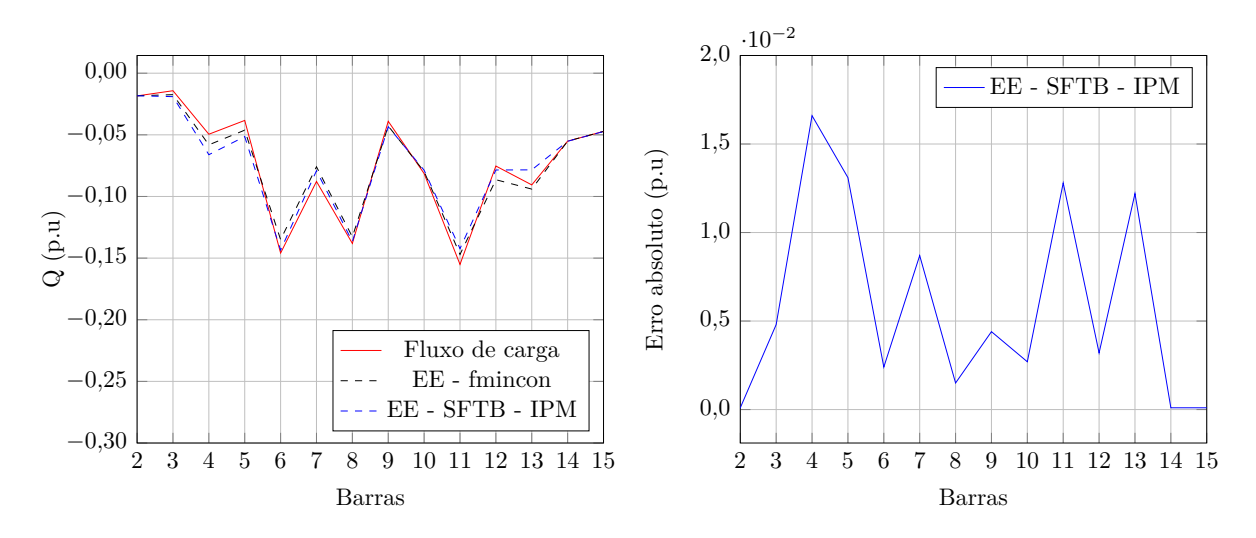

Figura 11 – Potência reativa injetada e respectivos erros absolutos obtidos para o sistema tutorial de 15 barras considerando variação na redução da carga.

que a utilização de medições sincronizadas associadas com a abordagem de estimação de estados proposta proporcionaram estimativas muito precisas em ambas as metodologias de resolução.

Ambas as ferramentas utilizadas são muito precisas comparando-se os resultados principalmente utilizando a 'toolbox *fmincon*', onde os resultados encontrados foram melhores que os da resolução via SFTB - IPM, como pode ser observado nas figuras apresentadas.

É evidente a partir dos resultados que os erros nas barras não monitoradas são muito pequenos, assim, a técnica proposta será uma ferramenta útil e confiável para se realizar estudos sobre sistemas de distribuição.

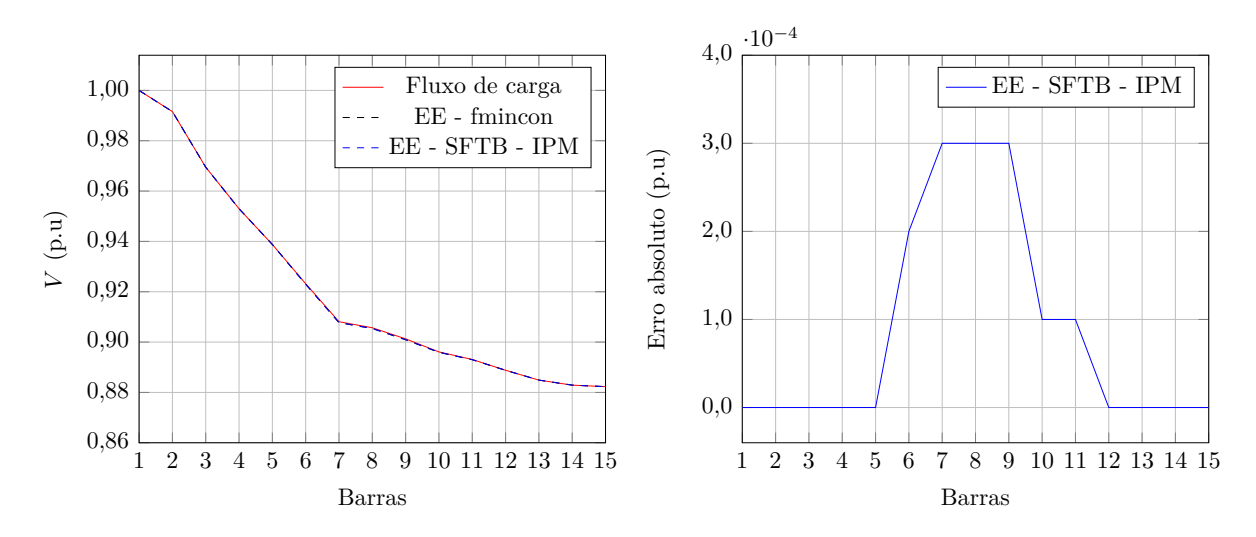

Figura 12 – Tensões nodais e respectivos erros absolutos obtidos para o sistema tutorial de 15 barras considerando variação no aumento da carga.

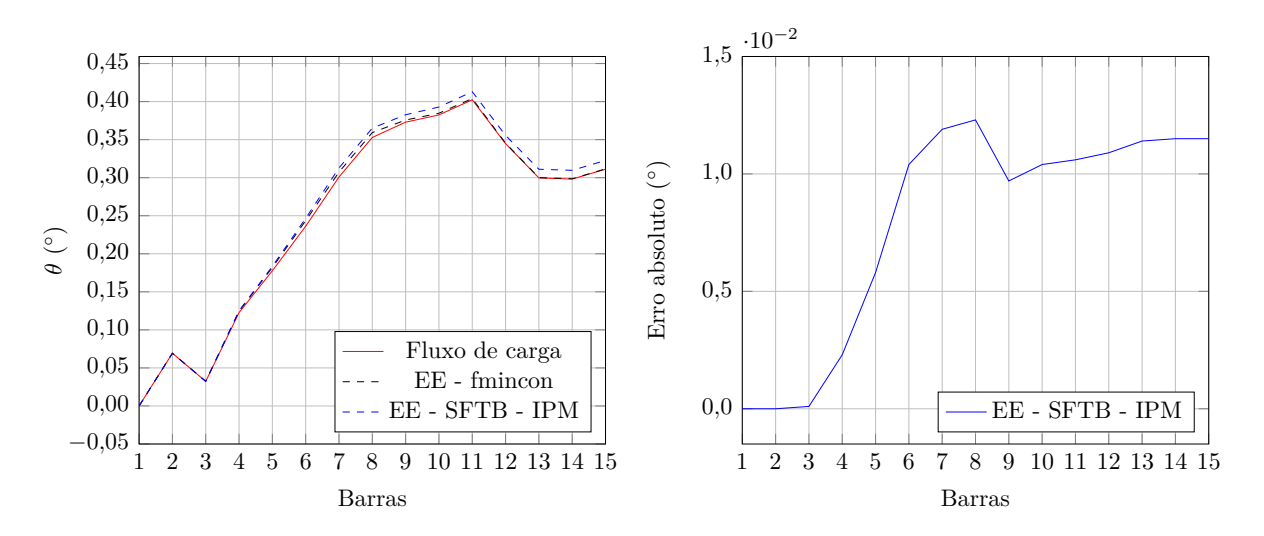

Figura 13 – Ângulos das tensões nodais e respectivos erros absolutos obtidos para o sistema tutorial de 15 barras considerando variação no aumento da carga.

# 3.1.4 **Aumento de 60% da Carga**

Para demonstrar que para valores de carregamento fora da faixa de variação permitida de 40%, o processo de estimação de estados é divergente, realizou-se uma simulação com carga do sistema com aumento de 60%, o que é equivalente a 160% da média histórica. As medidas das PMUs nas barras indicadas na Figura 3 são apresentadas na Tabela 10.

Para esta simulação de carregamento, a função *J* a ser minimizada tem valor  $J = 4667$  e  $J = 5082, 9$  para a 'toolbox *fmincon*' e para o SFTB - IPM respectivamente, e o processo iterativo não converge, atingindo o número máximo de iterações em ambos os métodos de resolução, o que era esperado devido às barras não monitoradas do sistema

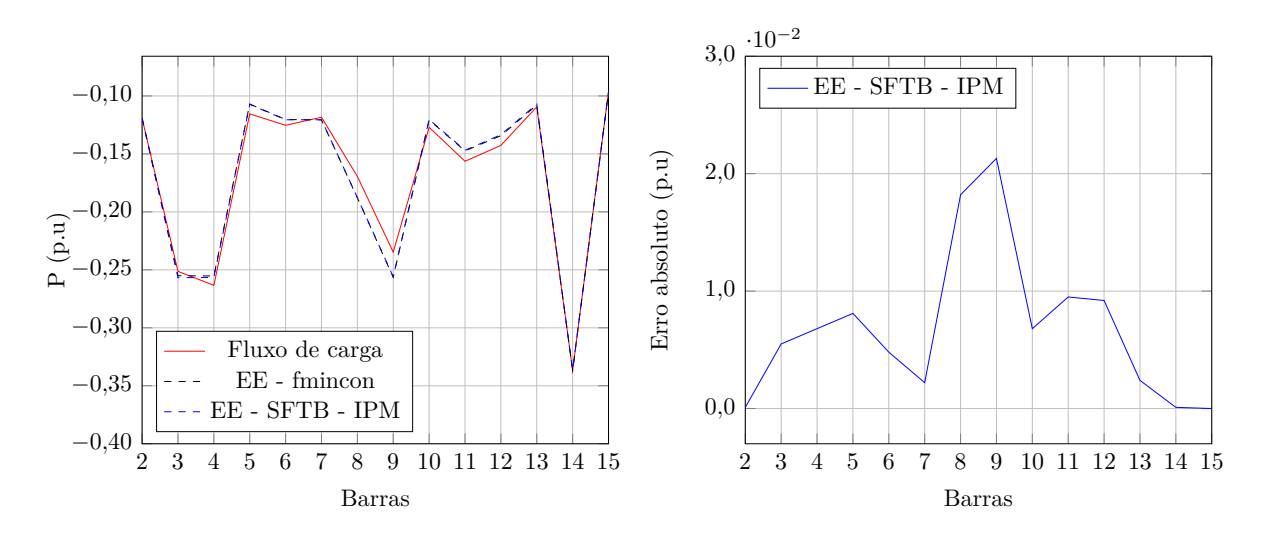

Figura 14 – Potência ativa injetada e respectivos erros absolutos obtidos para o sistema tutorial de 15 barras considerando variação no aumento da carga.

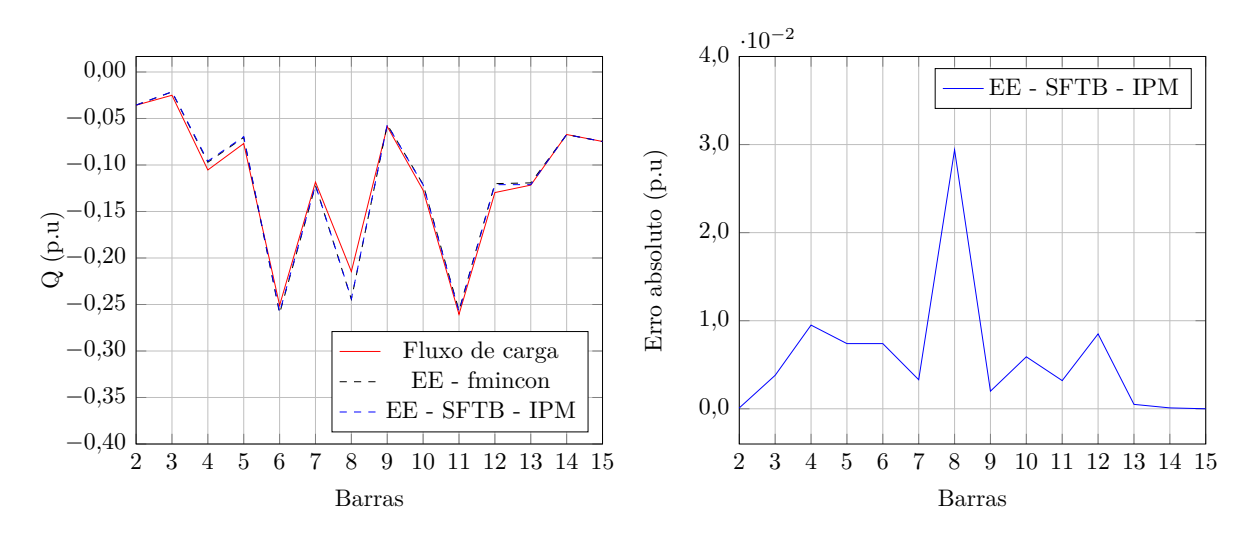

Figura 15 – Potência reativa injetada e respectivos erros absolutos obtidos para o sistema tutorial de 15 barras considerando variação no aumento da carga

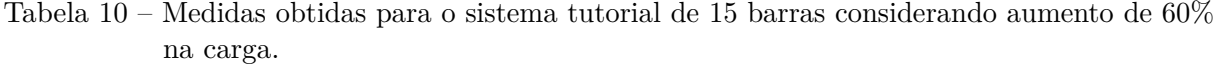

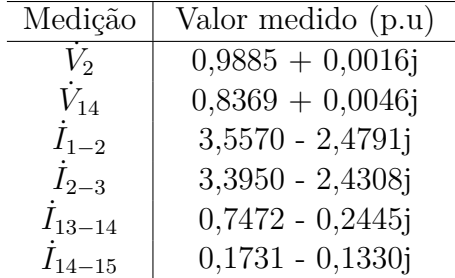

permitirem uma variação de ±40% da carga em relação ao caso base e a carga simulada era de 60% de aumento. Deste modo, todas as restrições do problema de estimação de estados se tornam ativas, e a busca da melhor solução fica comprometida, conforme pode ser observado nos valores de *J*.

# 3.2 SISTEMA TUTORIAL DE 15 BARRAS COM A INCLUSÃO DE GERAÇÃO DISTRIBUÍDA

No sistema tutorial de 15 barras apresentado anteriormente foi alocada uma geração distribuída na barra 8 conforme Figura 16 e novas simulações foram realizadas. Os dados das barras e da rede são apresentados nas Tabelas 36 e 37 no Apêndice A. A rede continua sendo de 12,66 kV com 15 barras, 1 alimentador, 14 ramos e uma subestação representada pela barra 1. A potência base é de 1 MVA. As PMUs estão localizadas nas barras 2, 8 e 14. Conforme descrito na proposta de alocação de PMUs, na barra com GD foi alocada uma PMU. Um fluxo de carga foi calculado com base nos dados de carga da Tabela 36 do Apêndice A retirando a carga da barra 8 e definiu-se que a GD fornece potência constante de 0,2784 MW para uma tensão terminal constante de 0,95 p.u. A unidade de GD possui dispositivo para controle de tensão e houve a necessidade de se alocar uma PMU onde ocorre a sua conexão ao sistema. A capacidade escolhida para cada GD foi baseada no somatório da carga histórica da barra em que foi alocada a GD com as demais cargas restantes no respectivo alimentador, escolhendo-se um percentual aleatório deste somatório. Este sistema continua sem barra de passagem. Excluindo a barra 1 e as barras com PMU, todas as 11 barras restantes são consideradas barras de carga não monitoradas (3, 4, 5, 6, 7, 9, 10, 11, 12, 13 e 15).

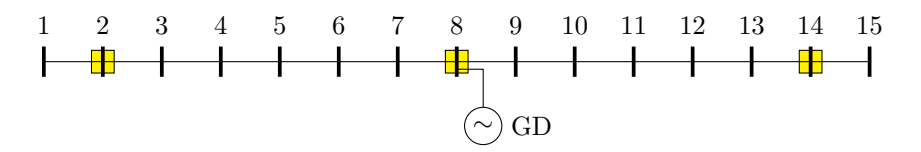

Figura 16 – Representação do sistema de distribuição tutorial de 15 barras com geração distribuída.

A tensão em módulo e fase nas barras 2, 8 e 14 bem como as partes real e imaginária das correntes nos ramos 1-2, 2-3, 7-8, 8-9, 13-14 e 14-15 são consideradas medições obtidas através das PMUs.

A partir dos dados das barras de carga na Tabela 36 do Apêndice A para as cargas não monitoradas, a média histórica dessas cargas é apresentada na Tabela 11.

# 3.2.1 **Aumento de 20% da Carga**

Considerando que a carga do sistema tutorial de 15 barras com GD teve aumento de 20% em relação à média histórica, o que é equivalente a 120% da média histórica, será realizada a estimação estática de estados para o sistema. Os mesmos procedimentos de

| Barra          | Média histórica de |
|----------------|--------------------|
|                | carga $(p.u)$      |
| 3              | $0,2000 + 0,0200j$ |
| 4              | $0,2000 + 0,0800j$ |
| 5              | $0,0900 + 0,0600j$ |
| 6              | $0,1000 + 0,2000j$ |
| $\overline{7}$ | $0,1000 + 0,1000j$ |
| 9              | $0,2000 + 0,0500j$ |
| 10             | $0,1000 + 0,1000j$ |
| 11             | $0,1200 + 0,2000j$ |
| 12             | $0,1100 + 0,1000j$ |
| 13             | $0,0900 + 0,1000j$ |
| 15             | $0,0900 + 0,0700j$ |

Tabela 11 – Média histórica de carga das barras não monitoradas para o sistema tutorial de 15 barras com GD.

estimação de estados descritos anteriormente para o sistema tutorial sem a inclusão de GD são realizados. As medições obtidas das PMUs localizadas nas barras 2, 8 e 14, são apresentadas na Tabela 12.

Tabela 12 – Medidas obtidas para o sistema tutorial de 15 barras com GD considerando aumento de 20% da carga.

| Medição     | Valor medido (p.u) |
|-------------|--------------------|
| $V_2$       | $0,9947 - 0,0012j$ |
| $V_8$       | $0,9498 - 0,0209j$ |
| $V_{14}$    | $0,9276 - 0,0215j$ |
| $I_{1-2}$   | $1,9720 - 0,5201j$ |
| $I_{2-3}$   | 1,8515 - 0,4838j   |
| $I_{7-8}$   | $1,0060 + 0,1009j$ |
| $I_{8-9}$   | $1,2771 - 0,9014j$ |
| $I_{13-14}$ | $0,5004 - 0,1798j$ |
| .<br>14–15  | $0,1144 - 0,0932j$ |

A simulação foi realizada supondo valores aleatórios na faixa de  $\pm 0.4\%$  e  $\pm 0.8\%$  de erros de ruído branco para tensões e correntes respectivamente, simulando possíveis ruídos presentes na obtenção das medidas. Assim, ruídos brancos foram aplicados às medidas presentes na Tabela 12 e estas medidas modificadas estão presentes na Tabela 13.

A partir dos estados obtidos, foram calculadas as tensões nodais e seus respectivos ângulos, as injeções de potência ativa e reativa em todas as barras do sistema e os resultados são comparados com os cálculos do fluxo de carga como pode ser visto nas Figuras 17, 18, 19 e 20. Também são apresentados os erros absolutos obtidos na comparação do método SFTB - IPM com o fluxo de potência.

| Medição        | Valor medido (p.u)          |
|----------------|-----------------------------|
| $V_2\,$        | $0,9972 - 0,0012j$          |
| $V_8$          | $0,9463 - 0,0208j$          |
| $\dot{V}_{14}$ | $0,9243 - 0,0215j$          |
| $I_{1-2}$      | $1,9764 - 0,5213j$          |
| $I_{2-3}$      | $1,8555 - 0,4849j$          |
| $I_{7-8}$      | $1,0082 + 0,1011j$          |
| $I_{8-9}$      | $1,2724 - 0,8982j$          |
| $I_{13-14}$    | $0,4986 - 0,1792j$          |
| $I_{14-15}$    | $0,1140 - 0,0929j$          |
|                |                             |
|                | $-10^{-4}$                  |
| Fluxo de carga | $EE-$<br><b>SFTI</b><br>2.0 |

Tabela 13 – Medidas obtidas para o sistema tutorial de 15 barras com GD considerando aumento de 20% da carga e erros de ruído branco.

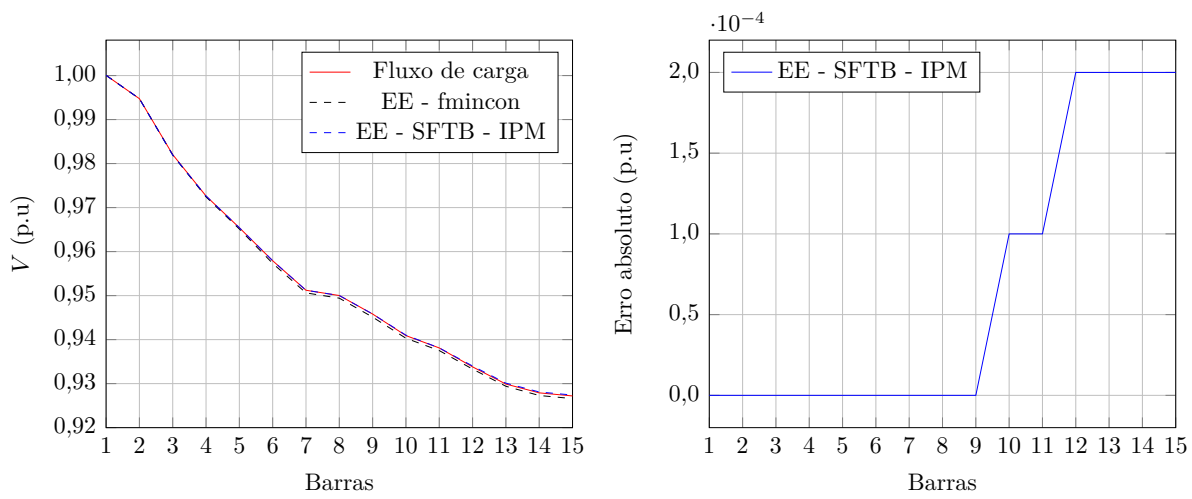

Figura 17 – Tensões nodais e respectivos erros absolutos obtidos para o sistema tutorial de 15 barras com GD considerando aumento de 20% da carga e ruídos nas medidas.

### 3.2.2 **Retirada da PMU na Barra com Geração Distribuída**

Para se verificar a necessidade de alocação de PMU na barra onde há conexão de geração distribuída com controle de tensão, barra 8, no sistema tutorial de 15 barras, foi realizada uma simulação sem a presença de GD na sua conexão com o sistema. Assim, o sistema passa a ter 2 PMUs, nas barras 2 e 14 respectivamente. A tensão em módulo e fase nas barras 2 e 14 bem como as partes real e imaginária das correntes nos ramos 1-2, 2-3, 13-14 e 14-15 são consideradas medições obtidas através das PMUs. Considerando aumento uniforme de carga para o sistema de 20% a partir da média histórica, as medidas obtidas são as mesmas apresentadas na Tabela 12, não considerando as medições da PMU instalada na barra 8 ( $\dot{V}_8$ ,  $\dot{I}_{7-8}$  e  $\dot{I}_{8-9}$ ) e nem ruídos brancos nas medições.

Para esta simulação adotou-se que a média histórica de carga da barra 8 é $\dot{S}^{hist}_8 =$ −0*,* 3 − 0*,* 8*j*, o que representa uma injeção de potência nesta barra, sendo este valor estipulado com base na simulação anterior. Como houve a retirada da PMU na barra 8,

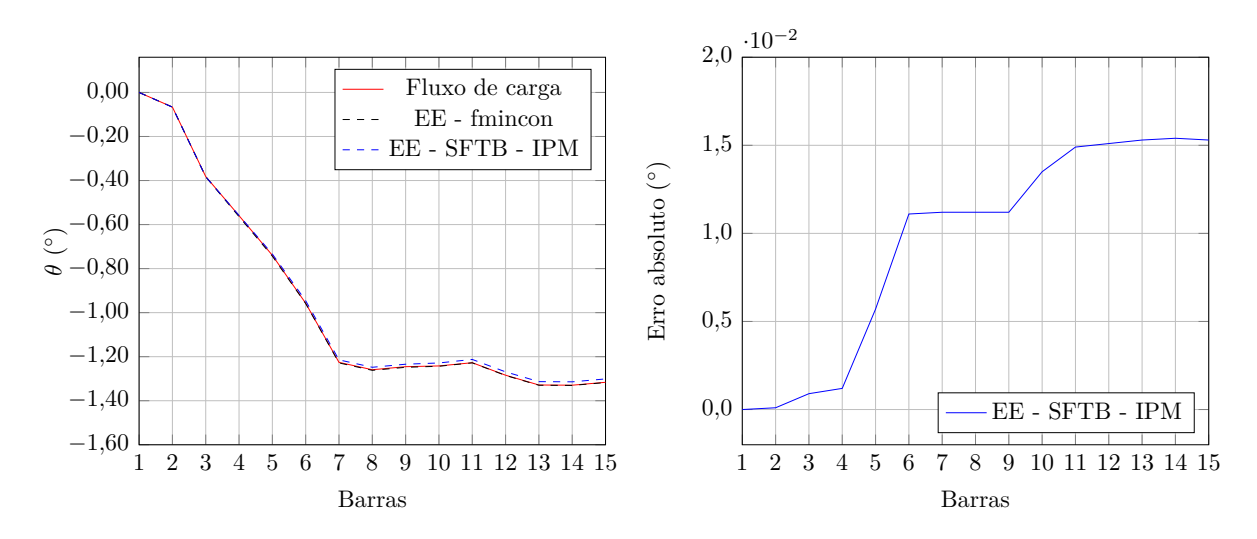

Figura 18 – Ângulos das tensões nodais e respectivos erros absolutos obtidos para o sistema tutorial de 15 barras com GD considerando aumento de 20% da carga e ruídos nas medidas.

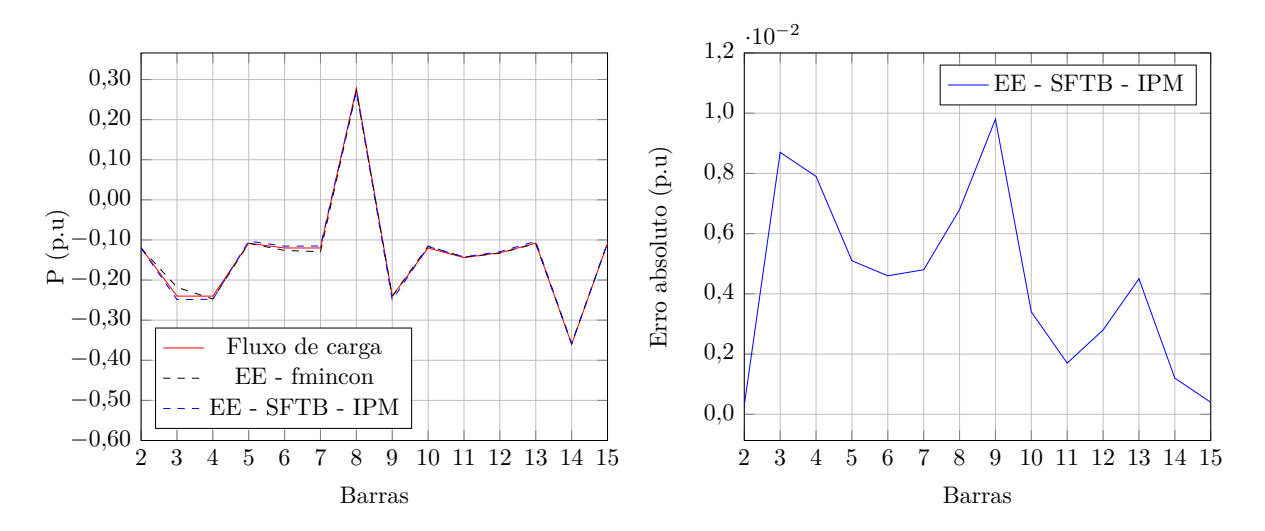

Figura 19 – Potência ativa injetada e respectivos erros absolutos obtidos para o sistema tutorial de 15 barras com GD considerando aumento de 20% da carga e ruídos nas medidas.

foi necessário incluir esta média histórica para que houvesse alguma informação sobre a barra, caso contrário não seria possível executar o estimador de estados.

A resolução do problema de estimação de estados foi realizada somente através do SFTB - IPM, encontrando-se  $J = 1638, 9$ . Este também é um caso divergente onde o processo iterativo não converge, atingindo o número máximo de iterações, 150. Se a geração distribuída não tivesse controle de tensão, o estimador de estados iria convergir com um valor de função objetivo *J* pequeno.

A partir das comparações apresentadas, fica claro que a adição de uma PMU na barra de número 8 é fundamental para que haja qualidade na estimativa dos estados da

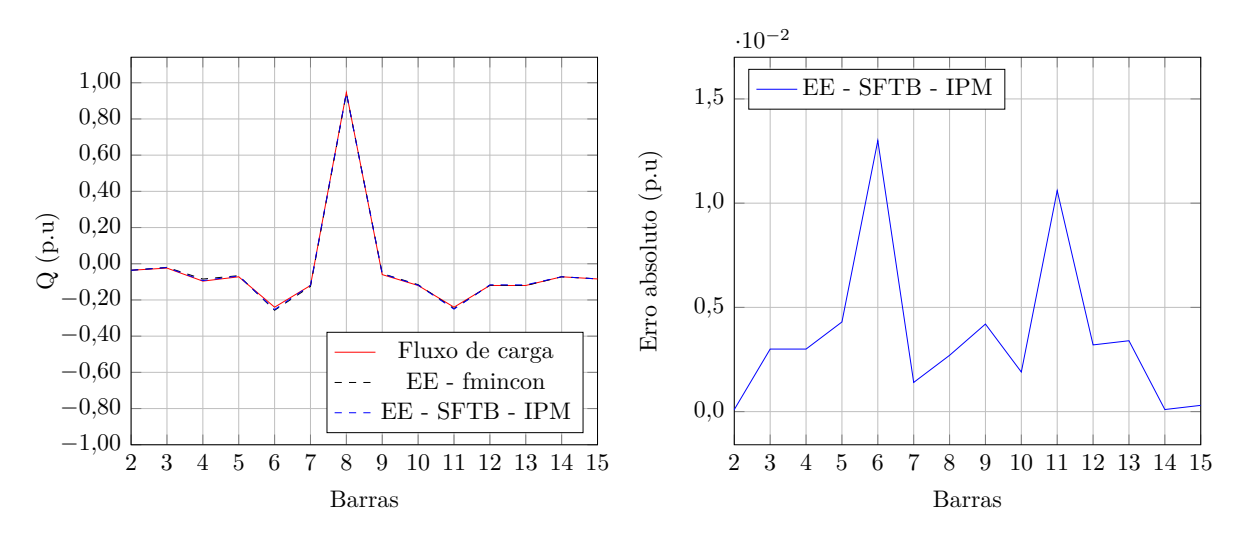

Figura 20 – Potência reativa injetada e respectivos erros absolutos obtidos para o sistema tutorial de 15 barras com GD considerando aumento de 20% da carga e ruídos nas medidas.

rede em comparação com o sistema tutorial sem a inclusão de PMU na barra com GD, onde o processo de estimação de estados é divergente. Portanto, onde houver controle de tensão em qualquer ponto do sistema, torna-se necessário a alocação de PMU.

Observa-se que a utilização de medições sincronizadas associadas com metodologia proposta de estimação de estados proporcionaram estimativas precisas em ambas as metodologias de resolução mesmo na presença de ruídos nas medidas. Melhores resultados comparando-se com o fluxo de carga são obtidos através da implementação do SFTB - IPM, como pode ser observado principalmente nos gráficos da Figura 19. Observa-se também que os erros nas barras não monitoradas são pequenos em ambas as metodologias.

Erros nas potências ativa e reativa injetadas são maiores que os obtidos para tensões e ângulos nodais devido ao fato das tensões e ângulos nodais serem calculadas a partir das correntes e as potências a partir deles, fazendo com que os erros se propagem e aumentem.

# 3.3 SISTEMA DE 33 BARRAS

O sistema de 33 barras utilizado nas simulações é uma modificação no sistema apresentado por Baran [41] e ilustrado na Figura 21. A modificação realizada foi o aumento do carregamento do sistema. A rede de 12,66 kV consiste de 33 barras, 4 alimentadores, 32 ramos e uma subestação representada pela barra 33. A potência base é de 1 MVA. As PMUs estão localizadas nas barras 1, 2, 5, 16, 20, 23 e 31, no total de 7 barras com PMU, conforme indicado na figura. Este sistema não possui nenhuma barra de passagem. Excluindo a barra 33 e as barras com PMU, todas as demais são consideradas barras de carga não monitoradas, totalizando 25 barras deste tipo (3, 4, 6, 7, 8, 9, 10, 11, 12, 13, 14, 15, 17, 18, 19, 21, 22, 24, 25, 26, 27, 28, 29, 30 e 32). Os dados das barras e da rede são apresentados nas Tabelas 38 e 39 do Apêndice A. Os mesmos procedimentos de estimação

estática de estados descritos para os sistema de 15 barras são utilizados.

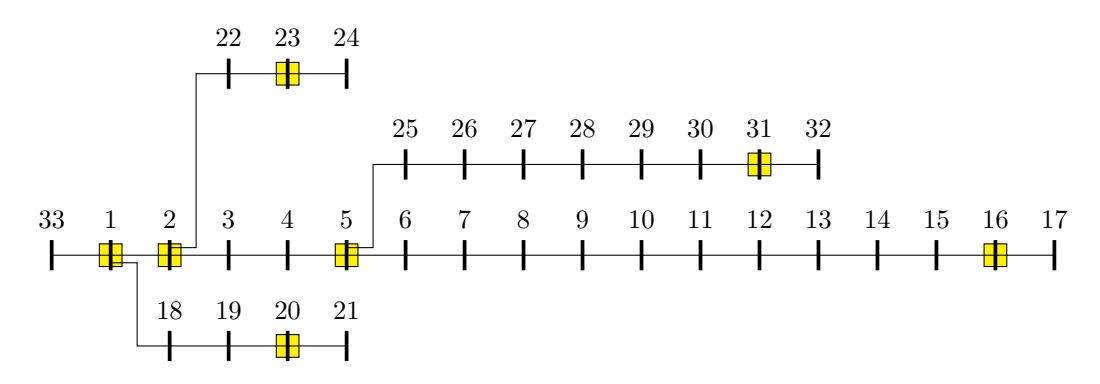

Figura 21 – Representação do sistema de distribuição de 33 barras.

A tensão em módulo e fase nas barras 1, 2, 5, 16, 20, 23 e 31 bem como as partes real e imaginária das correntes nos ramos 33-1, 1-2, 1-18, 2-3, 2-22, 4-5, 5-6, 5-25, 15-16, 16-17, 19-20, 20-21, 22-23, 23-24, 30-31 e 31-32 são consideradas medições obtidas através das PMUs.

A Tabela 14 apresenta as médias históricas de carga para o sistema em análise.

| Barra | Média histórica de | Barra | Média histórica de |
|-------|--------------------|-------|--------------------|
|       | carga $(p.u)$      |       | carga $(p.u)$      |
| 3     | $0,1200 + 0,0800j$ | 18    | $0,0900 + 0,0400j$ |
| 4     | $0,1000 + 0,0500j$ | 19    | $0,1000 + 0,0700j$ |
| 6     | $0,2000 + 0,1000j$ | 21    | $0,0900 + 0,0400j$ |
| 7     | $0,2000 + 0,1000j$ | 22    | $0,0900 + 0,0500j$ |
| 8     | $0,0800 + 0,0400j$ | 24    | $0,4200 + 0,2000j$ |
| 9     | $0,0700 + 0,0600j$ | 25    | $0,3000 + 0,2500j$ |
| 10    | $0,0950 + 0,1000j$ | 26    | $0,0600 + 0,0250j$ |
| 11    | $0,0600 + 0,3500j$ | 27    | $0,0600 + 0,1000j$ |
| 12    | $0,0600 + 0,3500j$ | 28    | $0,1200 + 0,0700j$ |
| 13    | $0,1200 + 0,1000j$ | 29    | $0,2000 + 0,6000j$ |
| 14    | $0,1000 + 0,0700j$ | 30    | $0,1500 + 0,0700j$ |
| 15    | $0,0600 + 0,0200j$ | 32    | $0,0600 + 0,0400j$ |
| 17    | $0,1000 + 0,0400j$ |       |                    |

Tabela 14 – Média histórica de carga das barras não monitoradas para o sistema de 33 barras.

# 3.3.1 **Redução de 30% da Carga**

Para o sistema de 33 barras considerando redução uniforme de 30% da carga, o que é equivalente a 70% da média histórica, as medidas das PMUs nas barras indicadas na Figura 21 são apresentadas na Tabela 15.

| Medição             | Valor medido (p.u) | Medição     | Valor medido (p.u) |
|---------------------|--------------------|-------------|--------------------|
| $V_1$               | $0,9974 + 0,0008j$ | $I_{4-5}$   | $1,8845 - 1,9892j$ |
| $\scriptstyle{V_2}$ | $0,9848 + 0,0048j$ | $I_{5-6}$   | $0,9293 - 1,0065j$ |
| $V_{5}$             | $0,9522 + 0,0115j$ | $I_{5-25}$  | $0,8810 - 0,9248j$ |
| $V_{16}$            | $0,9118 + 0,0183j$ | $I_{15-16}$ | $0,1237 - 0,0436j$ |
| $V_{20}$            | $0,9937 - 0,0002j$ | $I_{16-17}$ | $0,0774 - 0,0292j$ |
| $V_{23}$            | $0,9789 + 0,0043j$ | $I_{19-20}$ | $0,1268 - 0,0564j$ |
| $V_{31}$            | $0,9288 + 0,0147j$ | $I_{20-21}$ | $0,0634 - 0,0282j$ |
| $I_{33-1}$          | $3,0413 - 2,9587j$ | $I_{22-23}$ | $0,4595 - 0,2845j$ |
| $I_{1-2}$           | $2,7106 - 2,6846j$ | $I_{23-24}$ | $0,3016 - 0,1422j$ |
| $I_{1-18}$          | $0,2604 - 0,1337j$ | $I_{30-31}$ | $0,2051 - 0,1023j$ |
| $I_{2-3}$           | $2,0433 - 2,0812j$ | $I_{31-32}$ | $0,0457 - 0,0294j$ |
| $I_{2-22}$          | $0,5238 - 0,3198j$ |             |                    |

Tabela 15 – Medidas obtidas para o sistema de 33 barras considerando redução de 30% da carga.

Atribuindo erros de ruído branco na faixa de ±0,4% e ±0,8% para tensões e correntes respectivamente às medidas presentes na Tabela 15, tem-se as seguintes medidas modificadas apresentadas na Tabela 16.

| Medição     | Valor medido (p.u) | Medição     | Valor medido (p.u) |
|-------------|--------------------|-------------|--------------------|
| $V_1$       | $0,9990 + 0,0008j$ | $I_{4-5}$   | $1,8941 - 1,9994j$ |
| $\,V_2$     | $0,9865 + 0,0048j$ | $I_{5-6}$   | $0,9341 - 1,0116j$ |
| $\bar{V}_5$ | $0,9538 + 0,0115j$ | $I_{5-25}$  | $0,8795 - 0,9233j$ |
| $V_{16}$    | $0,9133 + 0,0183j$ | $I_{15-16}$ | $0,1244 - 0,0438j$ |
| $V_{20}$    | $0,9915 - 0,0002j$ | $I_{16-17}$ | $0,0778 - 0,0293j$ |
| $V_{23}$    | $0,9767 + 0,0043j$ | $I_{19-20}$ | $0,1266 - 0,0563j$ |
| $V_{31}$    | $0,9266 + 0,0147j$ | $I_{20-21}$ | $0,0633 - 0,0282j$ |
| $I_{33-1}$  | $3,0569 - 2,9739j$ | $I_{22-23}$ | $0,4587 - 0,2840j$ |
| $I_{1-2}$   | $2,7245 - 2,6984j$ | $I_{23-24}$ | $0,3011 - 0,1420j$ |
| $I_{1-18}$  | $0,2618 - 0,1344j$ | $I_{30-31}$ | $0,2048 - 0,1021j$ |
| $I_{2-3}$   | $2,0538 - 2,0919j$ | $I_{31-32}$ | $0,0456 - 0,0294j$ |
| $I_{2-22}$  | $0,5265 - 0,3214j$ |             |                    |

Tabela 16 – Medidas obtidas para o sistema de 33 barras considerando redução de 30% da carga e erros de ruído branco.

As tensões nodais e as injeções de potência ativa e reativa em todas as barras do sistema obtidas na estimação estática de estados e nos cálculos do fluxo de carga são apresentadas nas Figuras 22, 23, 24 e 25. Nelas também estão representados os erros absolutos das comparações do SFTB - IPM com o fluxo de carga.

Analisando os resultados obtidos, observa-se que aqueles obtidos através do programa de fluxo de carga são praticamente iguais aos obtidos com a metodologia proposta em ambos os métodos de resolução apresentados, ficando evidente que a utilização de medições sincronizadas associadas com a abordagem de estimação estática proposta proporcionaram estimativas muito precisas. Ambas as ferramentas de resolução apresentam resultados

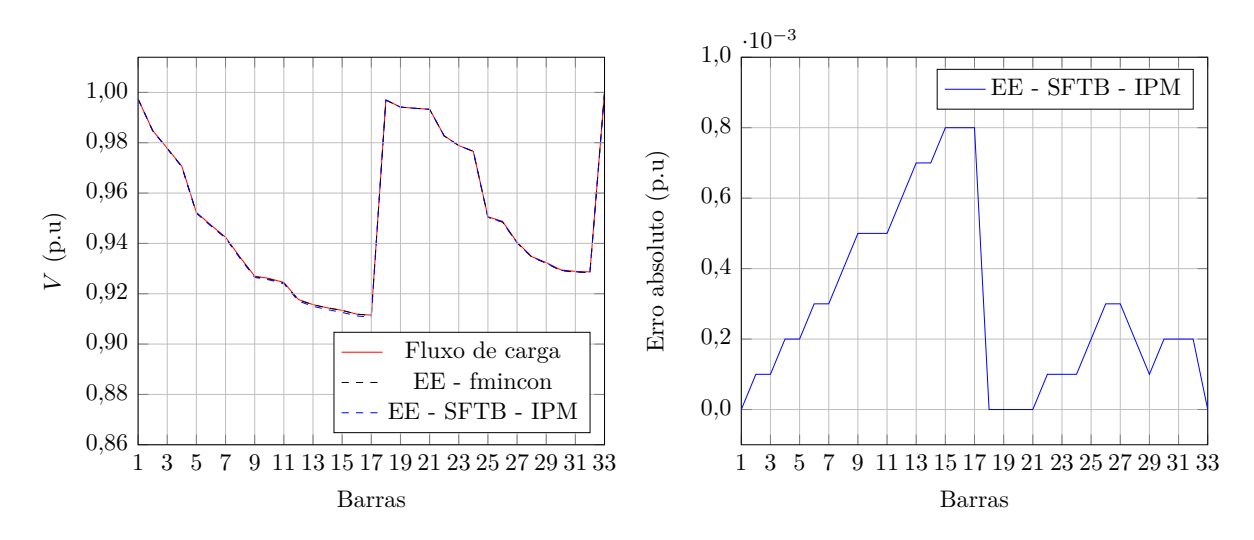

Figura 22 – Tensões nodais e respectivos erros absolutos obtidos para o sistema de 33 barras considerando redução de 30% da carga e ruídos nas medidas.

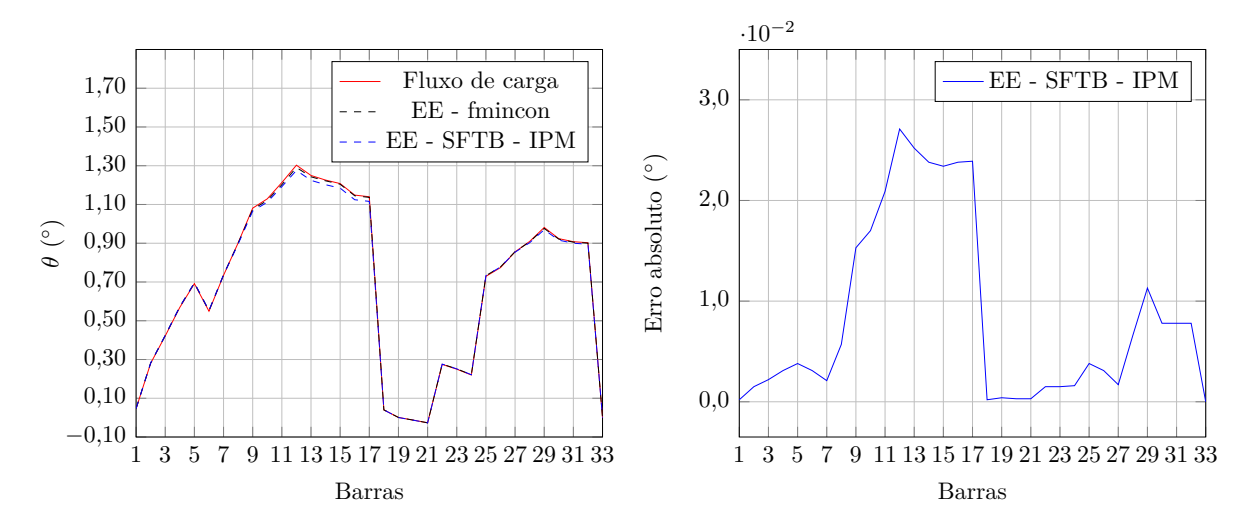

Figura 23 – Ângulos das tensões nodais e respectivos erros absolutos obtidos para o sistema de 33 barras considerando redução de 30% da carga e ruídos nas medidas.

bem precisos mas a 'toolbox *fmincon*' apresenta melhores resultados em comparação com SFTB - IPM , como pode ser observado com mais detalhes.

É evidente a partir dos resultados analisados que os erros nas barras não monitoradas são muito pequenos, assim, a técnica proposta será uma ferramenta útil para se realizar estudos sobre sistemas de distribuição.

# 3.3.2 **Análise da Variação do Número de PMUs Instaladas**

Para o sistema de 33 barras em análise, foi realizada uma comparação entre os resultados obtidos variando-se o número de PMUs alocadas no sistema. A comparação envolve três estratégias de alocação de PMUs: alocação de 7 PMUs, conforme seção

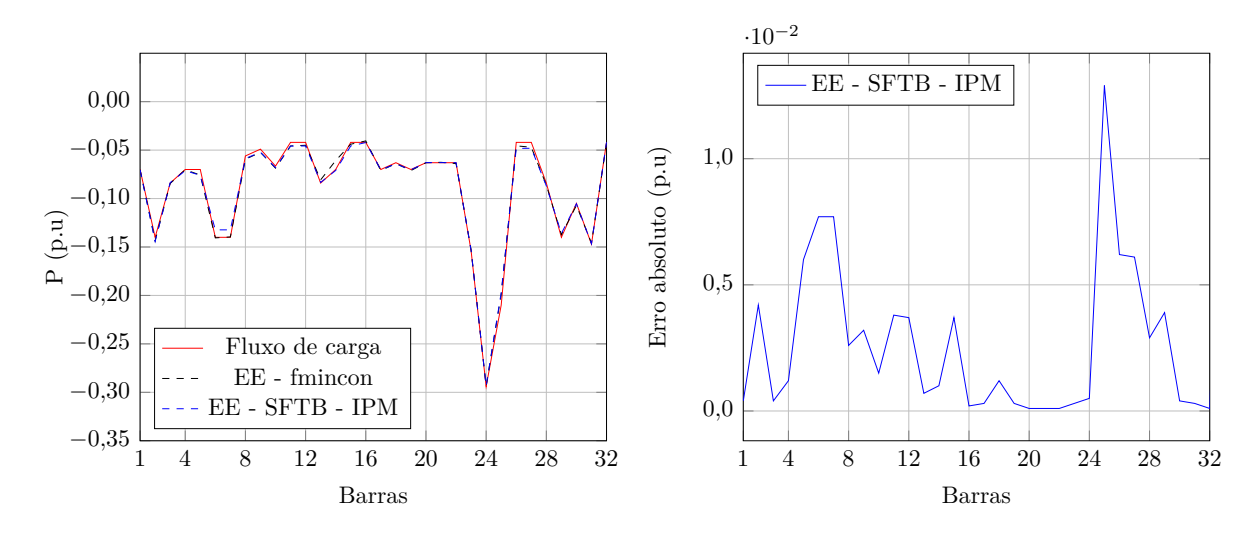

Figura 24 – Potência ativa injetada e respectivos erros absolutos obtidos para o sistema de 33 barras considerando redução de 30% da carga e ruídos nas medidas.

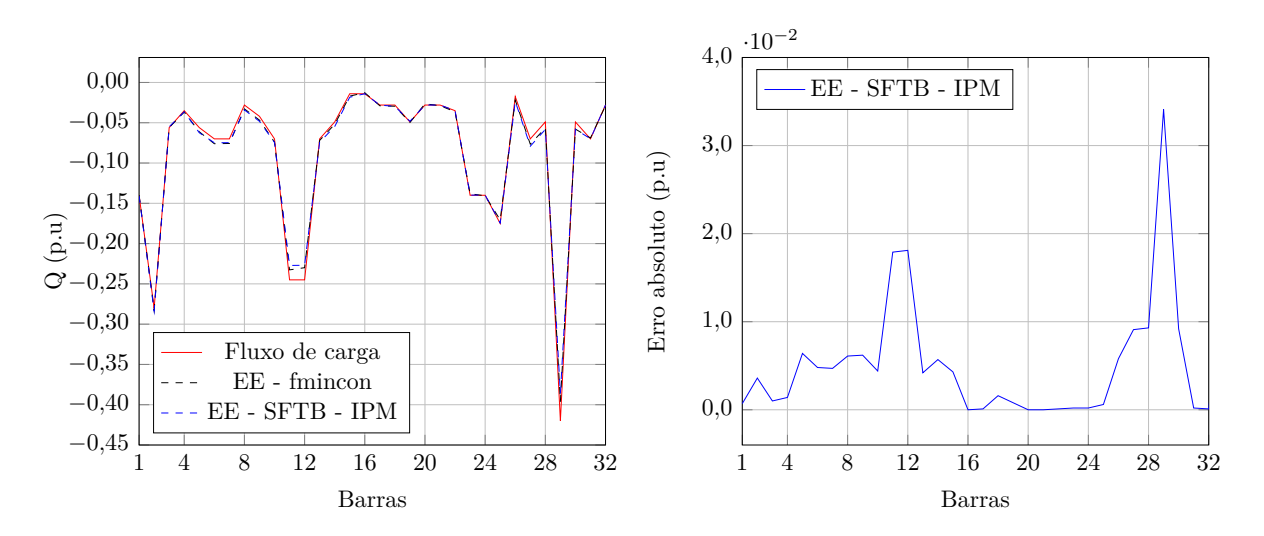

Figura 25 – Potência reativa injetada e respectivos erros absolutos obtidos para o sistema de 33 barras considerando redução de 30% da carga e ruídos nas medidas.

anterior; alocação de PMUs somente nos entroncamentos, no total de 3 PMUs nas barras 1, 2 e 5 e alocação de uma única PMU na barra 1. A carga base do sistema foi aumenta 1,6 vezes em relação ao carregamento original apresentado na Tabela 38 do Apêndice A. O fator de variação da carga foi mantido em 40%. A nova média histórica de carga para as barras do sistema, excluindo a barra 33 da subestação, está presente na Tabela 17.

Na simulação com 7 PMUs, a tensão em módulo e fase nas barras 1, 2, 5, 16, 20, 23 e 31 bem como as partes real e imaginária das correntes nos ramos 33-1, 1-2, 1-18, 2-3, 2-22, 4-5, 5-6, 5-25, 15-16, 16-17, 19-20, 20-21, 22-23, 23-24, 30-31 e 31-32 são consideradas medições obtidas através das PMUs.

Na simulação com 3 PMUs, a tensão em módulo e fase nas barras 1, 2, 5 bem como

| Barra          | Média histórica de  | Barra | Média histórica de  |
|----------------|---------------------|-------|---------------------|
|                | carga $(p.u)$       |       | carga $(p.u)$       |
| 1              | $0,1600 + 0,3200j$  | 17    | $0,1600 + 0,0640j$  |
| $\overline{2}$ | $0,3200 + 0,6400j$  | 18    | $0,1440 + 0,0640j$  |
| 3              | $0,1920 + 0,1280$ j | 19    | $0,1600 + 0,1120j$  |
| $\overline{4}$ | $0,1600 + 0,0800j$  | 20    | $0,1440 + 0,0640j$  |
| 5              | $0,1600 + 0,1280$ j | 21    | $0,1440 + 0,0640j$  |
| 6              | $0,3200 + 0,1600j$  | 22    | $0,1440 + 0,0800j$  |
| 7              | $0,3200 + 0,1600j$  | 23    | $0,3520 + 0,3200j$  |
| 8              | $0,1280 + 0,0640j$  | 24    | $0,6720 + 0,3200j$  |
| 9              | $0,1120 + 0,0960j$  | 25    | $0,4800 + 0,4000j$  |
| 10             | $0,1520 + 0,1600j$  | 26    | $0,0960 + 0,0400j$  |
| 11             | $0,0960 + 0,5600j$  | 27    | $0,0960 + 0,1600j$  |
| 12             | $0,0960 + 0,5600j$  | 28    | $0,1920 + 0,1120$ j |
| 13             | $0,1920 + 0,1600j$  | 29    | $0,3200 + 0,9600j$  |
| 14             | $0,1600 + 0,1120j$  | 30    | $0,2400 + 0,1120j$  |
| 15             | $0,0960 + 0,0320j$  | 31    | $0,3360 + 0,1600j$  |
| 16             | $0,0960 + 0,0320j$  | 32    | $0,0960 + 0,0640j$  |

Tabela 17 – Média histórica de carga das barras do sistema de 33 barras.

as partes real e imaginária das correntes nos ramos 33-1, 1-2, 1-18, 2-3, 2-22, 4-5, 5-6, 5-25 são consideradas medições obtidas através das PMUs.

Na simulação com 1 PMU, a tensão em módulo e fase na barra 1 bem como as partes real e imaginária das correntes nos ramos 33-1, 1-2 e 1-18 são consideradas medições obtidas através das PMUs.

A Tabela 19 apresenta as medidas obtidas para o sistema de 33 barras considerando 7 PMUs instaladas e variação no aumento da carga conforme Tabela 18, além do aumento de 1,6 vezes mencionado anteriormente. Assim, de acordo com o número de PMUs instaladas, utilizam-se as medidas equivalentes presentes na tabela a seguir.

Os erros absolutos da comparação dos resultados obtidos para o sistema de 33 barras na estimação de estados via SFTB - IPM e fluxo de carga para as tensões nodais e seus ângulos, as injeções de potência ativa e reativa são apresentados ns Figuras 26 e 27.

Analisando-se as figuras apresentadas, observa-se que de acordo com o aumento do número de PMUs instaladas no sistema de 33 barras, os erros absolutos diminuem. Maiores erros são encontrados para os ângulos das tensões nodais e para a potência ativa injetada. Observa-se em geral que o uso de somente 3 PMUs apresentou melhor resultado que utilizando-se 7 PMUs para os ângulos das tensões nodais e que não apresentou diferença significativa para o uso de 7 PMUs nos demais gráficos.

| Barra          | Aumento da   | Barra | Aumento da   | Barra | Aumento da   |
|----------------|--------------|-------|--------------|-------|--------------|
|                | carga $(\%)$ |       | carga $(\%)$ |       | carga $(\%)$ |
| 1              | 5,68         | 12    | 29,73        | 23    | 12,97        |
| $\overline{2}$ | 19,27        | 13    | 21,69        | 24    | 17,36        |
| 3              | 25,63        | 14    | 12,22        | 25    | 27,15        |
| $\overline{4}$ | 29,69        | 15    | 6,85         | 26    | 30           |
| $\overline{5}$ | 28,38        | 16    | 5,68         | 27    | 29,73        |
| 6              | 25,43        | 17    | 19,27        | 28    | 21,69        |
| $\overline{7}$ | 18,43        | 18    | 25,63        | 29    | 12,22        |
| 8              | 12,97        | 19    | 29,69        | 30    | 6,85         |
| 9              | 17,36        | 20    | 28,38        | 31    | 5,68         |
| 10             | 27,15        | 21    | 25,43        | 32    | 19,27        |
| 11             | 30           | 22    | 18,43        |       |              |

Tabela 18 – Percentual de aumento das cargas do sistema de 33 barras em relação à média histórica.

Tabela 19 – Medidas obtidas para o sistema de 33 barras considerando 7 PMUs instaladas e variação no aumento da carga.

| Medição    | Valor medido (p.u) | Medição     | Valor medido (p.u) |
|------------|--------------------|-------------|--------------------|
| $V_1$      | $0,9917 + 0,0024j$ | $I_{4-5}$   | $6,4467 - 6,4197j$ |
| $V_2$      | $0,9515 + 0,0143j$ | $I_{5-6}$   | $3,3170 - 3,4256j$ |
| $V_5$      | $0,8428 + 0,0333j$ | $I_{5-25}$  | 2,8787 - 2,8090j   |
| $V_{16}$   | $0,6996 + 0,0529j$ | $I_{15-16}$ | $0,4279 - 0,1255j$ |
| $V_{20}$   | $0,9810 - 0,0007j$ | $I_{16-17}$ | $0,2800 - 0,0884j$ |
| $V_{23}$   | $0,9350 + 0,0126j$ | $I_{19-20}$ | $0,3727 - 0,1661j$ |
| $V_{31}$   | $0,7705 + 0,0408j$ | $I_{20-21}$ | $0,1843 - 0,0822j$ |
| $I_{33-1}$ | $9,7608 - 9,0982j$ | $I_{22-23}$ | $1,2844 - 0,7751j$ |
| $I_{1-2}$  | $8,8228 - 8,3629j$ | $I_{23-24}$ | $0,8540 - 0,3943j$ |
| $I_{1-18}$ | $0,7667 - 0,3947j$ | $I_{30-31}$ | $0,6247 - 0,2856j$ |
| $I_{2-3}$  | $6,9435 - 6,6942j$ | $I_{31-32}$ | $0,1535 - 0,0911j$ |
| $I_{2-22}$ | $1,4662 - 0,8726j$ |             |                    |

### 3.4 SISTEMA DE 50 BARRAS

O sistema apresentado na Figura 28 é um sistema real cujos dados foram fornecidos pela Companhia Energética de Brasília, CEB [42]. O sistema de 13,8 kV é constituído de 14 alimentadores, 1 subestação e 49 ramos. A barra 1 é a barra da subestação. A potência base é de 1 MVA. As PMUs estão localizadas nas barras 2, 9, 11, 14, 16, 17, 27, 32, 38, 44 e 48, conforme indicado na figura, no total de 11 barras com PMU. Este sistema possui 18 barras de passagem (4, 5, 6, 7, 8, 10, 12, 13, 15, 18, 19, 22, 23, 24, 29, 33, 34 e 39). Excluindo a barra 1, as barras de passagem e as barras com PMU, todas as demais são consideradas barras de carga não monitoradas, totalizando 20 barras deste tipo (3, 20, 21, 25, 26, 28, 30, 31, 35, 36, 37, 40, 41, 42, 43, 45, 46, 47, 49 e 50). Os dados das barras e da rede são apresentados nas Tabelas 40 e 41 do Apêndice A. Os mesmos procedimentos de

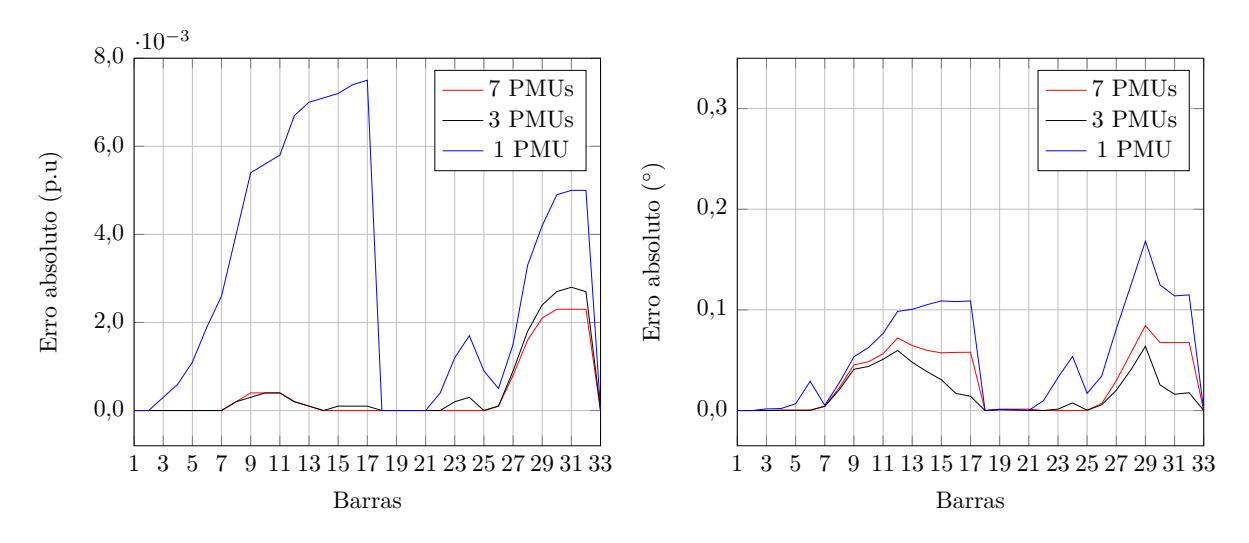

Figura 26 – Erros absolutos das tensões nodais e respectivos ângulos obtidos na comparação do fluxo de carga com o SFTB - IPM na estimação de estados para o sistema de 33 barras considerando variação no aumento da carga.

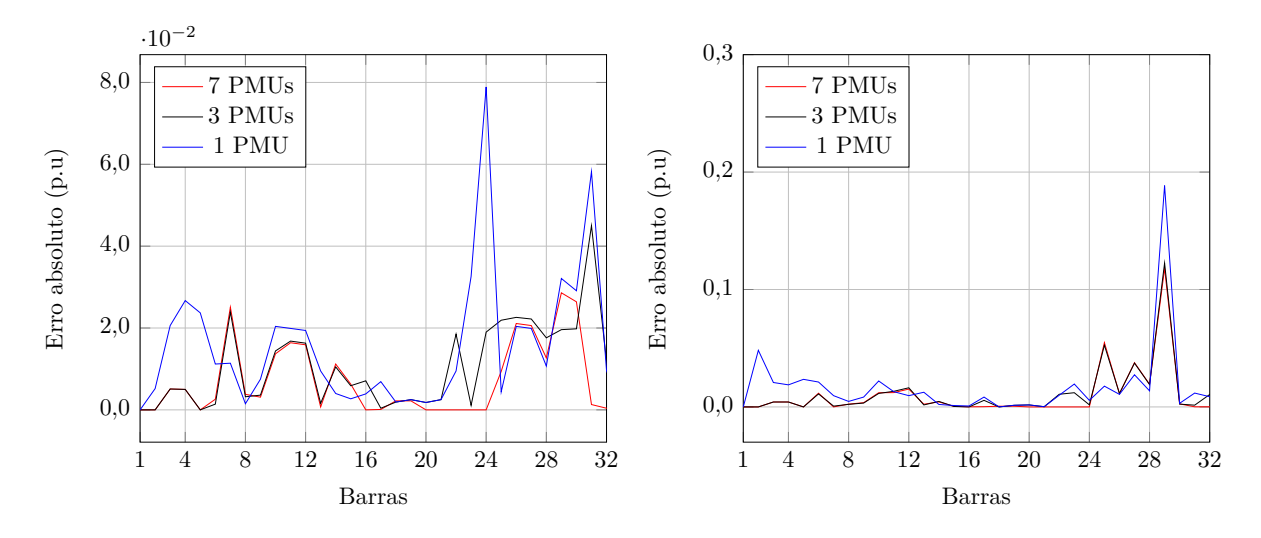

Figura 27 – Erros absolutos das potências ativa e reativa obtidos na comparação do fluxo de carga com o SFTB - IPM na estimação de estados para o sistema de 33 barras considerando variação no aumento da carga.

estimação estática de estados descritos para os sistema tutorial de 15 barras são utilizados.

A tensão em módulo e fase nas barras 2, 9, 11, 14, 16, 17, 27, 32, 38, 44 e 48 bem como as partes real e imaginária das correntes nos ramos 1-2, 2-3, 8-9, 9-10, 9-25, 10-11, 11-12, 11-30, 13-14, 14-15, 14-35, 15-16, 16-17, 16-42, 17-18, 17-46, 26-27, 27-28, 31-32, 32-33, 37-38, 38-39, 38-40, 43-44, 44-45, 47-48 e 48-49 são consideradas medições obtidas através das PMUs.

A Tabela 20 apresenta as médias históricas de carga para o sistema em análise.

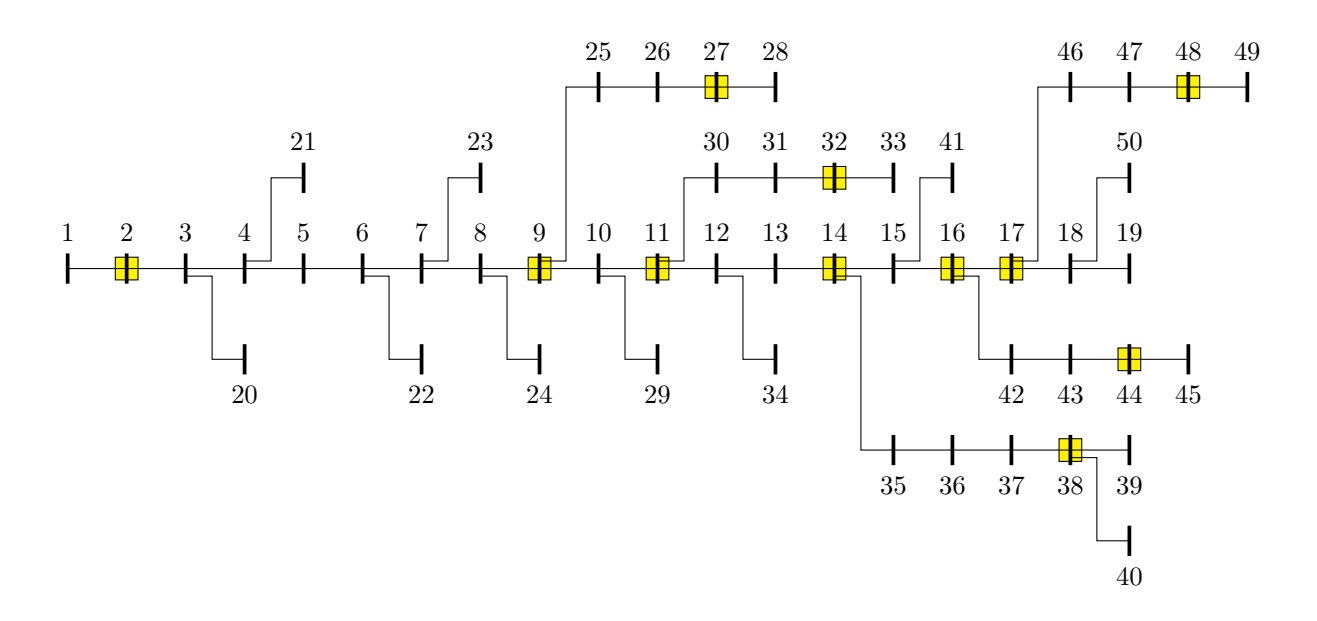

Figura 28 – Representação do sistema de distribuição de 50 barras.

| Barra | Média histórica de  |       | Média histórica de  |
|-------|---------------------|-------|---------------------|
|       | carga $(p.u)$       | Barra | carga $(p.u)$       |
| 3     | $0,0120 + 0,0090j$  | 37    | $0,1200 + 0,0900j$  |
| 20    | $0,0040 + 0,0030j$  | 40    | $0,0900 + 0,0675$ j |
| 21    | $0,0360 + 0,0270j$  | 41    | $0,0600 + 0,0450j$  |
| 25    | $0,1800 + 0,1350j$  | 42    | $0,0360 + 0,0270j$  |
| 26    | $0,0896 + 0,0672j$  | 43    | $0,0600 + 0,0450j$  |
| 28    | $0,1200 + 0,0900j$  | 45    | $0,0900 + 0,0675$ j |
| 30    | $0,0240 + 0,0180j$  | 46    | $0,0900 + 0,0675$ j |
| 31    | $0,0900 + 0,0675$ j | 47    | $0,0600 + 0,0450j$  |
| 35    | $0,0360 + 0,0270j$  | 49    | $0,1200 + 0,0900j$  |
| 36    | $0,0900 + 0,0675$   | 50    | $0,0900 + 0.0675$ j |

Tabela 20 – Média histórica de carga das barras não monitoradas para o sistema de 50 barras.

#### 3.4.1 **Carga Equivalente à Média Histórica**

Considerando que a carga do sistema é equivalente à média histórica, as medidas para as PMUs nas barras indicadas na Figura 28 são apresentadas na Tabela 21.

Para o carregamento em análise foram aplicados ruídos brancos aleatórios na faixa de  $\pm 0.4\%$  e  $\pm 0.8\%$  para tensões e correntes respectivamente e aplicados às medidas presentes na Tabela 21 e estas medidas modificadas estão presentes na Tabela 22.

As tensões nodais e ângulos, as injeções de potência ativa e reativa em todas as barras do sistema obtidas na estimação estática de estados e nos cálculos do fluxo de carga são apresentados nas Figuras 29, 30, 31 e 32. Nelas também estão representados os erros absolutos das comparações do SFTB - IPM com o fluxo de carga.

| Medição        | Valor medido (p.u) | Medição     | Valor medido (p.u) |
|----------------|--------------------|-------------|--------------------|
| $V_2$          | $0,9896 - 0,0029j$ | $I_{13-14}$ | $1,4012 - 1,0675j$ |
| $\dot{V}_9$    | $0,9740 - 0,0058j$ | $I_{14-15}$ | $0,7471 - 0,5696j$ |
| $V_{11}$       | $0,9704 - 0,0064j$ | $I_{14-35}$ | $0,4692 - 0,3571j$ |
| $V_{14}$       | $0,9677 - 0,0072j$ | $I_{15-16}$ | $0,6854 - 0,5225j$ |
| $\bar{V}_{16}$ | $0,9662 - 0,0076j$ | $I_{16-17}$ | $0,4322 - 0,3296j$ |
| $V_{17}$       | $0,9660 - 0,0076j$ | $I_{16-42}$ | $0,2531 - 0,1930j$ |
| $V_{\rm 27}$   | $0,9731 - 0,0055j$ | $I_{17-18}$ | $0,0926 - 0,0706j$ |
| $\dot{V}_{32}$ | $0,9699 - 0,0063j$ | $I_{17-46}$ | $0,3396 - 0,2589j$ |
| $\bar{V}_{38}$ | $0,9665 - 0,0067j$ | $I_{26-27}$ | $0,2456 - 0,1864j$ |
| $V_{44}$       | $0,9660 - 0,0076j$ | $I_{27-28}$ | $0,1228 - 0,0932j$ |
| $V_{48}$       | $0,9658 - 0,0077j$ | $I_{31-32}$ | $0,1231 - 0,0936j$ |
| $I_{1-2}$      | $2,2151 - 1,6854j$ | $I_{32-33}$ |                    |
| $I_{2-3}$      | $2,2151 - 1,6854j$ | $I_{37-38}$ | $0,2162 - 0,1645j$ |
| $I_{8-9}$      | $2,1625 - 1,6457j$ | $I_{38-39}$ |                    |
| $I_{9-10}$     | $1,6413 - 1,2500j$ | $I_{38-40}$ | $0,0927 - 0,0705j$ |
| $I_{9-25}$     | $0,5212 - 0,3957j$ | $I_{43-44}$ | $0,1544 - 0,1177j$ |
| $I_{10-11}$    | $1,6413 - 1,2500j$ | $I_{44-45}$ | $0,0926 - 0,0706j$ |
| $I_{11-12}$    | $1,4012 - 1,0675j$ | $I_{47-48}$ | $0,1853 - 0,1413j$ |
| $I_{11-30}$    | $0,2400 - 0,1825j$ | $I_{48-49}$ | $0,1235 - 0,0942j$ |

Tabela 21 – Medidas obtidas para o sistema de 50 barras considerando carga equivalente à média histórica.

Tabela 22 – Medidas obtidas para o sistema de 50 barras considerando carga equivalente à média histórica e erros de ruído branco.

| Medição        | Valor medido (p.u) | Medição     | Valor medido (p.u)   |
|----------------|--------------------|-------------|----------------------|
| $V_2$          | $0,9906 - 0,0029j$ | $I_{13-14}$ | $1,4021 - 1,0681$ ij |
| $V_9$          | $0,9751 - 0,0059j$ | $I_{14-15}$ | $0,7475 - 0,5699$ ij |
| $V_{11}$       | $0,9715 - 0,0064j$ | $I_{14-35}$ | $0,4681 - 0,3562$ ij |
| $V_{14}$       | $0,9688 - 0,0072j$ | $I_{15-16}$ | $0,6858 - 0,5228ij$  |
| $\dot{V}_{16}$ | $0,9672 - 0,0076j$ | $I_{16-17}$ | $0,4325 - 0,3297$ ij |
| $V_{17}$       | $0,9671 - 0,0076j$ | $I_{16-42}$ | $0,2525 - 0,1925i$   |
| $V_{\rm 27}$   | $0,9713 - 0,0055j$ | $I_{17-18}$ | $0,0927 - 0,0707$ ij |
| $V_{32}$       | $0,9682 - 0,0062j$ | $I_{17-46}$ | $0,3388 - 0,2583$ ij |
| $V_{38}$       | $0,9647 - 0,0067j$ | $I_{26-27}$ | $0,2457 - 0,1865$ ij |
| $\bar{V}_{44}$ | $0,9642 - 0,0076j$ | $I_{27-28}$ | $0,1229 - 0,0932$ ij |
| $V_{48}$       | $0,9640 - 0,0076j$ | $I_{31-32}$ | $0,1228 - 0,0934$ ij |
| $I_{1-2}$      | $2,2164 - 1,6864j$ | $I_{32-33}$ |                      |
| $I_{2-3}$      | $2,2164 - 1,6864j$ | $I_{37-38}$ | $0,2156 - 0,1641$ ij |
| $I_{8-9}$      | $2,1638 - 1,6466j$ | $I_{38-39}$ |                      |
| $I_{9-10}$     | $1,6422 - 1,2507j$ | $I_{38-40}$ | $0,0924 - 0,0703$ ij |
| $I_{9-25}$     | $0,5215 - 0,3959j$ | $I_{43-44}$ | $0,1540 - 0,1174$ ij |
| $I_{10-11}$    | $1,6422 - 1,2507j$ | $I_{44-45}$ | $0,0924 - 0,0704$ ij |
| $I_{11-12}$    | $1,4021 - 1,0681j$ | $I_{47-48}$ | $0,1848 - 0,1409$ ij |
| $I_{11-30}$    | $0,2402 - 0,1826j$ | $I_{48-49}$ | $0,1232 - 0,0939$ ij |

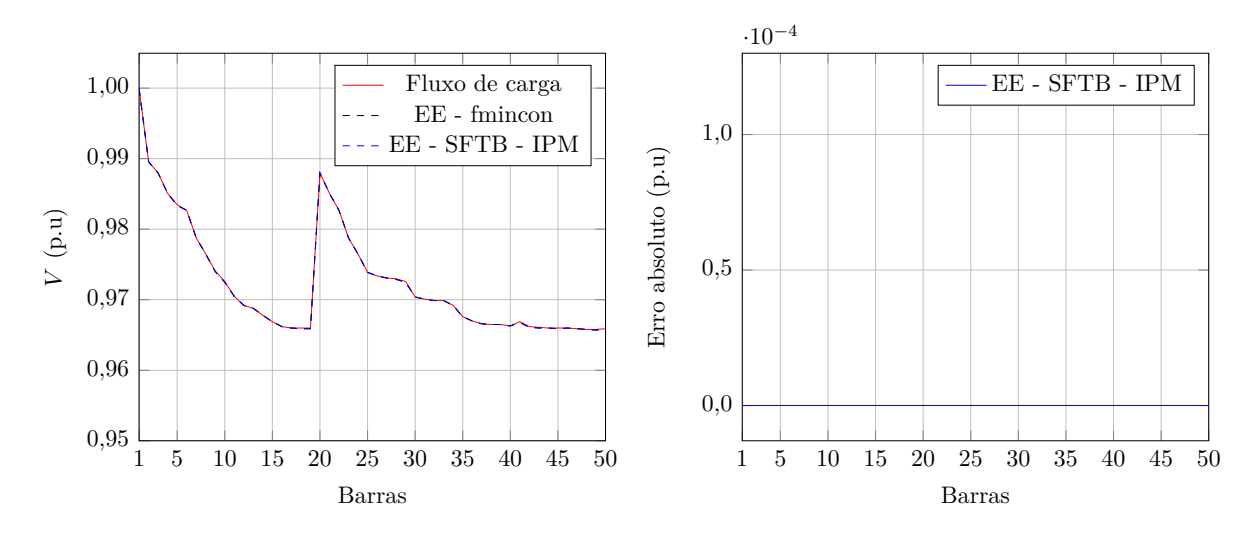

Figura 29 – Tensões nodais e respectivos erros absolutos obtidos para o sistema de 50 barras considerando carga equivalente à média histórica e ruídos nas medidas.

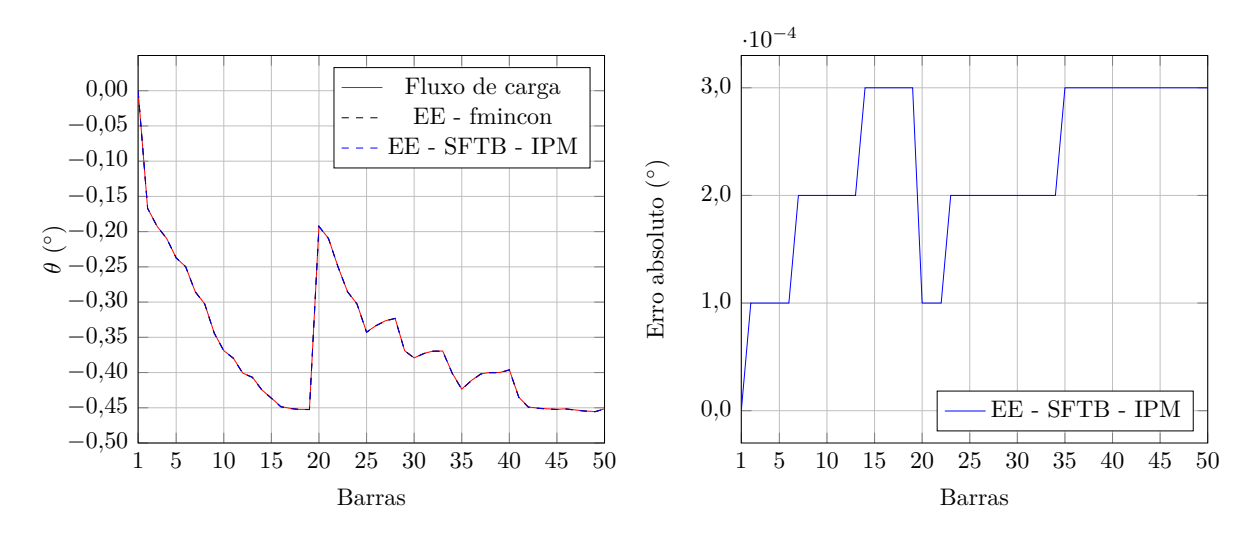

Figura 30 – Ângulos das tensões nodais e respectivos erros absolutos obtidos para o sistema de 50 barras considerando carga equivalente à média histórica e ruídos nas medidas.

A partir das comparações apresentadas, fica claro que a metodologia proposta de estimação de estados prevê resultados muito precisos proporcionando boas estimativas em ambas as metodologias de resolução mesmo utilizando medidas com ruídos brancos. Observa-se a partir dos resultados que os erros nas barras não monitoradas praticamente não existem.

Como o sistema de 50 barras possui muitas barras de passagem e unidades com PMUs, os resultados são precisos, pois o sistema apresenta elevada redundância, sendo mais observável do ponto de vista prático. A obtenção de resultados precisos se deve também ao fato de que a inicialização das correntes de ramo no problema foi feita utilizando-se os valores do caso base do fluxo de potência.

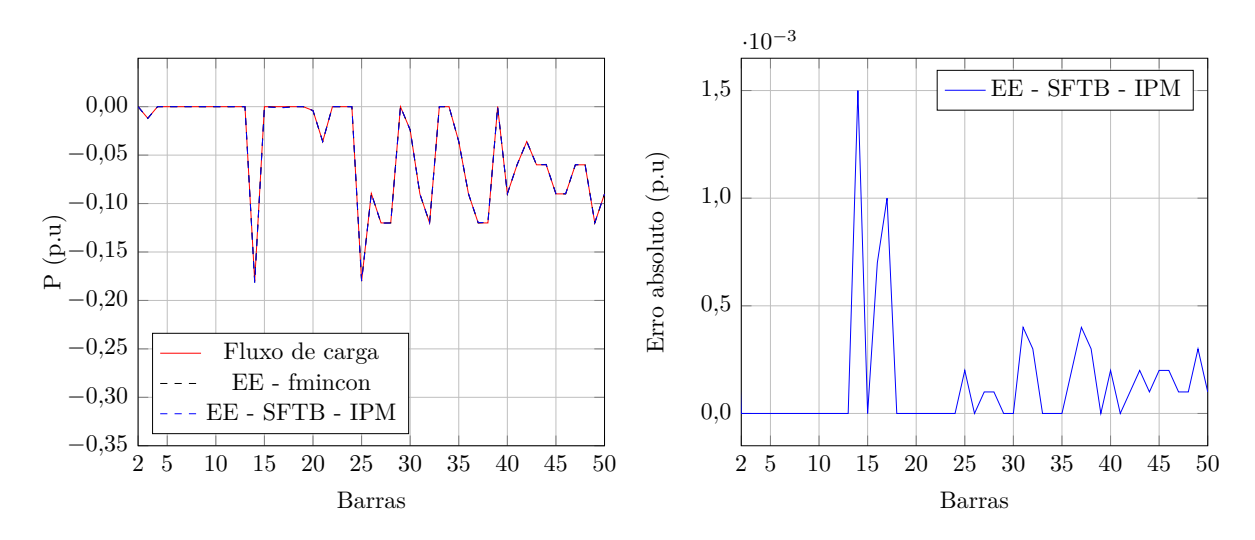

Figura 31 – Potência ativa injetada e respectivos erros absolutos obtidos para o sistema de 50 barras considerando carga equivalente à média histórica e ruídos nas medidas.

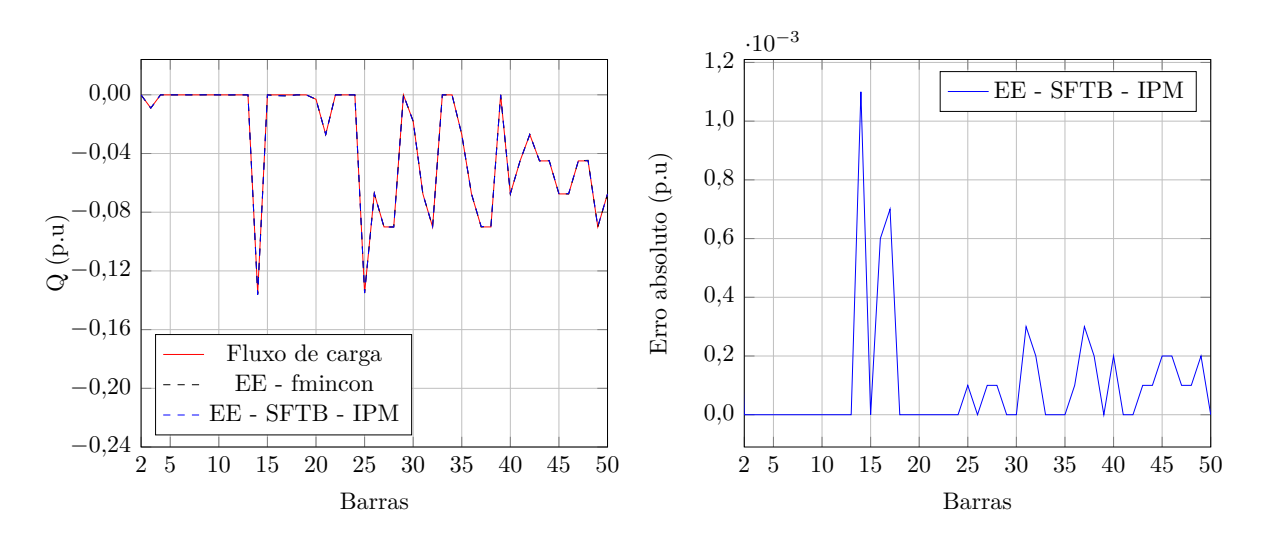

Figura 32 – Potência reativa injetada e respectivos erros absolutos obtidos para o sistema de 50 barras considerando carga equivalente à média histórica e ruídos nas medidas.

#### 3.4.2 **Análise da Variação do Número de PMUs Instaladas**

Para o sistema de 50 barras em análise, foi realizada uma comparação entre os resultados obtidos variando-se o número de PMUs alocadas no sistema. A comparação envolve três estratégias de alocação de PMUs: alocação de 11 PMUs, conforme seção anterior; alocação de PMUs somente nos entroncamentos do alimentador principal, no total de 5 PMUs nas barras 9, 11, 14, 16 e 17 e alocação de uma única PMU na barra 2. A carga base do sistema foi aumenta 6 vezes em relação ao carregamento original apresentado na Tabela 40 do Apêndice A. O fator de variação da carga foi mantido em 40%. A nova média histórica de carga para as barras do sistema, excluindo a barra 1 da subestação e as barras de passagem, está presente na Tabela 23.

| Barra | Média histórica de  | Barra | Média histórica de  |
|-------|---------------------|-------|---------------------|
|       | carga $(p.u)$       |       | carga $(p.u)$       |
| 3     | $0,0720 + 0,0540j$  | 37    | $0,7200 + 0,5400j$  |
| 14    | $1,0800 + 0,8100j$  | 38    | $0,7200 + 0,5400j$  |
| 20    | $0,0240 + 0,0180$ j | 40    | $0,5400 + 0,4050j$  |
| 21    | $0,2160 + 0,1620j$  | 41    | $0,3600 + 0,2700j$  |
| 25    | $1,0800 + 0,8100j$  | 42    | $0,2160 + 0,1620$ j |
| 26    | $0,5376 + 0,4032j$  | 43    | $0,3600 + 0,2700j$  |
| 27    | $0,7200 + 0,5400j$  | 44    | $0,3600 + 0,2700j$  |
| 28    | $0,7200 + 0,5400j$  | 45    | $0,5400 + 0,4050j$  |
| 30    | $0,1440 + 0,1080j$  | 46    | $0,5400 + 0,4050j$  |
| 31    | $0,5400 + 0,4050j$  | 47    | $0,3600 + 0,2700j$  |
| 32    | $0,7200 + 0,5400j$  | 48    | $0,3600 + 0,2700j$  |
| 35    | $0,2160 + 0,1620j$  | 49    | $0,7200 + 0,5400j$  |
| 36    | $0,5400 + 0,4050j$  | 50    | $0,5400 + 0,4050j$  |

Tabela 23 – Média histórica de carga das barras do sistema de 50 barras.

Na simulação com 11 PMUs, a tensão em módulo e fase nas barras 2, 9, 11, 14, 16, 17, 27, 32, 38, 44 e 48 bem como as partes real e imaginária das correntes nos ramos 1-2, 2-3, 8-9, 9-10, 9-25, 10-11, 11-12, 11-30, 13-14, 14-15, 14-35, 15-16, 16-17, 16-42, 17-18, 17-46, 26-27, 27-28, 31-32, 32-33, 37-38, 38-39, 38-40, 43-44, 44-45, 47-48 e 48-49 são consideradas medições obtidas através das PMUs.

Na simulação com 5 PMUs, a tensão em módulo e fase nas barras 9, 11, 14, 16 e 17 bem como as partes real e imaginária das correntes nos ramos 8-9, 9-10, 9-25, 10-11, 11-12, 11-30, 13-14, 14-15, 14-35, 15-16, 16-17, 16-42, 17-18 e 17-46 são consideradas medições obtidas através das PMUs.

Na simulação com 1 PMU, a tensão em módulo e fase na barra 2 bem como as partes real e imaginária das correntes nos ramos 1-2 e 2-3 são consideradas medições obtidas através das PMUs.

A Tabela 24 apresenta as medidas obtidas para o sistema de 50 barras considerando 11 PMUs instaladas e aumento uniforme de 20% da carga, além do aumento de 6 vezes mencionado anteriormente. Assim, de acordo com o número de PMUs instaladas, utilizamse as medidas equivalentes presentes na tabela a seguir.

Os erros absolutos da comparação dos resultados obtidos para o sistema de 50 barras na estimação de estados via SFTB - IPM e fluxo de carga para as tensões nodais e seus ângulos, as injeções de potência ativa e reativa são apresentados nas Figuras 33 e 34.

Analisando-se as figuras apresentadas, observa-se que as tensões e ângulos nodais na estimação de estados com 5 PMUs apresentam maior erro que quando se utilizam somente uma PMU. Isso mostra a necessidade de se ter uma PMU no início do alimentador principal, logo após a entrada da subestação, como ocorre nas simulações com 11 PMUs e
| Medição                     | Valor medido (p.u) | Medição                          | Valor medido (p.u)   |
|-----------------------------|--------------------|----------------------------------|----------------------|
| $V_2$                       | $0,8894 - 0,0228j$ | $I_{13-14}$                      | $14,2317 - 12,6031j$ |
| $\dot{V}_9$                 | $0,7254 - 0,0429j$ | $I_{14-15}$                      | 7,6095 - 6,8116j     |
| $\dot{V}_{11}$              | $0,6866 - 0,0463j$ | $I_{14-35}$                      | $4,7785 - 4,1657$ j  |
| $\dot{V}_{14}$              | $0,6570 - 0,0521j$ | $I_{15-16}$                      | $6,9872 - 6,2596j$   |
| $\dot{V}_{16}$              | $0,6394 - 0,0550j$ | $I_{16-17}$                      | $4,4095 - 3,9522j$   |
| $\dot{V}_{17}$              | $0,6378 - 0,0553j$ | $I_{16-42}$                      | 2,5777 - 2,3074j     |
| $\dot{V}_{27}$              | $0,7164 - 0,0395j$ | $I_{17-18}$                      | $0,9446 - 0,8458j$   |
| $\dot{V}_{32}$              | $0,6814 - 0,0442j$ | $I_{17-46}$                      | $3,4649 - 3,1064j$   |
| $\dot{V}_{38}$              | $0,6438 - 0,0467j$ | $I_{26-27}$                      | $2,3086 - 1,9371j$   |
| $\dot{V}_{44}$              | $0,6373 - 0,0554j$ | $I_{27-28}$                      | $1,1559 - 0,9692j$   |
| $\dot{V}_{48}$              | $0,6353 - 0,0558j$ | $I_{31-32}$                      | $1,2012 - 1,0290j$   |
| $I_{1-2}$                   | 21,8682 -19,0525j  | $I_{32-33}$                      | $\left( \right)$     |
| $I_{2-3}$                   | 21,8682 -19,0525j  | $I_{37-38}$                      | $2,2130 - 1,9232j$   |
| $I_{8-9}$                   | 21,4395 - 18,7094j | $I_{38-39}$                      | $\left( \right)$     |
| $I_{9-10}$                  | 16,5691 -14,6079j  | $I_{38-40}$                      | $0,9506 - 0,8251j$   |
| $I_{9-25}$                  | $4,8704 - 4,1015j$ | $I_{43-44}$                      | $1,5727 - 1,4084j$   |
| $I_{10-11}$                 | 16,5691 -14,6079j  | $I_{44-45}$                      | $0,9438 - 0,8453j$   |
| $I_{11-12}$                 | 14,2317 -12,6031j  | $I_{47-48}$                      | 1,8919 - 1,6974j     |
| $I_{11-30}$                 | $2,3375 - 2,0047j$ | $I_{48-49}$                      | $1,2615 - 1,1320j$   |
| $-10^{-4}$                  |                    | $3,\!0$ $\frac{\cdot 10^{-2}}{}$ |                      |
| 8,0<br>$11$ $\mathrm{PMUs}$ |                    |                                  | 11 PMUs              |
| $5$ $\mathrm{PMUs}$         |                    |                                  | $5~\mathrm{PMUs}$    |
| $1\ \mathrm{PMU}$<br>6,0    |                    | 2,0                              | $1\ \mathrm{PMU}$    |
|                             |                    | Erro absoluto $(°)$              |                      |
| 4,0                         |                    |                                  |                      |
|                             |                    | 1,0                              |                      |
| 2,0                         |                    |                                  |                      |
|                             |                    |                                  |                      |
| 0,0                         |                    | $_{0,0}$                         |                      |

Tabela 24 – Medidas obtidas para o sistema de 50 barras considerando 11 PMUs instaladas e aumento de 20% da carga.

Figura 33 – Erros absolutos das tensões nodais e respectivos ângulos obtidos na comparação do fluxo de carga com o SFTB - IPM na estimação de estados para o sistema de 50 barras considerando aumento de 20% da carga.

1 5 10 15 20 25 30 35 40 45 50

Barras

1 5 10 15 20 25 30 35 40 45 50

Barras

com uma única.

Erro absoluto (p.u)

Erro absoluto  $(p.u)$ 

O uso de 11 PMUs apresenta erro praticamente nulo para as tensões e ângulos nodais, como pode ser observado. Já o uso de uma única PMU na barra 2 ocasionou em maiores erros de potência ativa e reativa injetadas nas barras do sistema.

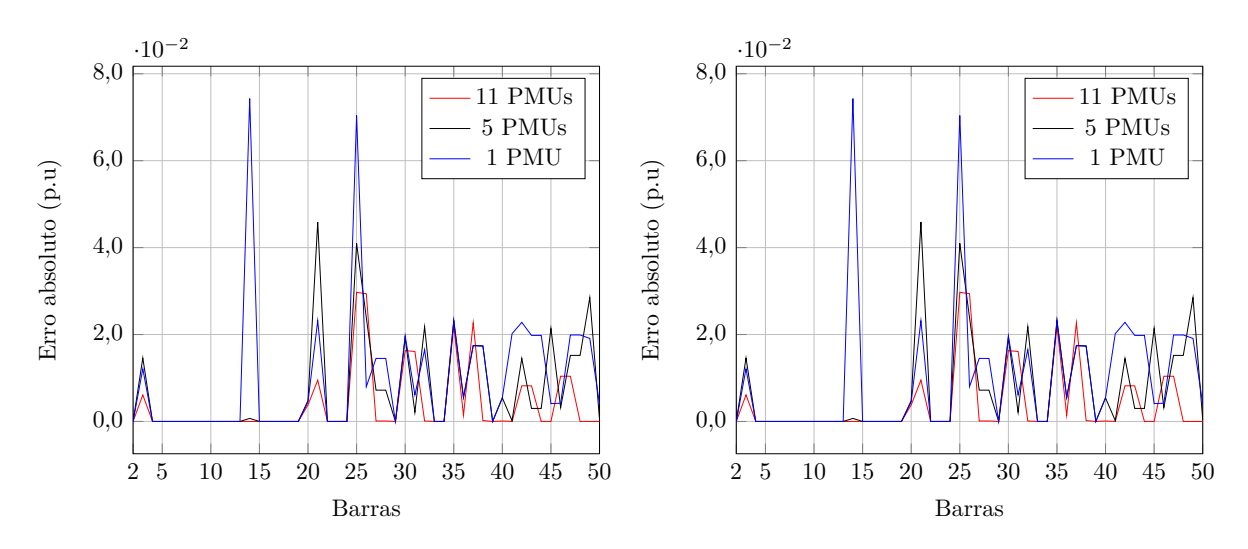

Figura 34 – Erros absolutos das potências ativa e reativa obtidos na comparação do fluxo de carga com o SFTB - IPM na estimação de estados para o sistema de 50 barras considerando aumento de 20% da carga.

### 3.5 SISTEMA DE 70 BARRAS

A Figura 35 apresenta o sistema de distribuição de 70 barras apresentado por Baran [43], o qual é constituído de 8 alimentadores de 12,66 kV, 1 subestação (barra 1) e 69 ramos. A potência base é de 1 MVA. As PMUs estão localizadas nas barras 3, 4, 5, 10, 13, 27, 35, 46, 50, 52, 65 e 67, no total de 12 barras com PMU. Este sistema possui 18 barras de passagem (2, 6, 16, 20, 24, 26, 31, 32, 33, 39, 43, 45, 48, 57, 58, 59, 61, 64) e 39 barras de carga não monitoradas ( 7, 8, 9, 11, 12, 14, 15, 17, 18, 19, 21, 22, 23, 25, 28, 29, 30, 34, 36, 37, 38, 40, 41, 42, 44, 47, 49, 51, 53, 54, 55, 56, 60, 62, 63, 66, 68, 69, 70). Os dados das barras e da rede são apresentados nas Tabelas 42 e 43 do Apêndice A. Os mesmos procedimentos de estimação estática de estados descritos para os sistema tutorial de 15 barras são utilizados.

A tensão em módulo e fase nas barras 3, 4, 5, 10, 13, 27, 35, 46, 50, 52, 65 e 67 bem como as partes real e imaginária das correntes nos ramos 2-3, 3-4, 3-29, 4-5, 4-37, 5-6, 5-48, 9-10, 10-11, 10-54, 12-13, 13-14, 13-69, 26-27, 27-28, 34-35, 35-36, 45-46, 46-47, 49-50, 50-51, 9-52, 52-53, 64-65, 65-66, 12-67 e 67-68 são consideradas medições obtidas através das PMUs.

A Tabela 25 apresenta as médias históricas de carga para o sistema em análise.

### 3.5.1 **Redução de 20% da Carga**

Considerando que a carga do sistema é reduzida em 20% de modo uniforme, o que é equivalente a 80% da média histórica, as medidas para as PMUs nas barras indicadas na Figura 35 são apresentadas na Tabela 26.

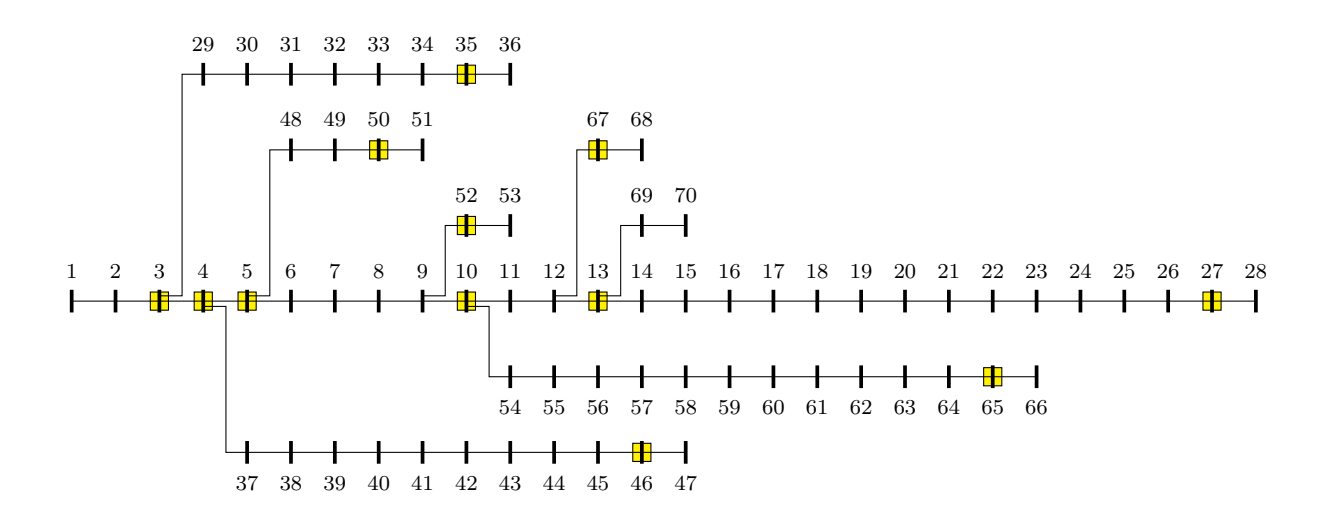

Figura 35 – Representação do sistema de distribuição de 70 barras.

| Barra          | Média histórica de  | Barra | Média histórica de  |
|----------------|---------------------|-------|---------------------|
|                | carga $(p.u)$       |       | carga $(p.u)$       |
| $\overline{7}$ | $0,0026 + 0,0022j$  | 38    | $0,0260 + 0,0186j$  |
| 8              | $0,0404 + 0,0300j$  | 40    | $0,0240 + 0,0170j$  |
| 9              | $0,0750 + 0,0540j$  | 41    | $0,0240 + 0,0170j$  |
| 11             | $0,0280 + 0,0190j$  | 42    | $0,0012 + 0,0010j$  |
| 12             | $0,1450 + 0,1040j$  | 44    | $0,0060 + 0,0043j$  |
| 14             | $0,0080 + 0,0055j$  | 47    | $0,0392 + 0,0263j$  |
| 15             | $0,0080 + 0,0055j$  | 49    | $0,0790 + 0,0564$ j |
| 17             | $0,0455 + 0,0300j$  | 51    | $0,3847 + 0,2745$   |
| 18             | $0,0600 + 0,0350j$  | 53    | $0,0036 + 0,0027j$  |
| 19             | $0,0600 + 0,0350j$  | 54    | $0,0044 + 0,0035$ j |
| 21             | $0,0010 + 0,0006$ j | 55    | $0,0264 + 0,0190j$  |
| 22             | $0,1140 + 0,0810$ j | 56    | $0,0240 + 0,0172j$  |
| 23             | $0,0053 + 0,0035j$  | 60    | $0,1000 + 0,0720j$  |
| 25             | $0,0280 + 0,0200j$  | 62    | $1,2440 + 0,8880j$  |
| 28             | $0,0140 + 0,0100j$  | 63    | $0,0320 + 0,0230j$  |
| 29             | $0,0260 + 0,0186$ j | 66    | $0,0590 + 0,0420j$  |
| 30             | $0,0260 + 0,0186j$  | 68    | $0,0180 + 0,0130j$  |
| 34             | $0,0140 + 0,0100j$  | 69    | $0,0280 + 0,0200j$  |
| 36             | $0,0060 + 0,0040j$  | 70    | $0,0280 + 0,0200j$  |
| 37             | $0,0260 + 0,0186$   |       |                     |

Tabela 25 – Média histórica de carga das barras não monitoradas do sistema de 70 barras.

Aplicando-se ruídos brancos aleatórios na faixa de  $\pm 0.4\%$  e  $\pm 0.8\%$  para tensões e correntes respectivamente às medidas presentes na Tabela 26, tem-se as medidas modificadas presentes na Tabela 27.

As tensões nodais e respectivos ângulos, as injeções de potência ativa e reativa em todas as barras do sistema obtidos na estimação estática de estados e nos cálculos do fluxo

| Medição       | Valor medido (p.u) | Medição     | Valor medido (p.u) |
|---------------|--------------------|-------------|--------------------|
| $V_3$         | 0,9999             | $I_{10-11}$ | $0,6343 - 0,4323j$ |
| $\dot{V}_4$   | 0,9999             | $I_{10-54}$ | $1,4878 - 1,0301j$ |
| $\dot{V}_5$   | $0,9999 - 0,0001j$ | $I_{12-13}$ | $0,4629 - 0,3109j$ |
| $V_{10}$      | $0,9822 + 0,0020j$ | $I_{13-14}$ | $0,2974 - 0,1935j$ |
| $V_{13}$      | $0,9749 + 0,0041j$ | $I_{13-69}$ | $0,0461 - 0,0326j$ |
| $V_{27}$      | $0,9655 + 0,0066j$ | $I_{26-27}$ | $0,0233 - 0,0164j$ |
| $V_{35}$      | $0,9992 + 0,0001j$ | $I_{27-28}$ | $0,0117 - 0,0082j$ |
| $V_{\rm 46}$  | $0,9987 - 0,0004j$ | $I_{34-35}$ | $0,0204 - 0,0144j$ |
| $V_{\rm 50}$  | $0,9958 - 0,0027j$ | $I_{35-36}$ | $0,0048 - 0,0032j$ |
| $V_{\rm{52}}$ | $0,9831 + 0,0019j$ | $I_{45-46}$ | $0,0628 - 0,0422j$ |
| $V_{65}$      | $0,9291 + 0,0145j$ | $I_{46-47}$ | $0,0314 - 0,0211j$ |
| $V_{67}$      | $0,9773 + 0,0034j$ | $I_{49-50}$ | $0,6170 - 0,4429j$ |
| $I_{2-3}$     | $3,1807 - 2,2190j$ | $I_{50-51}$ | $0,3086 - 0,2215j$ |
| $I_{3-4}$     | $3,1075 - 2,1668j$ | $I_{9-52}$  | $0,0359 - 0,0252j$ |
| $I_{3-29}$    | $0,0732 - 0,0522j$ | $I_{52-53}$ | $0,0029 - 0,0022j$ |
| $I_{4-5}$     | $2,9589 - 2,0634j$ | $I_{64-65}$ | $0,2490 - 0,1718j$ |
| $I_{4-37}$    | $0,1486 - 0,1034j$ | $I_{65-66}$ | $0,0514 - 0,0354j$ |
| $I_{5-6}$     | $2,2786 - 1,5753j$ | $I_{12-67}$ | $0,0295 - 0,0212j$ |
| $I_{5-48}$    | $0,6803 - 0,4881j$ | $I_{67-68}$ | $0,0148 - 0,0106j$ |
| $I_{9-10}$    | $2,1466 - 1,4802j$ |             |                    |

Tabela 26 – Medidas obtidas para o sistema de 70 barras considerando redução de 20% da carga.

de carga são apresentadas nas Figuras 36, 37, 38 e 39. Nelas também estão representados os erros absolutos das comparações do SFTB - IPM com o fluxo de carga.

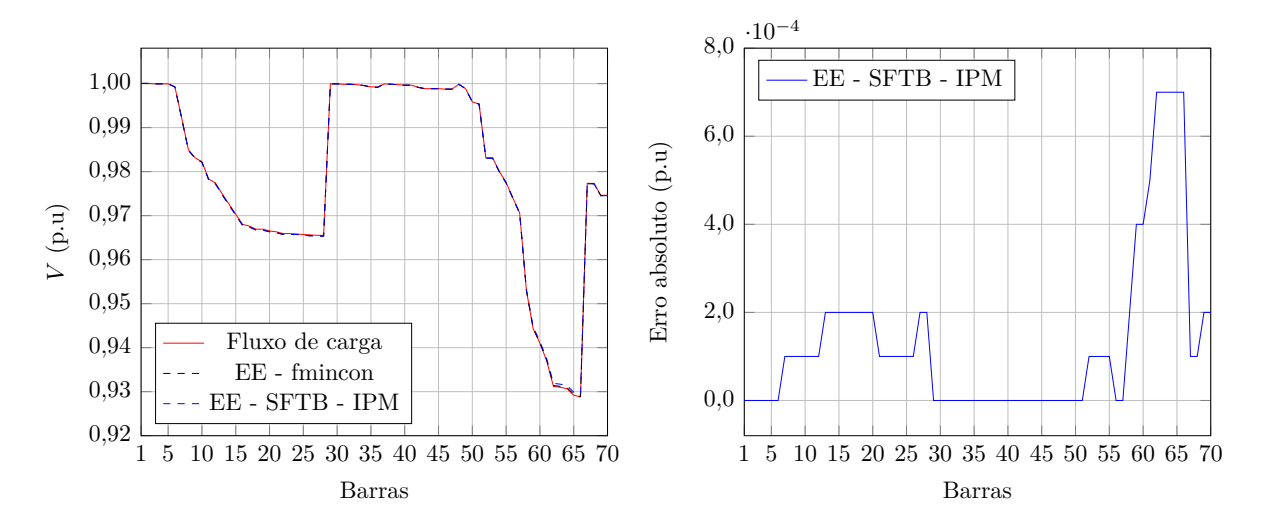

Figura 36 – Tensões nodais e respectivos erros absolutos obtidos para o sistema de 70 barras considerando redução de 20% da carga e ruídos nas medidas.

Comparando os resultados do programa de fluxo de carga com os da metodologia proposta, fica evidente que a utilização de medições sincronizadas associadas com a

| Medição        | Valor medido (p.u) | Medição     | Valor medido (p.u) |
|----------------|--------------------|-------------|--------------------|
| $\dot{V}_3$    | 1,0005             | $I_{10-11}$ | $0,6386 - 0,4352j$ |
| $\dot{V}_4$    | 1,0005             | $I_{10-54}$ | $1,4790 - 1,0239j$ |
| $\dot{V}_5$    | $1,0005 - 0,0001j$ | $I_{12-13}$ | $0,4660 - 0,3130j$ |
| $V_{10}$       | $0,9828 + 0,0020j$ | $I_{13-14}$ | $0,2994 - 0,1948j$ |
| $\dot{V}_{13}$ | $0,9755 + 0,0041j$ | $I_{13-69}$ | $0,0458 - 0,0324j$ |
| $V_{27}$       | $0,9661 + 0,0066j$ | $I_{26-27}$ | $0,0235 - 0,0165j$ |
| $\dot{V}_{35}$ | $0,9961 + 0,0001j$ | $I_{27-28}$ | $0,0117 - 0,0083j$ |
| $\dot{V}_{46}$ | $0,9958 - 0,0004j$ | $I_{34-35}$ | $0,0206 - 0,0145j$ |
| $\bar{V}_{50}$ | $0,9928 - 0,0026j$ | $I_{35-36}$ | $0,0048 - 0,0032j$ |
| $V_{52}$       | $0,9802 + 0,0019j$ | $I_{45-46}$ | $0,0624 - 0,0419j$ |
| $\dot{V}_{65}$ | $0,9263 + 0,0145j$ | $I_{46-47}$ | $0,0312 - 0,0210j$ |
| $V_{67}$       | $0,9744 + 0,0034j$ | $I_{49-50}$ | $0,6134 - 0,4403j$ |
| $I_{2-3}$      | $3,2021 - 2,2339j$ | $I_{50-51}$ | $0,3067 - 0,2202j$ |
| $I_{3-4}$      | $3,1284 - 2,1814j$ | $I_{9-52}$  | $0,0357 - 0,0250j$ |
| $I_{3-29}$     | $0,0737 - 0,0525j$ | $I_{52-53}$ | $0,0029 - 0,0022j$ |
| $I_{4-5}$      | $2,9788 - 2,0773j$ | $I_{64-65}$ | $0,2475 - 0,1708j$ |
| $I_{4-37}$     | $0,1496 - 0,1041j$ | $I_{65-66}$ | $0,0511 - 0,0352j$ |
| $I_{5-6}$      | $2,2940 - 1,5859j$ | $I_{12-67}$ | $0,0294 - 0,0211j$ |
| $I_{5-48}$     | $0,6762 - 0,4852j$ | $I_{67-68}$ | $0,0147 - 0,0105j$ |
| $I_{9-10}$     | $2,1611 - 1,4902j$ |             |                    |

Tabela 27 – Medidas obtidas para o sistema de 70 barras considerando redução de 20% da carga e erros de ruído branco.

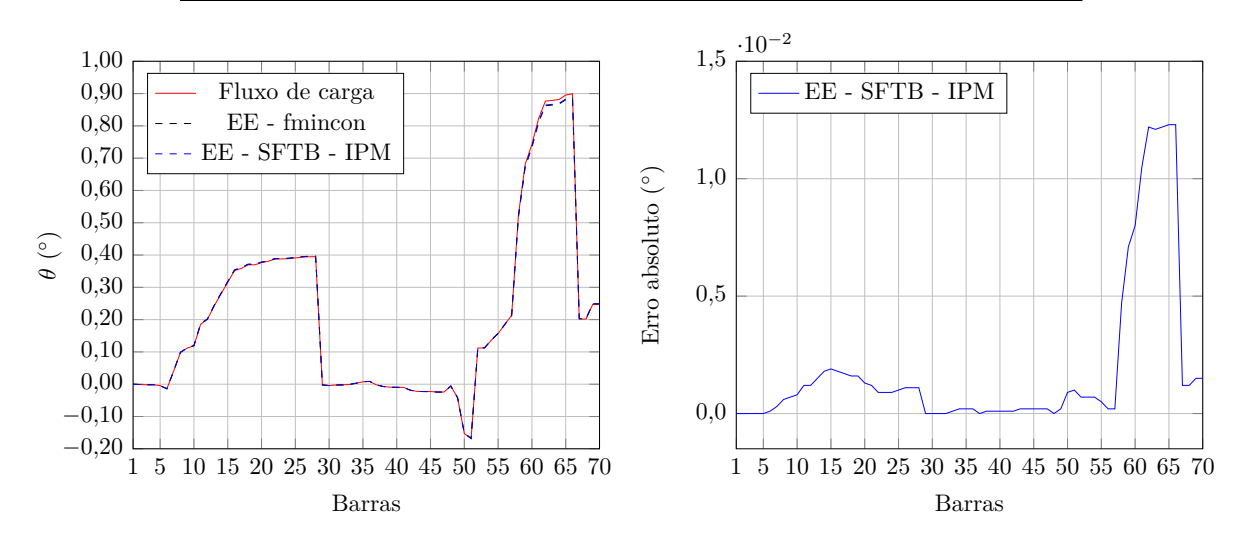

Figura 37 – Ângulos das tensões nodais e respectivos erros absolutos obtidos para o sistema de 70 barras considerando redução de 20% da carga e ruídos nas medidas.

abordagem de estimação estática de estados proposta proporcionaram estimativas muito precisas em ambas as metodologias de resolução mesmo na presença de ruídos nas medições.

É evidente a partir dos resultados que os erros nas barras não monitoradas são muito pequenos, assim, a técnica proposta será uma ferramenta útil e confiável para se

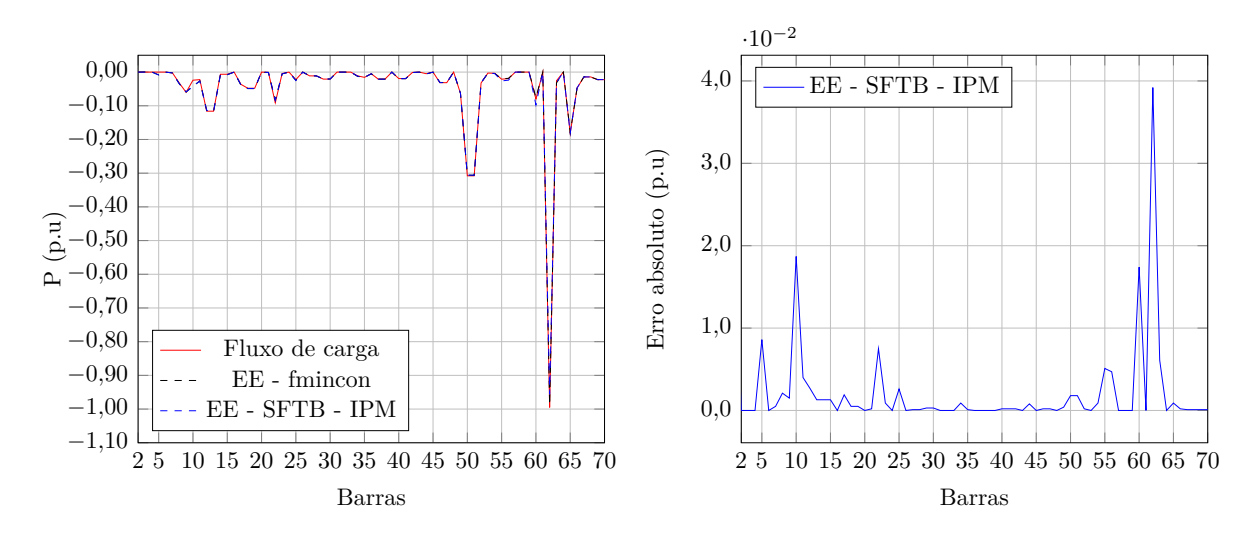

Figura 38 – Potência ativa injetada e respectivos erros absolutos obtidos para o sistema de 70 barras considerando redução de 20% da carga e ruídos nas medidas.

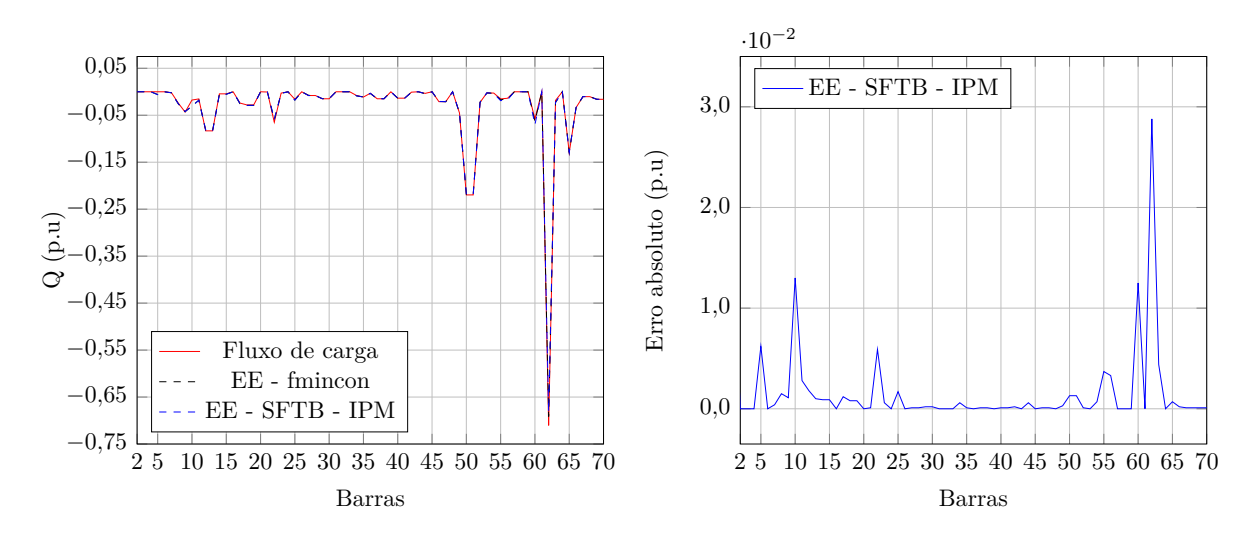

Figura 39 – Potência reativa injetada e respectivos erros absolutos obtidos para o sistema de 70 barras considerando redução de 20% da carga e ruídos nas medidas.

realizar estudos sobre sistemas de distribuição.

#### 3.5.2 **Análise da Variação do Número de PMUs Instaladas**

Para o sistema de 70 barras em análise, foi realizada uma comparação entre os resultados obtidos variando-se o número de PMUs alocadas no sistema. A carga base do sistema foi aumenta 2 vezes em relação ao carregamento original apresentado na Tabela 42 do Apêndice A. O fator de variação da carga foi mantido em 40%. A nova média histórica de carga para as barras do sistema, excluindo a barra 1 da subestação e as barras de passagem, está presente na Tabela 28. A comparação envolve três estratégias de alocação de PMUs: alocação de 13 PMUs, sendo as 12 PMUs alocadas conforme seção anterior e

mais uma na barra 62, devido a sua carga ser muito grande em relação às demais; alocação de PMUs somente nos entroncamentos do alimentador principal, no total de 5 PMUs nas barras 3, 4, 5, 10 e 13 e alocação de uma única PMU na barra 3.

| Barra           | Média histórica de | Barra  | Média histórica de            |
|-----------------|--------------------|--------|-------------------------------|
|                 | carga $(p.u)$      |        | carga $(p.u)$                 |
| $\overline{7}$  | $0,0052 + 0,0044j$ | 38     | $\overline{0,0520} + 0,0372j$ |
| 8               | $0,0808 + 0,0600j$ | 40     | $0,0480 + 0,0340j$            |
| $9\phantom{.0}$ | $0,1500 + 0,1080j$ | 41     | $0,0480 + 0,0340j$            |
| 10              | $0,0600 + 0,0440j$ | 42     | $0,0024 + 0,0020j$            |
| 11              | $0,0560 + 0,0380j$ | 44     | $0,0120 + 0,0086j$            |
| 12              | $0,2900 + 0,2080j$ | 46     | $0,0784 + 0,0526j$            |
| 13              | $0,2900 + 0,2080j$ | 47     | $0,0784 + 0,0526j$            |
| 14              | $0,0160 + 0,0110j$ | 49     | $0,1580 + 0,1128j$            |
| $15\,$          | $0,0160 + 0,0110j$ | $50\,$ | $0,7694 + 0,5490j$            |
| 17              | $0,0910 + 0,0600j$ | 51     | $0,7694 + 0,5490j$            |
| 18              | $0,1200 + 0,0700j$ | 52     | $0,0810 + 0,0566j$            |
| 19              | $0,1200 + 0,0700j$ | 53     | $0,0072 + 0,0054j$            |
| 21              | $0,0020 + 0,0012j$ | 54     | $0,0088 + 0,0070j$            |
| $22\,$          | $0,2280 + 0,1620j$ | $55\,$ | $0,0528 + 0,0380j$            |
| 23              | $0,0106 + 0,0070j$ | 56     | $0,0480 + 0,0344j$            |
| 25              | $0,0560 + 0,0400j$ | 60     | $0,2000 + 0,1440j$            |
| 27              | $0,0280 + 0,0200j$ | 62     | $2,4880 + 1,7760j$            |
| 28              | $0,0280 + 0,0200j$ | 63     | $0,0640 + 0,0460j$            |
| 29              | $0,0520 + 0,0372j$ | 65     | $0,4540 + 0,3240j$            |
| 30              | $0,0520 + 0,0372j$ | 66     | $0,1180 + 0,0840j$            |
| 34              | $0,0280 + 0,0200j$ | 67     | $0,0360 + 0,0260j$            |
| 35              | $0,0390 + 0,0280j$ | 68     | $0,0360 + 0,0260j$            |
| 36              | $0,0120 + 0,0080j$ | 69     | $0,0560 + 0,0400j$            |
| 37              | $0,0520 + 0,0372j$ | 70     | $0,0560 + 0,0400j$            |

Tabela 28 – Média histórica de carga das barras do sistema de 70 barras.

Na simulação com 13 PMUs, a tensão em módulo e fase nas barras 3, 4, 5, 10, 13, 27, 35, 46, 50, 52, 62, 65 e 67 bem como as partes real e imaginária das correntes nos ramos 2-3, 3-4, 3-29, 4-5, 4-37, 5-6, 5-48, 9-10, 10-11, 10-54, 12-13, 13-14, 13-69, 26-27, 27-28, 34-35, 35-36, 45-46, 46-47, 49-50, 50-51, 9-52, 52-53, 61-62, 62-63, 64-65, 65-66, 12-67 e 67-68 são consideradas medições obtidas através das PMUs.

Na simulação com 5 PMUs, a tensão em módulo e fase nas barras 3, 4, 5, 10 e 13 bem como as partes real e imaginária das correntes nos ramos 2-3, 3-4, 3-29, 4-5, 4-37, 5-6, 5-48, 9-10, 10-11, 10-54, 12-13, 13-14 e 13-69 são consideradas medições obtidas através das PMUs.

Na simulação com 1 PMU, a tensão em módulo e fase na barra 3 bem como as partes real e imaginária das correntes nos ramos 2-3, 3-4 e 3-29 são consideradas medições obtidas através das PMUs.

A Tabela 29 apresenta as medidas obtidas para o sistema de 70 barras considerando 13 PMUs instaladas e aumento uniforme de 30% da carga, além do aumento de 2 vezes mencionado anteriormente. Assim, de acordo com o número de PMUs instaladas, utilizamse as medidas equivalentes presentes na tabela a seguir.

| Medição        | Valor medido (p.u)  | Medição     | Valor medido (p.u) |
|----------------|---------------------|-------------|--------------------|
| $V_3$          | $0,9998 - 0,0001j$  | $I_{10-11}$ | $2,2667 - 1,5035j$ |
| $\dot{V}_4$    | $0,9998 - 0,0001j$  | $I_{10-54}$ | $6,5027 - 4,0463j$ |
| $\dot{V}_5$    | $0,9995 - 0,0003j$  | $I_{12-13}$ | $1,6663 - 1,0854j$ |
| $V_{10}$       | $0,9289 + 0,0055j$  | $I_{13-14}$ | $1,0815 - 0,6787j$ |
| $V_{13}$       | $0,9027 + 0,0126j$  | $I_{13-69}$ | $0,1631 - 0,1130j$ |
| $V_{27}$       | $0,8687 + 0,0211j$  | $I_{26-27}$ | $0,0852 - 0,0578j$ |
| $\bar{V}_{35}$ | $0,9974 + 0,0004j$  | $I_{27-28}$ | $0,0426 - 0,0289j$ |
| $V_{\rm 46}$   | $0,9958 - 0,0014j$  | $I_{34-35}$ | $0,0665 - 0,0469j$ |
| $V_{50}$       | $0,9859 - 0,0087j$  | $I_{35-36}$ | $0,0156 - 0,0104j$ |
| $V_{52}$       | $0,9324 + 0,0052j$  | $I_{45-46}$ | $0,2045 - 0,1376j$ |
| $\bar{V}_{62}$ | $0,7091 + 0,0465j$  | $I_{46-47}$ | $0,1023 - 0,0688j$ |
| $V_{65}$       | $0,7003 + 0,0473j$  | $I_{49-50}$ | $2,0168 - 1,4675j$ |
| $V_{67}$       | $0,9115 + 0,0102j$  | $I_{50-51}$ | $1,0088 - 0,7347j$ |
| $I_{2-3}$      | $12,2506 - 8,0562j$ | $I_{9-52}$  | $0,1234 - 0,0858j$ |
| $I_{3-4}$      | 12,0124 - 7,8865j   | $I_{52-53}$ | $0,0101 - 0,0075j$ |
| $I_{3-29}$     | $0,2382 - 0,1697j$  | $I_{61-62}$ | $5,9856 - 3,7032j$ |
| $I_{4-5}$      | $11,5290 - 7,5497j$ | $I_{62-63}$ | $1,2310 - 0,7593j$ |
| $I_{4-37}$     | $0,4834 - 0,3369j$  | $I_{64-65}$ | $1,1085 - 0,6829j$ |
| $I_{5-6}$      | $9,3063 - 5,9344j$  | $I_{65-66}$ | $0,2292 - 0,1408j$ |
| $I_{5-48}$     | $2,2227 - 1,6152j$  | $I_{12-67}$ | $0,1035 - 0,0730j$ |
| $I_{9-10}$     | $8,8537 - 5,6109j$  | $I_{67-68}$ | $0,0518 - 0,0365j$ |

Tabela 29 – Medidas obtidas para o sistema de 70 barras considerando 12 PMUs instaladas e aumento de 30% da carga.

Os erros absolutos da comparação dos resultados obtidos para o sistema de 70 barras na estimação de estados via SFTB - IPM e fluxo de carga para as tensões nodais e seus ângulos, as injeções de potência ativa e reativa são apresentados ns Figuras 40 e 41.

Analisando-se as figuras apresentadas, observa-se que as tensões, os ângulos nodais e as potências injetadas na estimação de estados com somente uma PMU apresentam maior erro que quando se utilizam 13 PMUs. O uso de 13 PMUs apresentou bons resultados como pode ser observado, principalmente na comparação com uma única PMU.

A inclusão de uma PMU na barra 62 na simulação com 13 PMUs foi necessária, como se observa. Assim, casos de sistemas com carga grande numa determinada barra que é bem maior que as demais, necessita-se de alocação de PMU nesta barra.

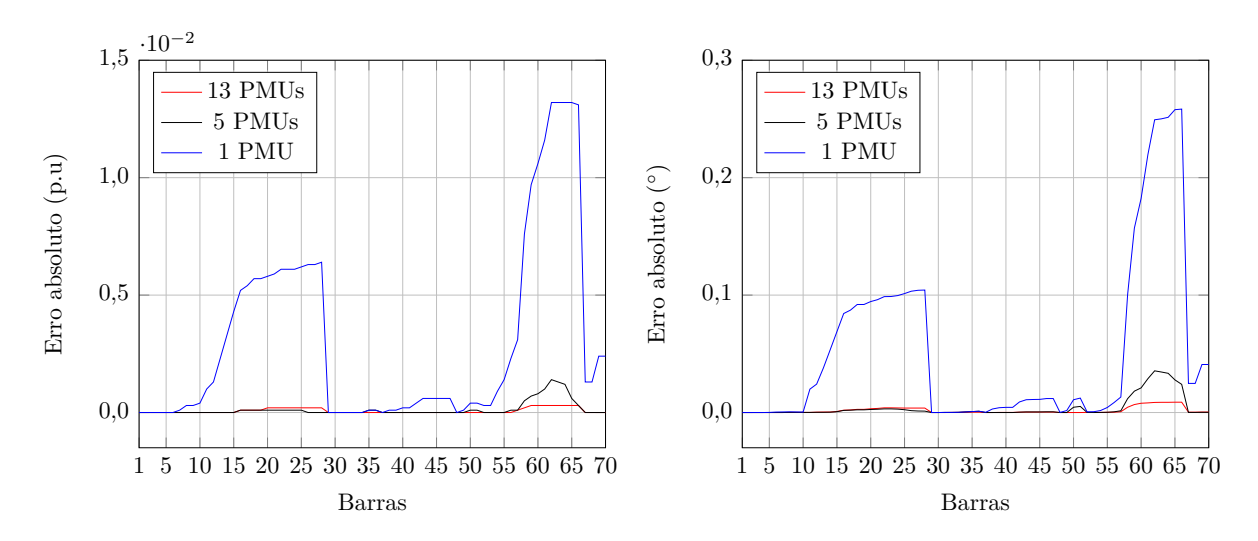

Figura 40 – Erros absolutos das tensões nodais e respectivos ângulos obtidos na comparação do fluxo de carga com o SFTB - IPM na estimação de estados para o sistema de 70 barras considerando aumento de 30% da carga.

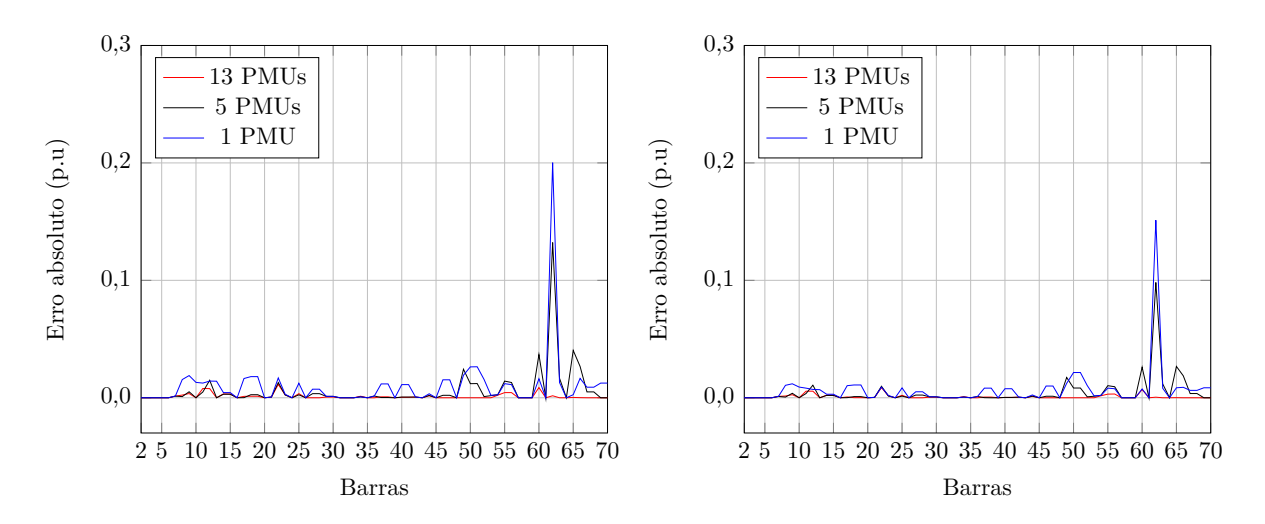

Figura 41 – Erros absolutos das potências ativa e reativa obtidos na comparação do fluxo de carga com o SFTB - IPM na estimação de estados para o sistema de 70 barras considerando aumento de 30% da carga.

#### 3.6 SISTEMA DE 70 BARRAS COM A INCLUSÃO DE GERAÇÃO DISTRIBUÍDA

No sistema de 70 barras [43] apresentado anteriormente foram alocadas quatro unidades de geração distribuída com controle de tensão nas barras 20, 32, 42 e 60, conforme Figura 42 e novas simulações foram realizadas. Os dados das barras e da rede são apresentados nas Tabelas 42 e 43 no Apêndice A. Os dados de geração das GDs estão na Tabela 30, onde a potência ativa fornecida e o módulo da tensão na barra onde etá conectada a GD são constantes para qualquer carregamento. As barras que antes possuíam cargas e que agora receberam GD tiveram suas cargas retiradas. A rede continua constituída de 8 alimentadores de 12,66 kV, 1 subestação (barra 1), 69 ramos e potência

base de 1 MVA. As PMUs estão localizadas nas barras 3, 4, 5, 10, 13, 27, 35, 46, 50, 52, 65 e 67 e nas barras com GD, 20, 32, 42 e 60, no total de 16 barras com PMU. Este sistema agora possui 16 barras de passagem (2, 6, 16, 24, 26, 31, 33, 39, 43, 45, 48, 57, 58, 59, 61, 64) e 37 barras de carga não monitoradas ( 7, 8, 9, 11, 12, 14, 15, 17, 18, 19, 21, 22, 23, 25, 28, 29, 30, 34, 36, 37, 38, 40, 41, 44, 47, 49, 51, 53, 54, 55, 56, 62, 63, 66, 68, 69, 70). Conforme descrito na proposta de alocação de PMUs, na barra com GD foi alocada uma PMU. Os mesmos procedimentos de estimação estática de estados descritos para os sistema tutorial de 15 barras são utilizados.

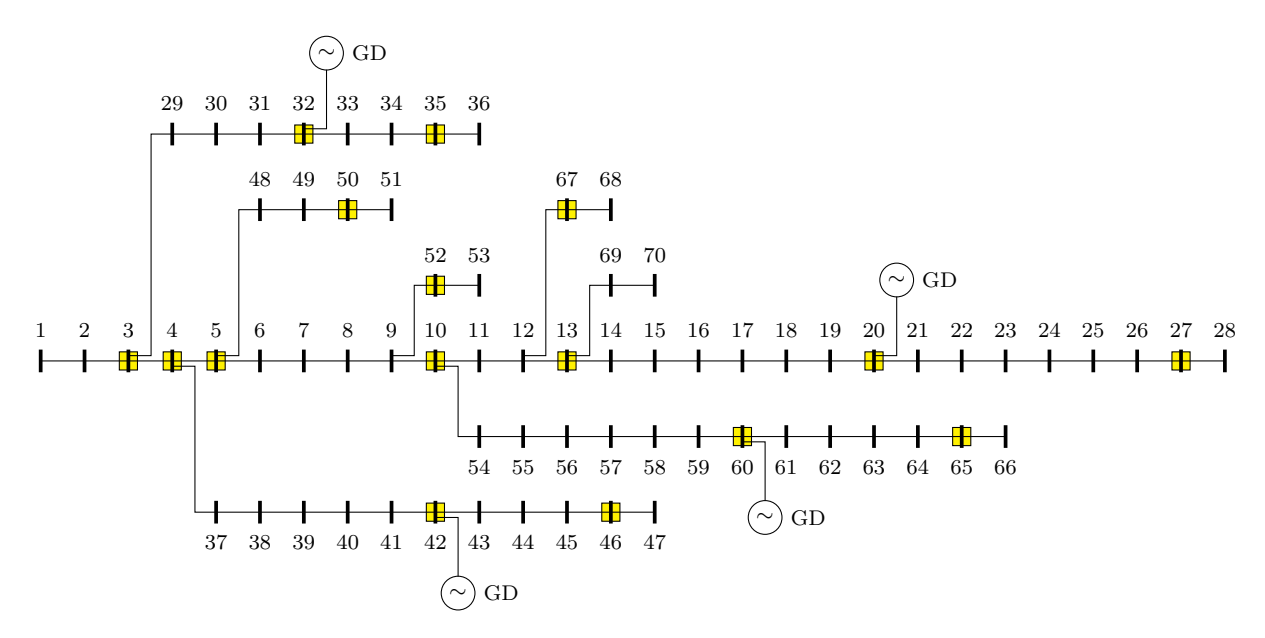

Figura 42 – Representação do sistema de distribuição de 70 barras com geração distribuída.

| Barra | (p.u) | P(p.u) |
|-------|-------|--------|
| 20    | 0,98  | 0,0635 |
| 32    | 1,0   | 0,0142 |
| 42    | 1,0   | 0,0308 |
| 60    | 0,95  | 0,3989 |

Tabela 30 – Dados das unidades de GD instaladas no sistema de 70 barras.

A capacidade escolhida para cada GD foi baseada no somatório da carga histórica da barra em que foi alocada a GD com as demais cargas restantes no respectivo alimentador, escolhendo-se um percentual aleatório deste somatório para cada unidade de geração distribuída.

A tensão em módulo e fase nas barras 3, 4, 5, 10, 13, 20, 27, 32, 35, 42, 46, 50, 52, 60, 65 e 67 bem como as partes real e imaginária das correntes nos ramos 2-3, 3-4, 3-29, 4-5, 4-37, 5-6, 5-48, 9-10, 10-11, 10-54, 12-13, 13-14, 13-69, 19-20, 20-21, 26-27, 27-28,

31-32, 32-33, 34-35, 35-36, 41-42, 42-43, 45-46, 46-47, 49-50, 50-51, 9-52, 52-53, 59-60, 60-61, 64-65, 65-66, 12-67 e 67-68 são consideradas medições obtidas através das PMUs.

A partir dos dados das barras de carga na Tabela 42 do Apêndice A para as cargas não monitoradas, a média histórica dessas cargas é apresentada na Tabela 31.

| Barra          | Média histórica de  |       | Média histórica de  |
|----------------|---------------------|-------|---------------------|
|                | carga $(p.u)$       | Barra | carga $(p.u)$       |
| $\overline{7}$ | $0,0026 + 0,0022j$  | 37    | $0,0260 + 0,0186$ j |
| 8              | $0,0404 + 0,0300j$  | 38    | $0,0260 + 0,0186$ j |
| 9              | $0,0750 + 0,0540j$  | 40    | $0,0240 + 0,0170j$  |
| 11             | $0,0280 + 0,0190j$  | 41    | $0,0240 + 0,0170j$  |
| 12             | $0,1450 + 0,1040j$  | 44    | $0,0060 + 0,0043j$  |
| 14             | $0,0080 + 0,0055$ j | 47    | $0,0392 + 0,0263j$  |
| 15             | $0,0080 + 0,0055j$  | 49    | $0,0790 + 0,0564j$  |
| 17             | $0,0455 + 0,0300j$  | 51    | $0,3847 + 0,2745$   |
| 18             | $0,0600 + 0,0350j$  | 53    | $0,0036 + 0,0027j$  |
| 19             | $0,0600 + 0,0350j$  | 54    | $0,0044 + 0,0035j$  |
| 21             | $0,0010 + 0,0006$ j | 55    | $0,0264 + 0,0190j$  |
| 22             | $0,1140 + 0,0810$ j | 56    | $0,0240 + 0,0172j$  |
| 23             | $0,0053 + 0,0035j$  | 62    | $1,2440 + 0,8880j$  |
| 25             | $0,0280 + 0,0200j$  | 63    | $0,0320 + 0,0230j$  |
| 28             | $0,0140 + 0,0100j$  | 66    | $0,0590 + 0,0420j$  |
| 29             | $0,0260 + 0,0186$ j | 68    | $0,0180 + 0,0130j$  |
| 30             | $0,0260 + 0,0186$ j | 69    | $0,0280 + 0,0200j$  |
| 34             | $0,0140 + 0,0100j$  | 70    | $0,0280 + 0,0200j$  |
| 36             | $0,0060 + 0,0040j$  |       |                     |

Tabela 31 – Média histórica de carga das barras não monitoradas para o sistema de 70 barras com GD.

### 3.6.1 **Redução de 20% da Carga**

Para carregamento do sistema considerando redução uniforme de 20% da carga, o que é equivalente a 80% da média histórica, as medidas das PMUs nas barras indicadas na Figura 42 são apresentadas na Tabela 32.

Atribuindo erros de ruído branco nas medidas apresentadas na Tabela 32 na faixa de  $\pm 0.4\%$  para as tensões e  $\pm 0.8\%$  para as correntes de forma aleatória, tem-se as seguintes medidas apresentadas na Tabela 33.

As tensões nodais e as injeções de potência ativa e reativa em todas as barras do sistema obtidas na estimação estática de estados e nos cálculos do fluxo de carga são apresentadas nas Figuras 43, 44, 45 e 46. Nelas também estão representados os erros absolutos das comparações do SFTB - IPM com o fluxo de carga.

A partir das comparações apresentadas, fica claro que as adições de PMUs nas barras 20, 32, 42 e 60 melhoraram a qualidade da estimativa dos estados da rede em

| Medição          | Valor medido (p.u) | Medição     | Valor medido (p.u) |
|------------------|--------------------|-------------|--------------------|
| $\overline{V}_3$ | 1,0000             | $I_{12-13}$ | $0,3989 + 0,3576j$ |
| $\dot{V}_4$      | 0,9999             | $I_{13-14}$ | $0,2352 + 0,4752j$ |
| $\dot{V}_5$      | $0,9999 - 0,0001j$ | $I_{13-69}$ | $0,0456 - 0,0327j$ |
| $\dot{V}_{10}$   | $0,9855 + 0,0034j$ | $I_{19-20}$ | $0,0882 + 0,5679j$ |
| $\dot{V}_{13}$   | $0,9812 - 0,0014j$ | $I_{20-21}$ | $0,1424 - 0,1044j$ |
| $V_{20}$         | $0,9799 - 0,0155j$ | $I_{26-27}$ | $0,0226 - 0,0167j$ |
| $\bar{V}_{27}$   | $0,9789 - 0,0152j$ | $I_{27-28}$ | $0,0113 - 0,0083j$ |
| $V_{32}$         | $1,0000 - 0,0003j$ | $I_{31-32}$ | $0,0174 + 0,0648j$ |
| $\dot{V}_{35}$   | $0,9994 - 0,0001j$ | $I_{32-33}$ | $0,0316 - 0,0224j$ |
| $\bar{V}_{42}$   | $1,0000 - 0,0007j$ | $I_{34-35}$ | $0,0204 - 0,0144j$ |
| $\bar{V}_{46}$   | $0,9996 - 0,0008j$ | $I_{35-36}$ | $0,0048 - 0,0032j$ |
| $\bar{V}_{50}$   | $0,9958 - 0,0026j$ | $I_{41-42}$ | $0,0368 + 0,0540j$ |
| $\dot{V}_{52}$   | $0,9861 + 0,0033j$ | $I_{42-43}$ | $0,0675 - 0,0456j$ |
| $\bar{V}_{60}$   | $0,9495 + 0,0319j$ | $I_{45-46}$ | $0,0627 - 0,0421j$ |
| $\dot{V}_{65}$   | $0,9377 + 0,0339j$ | $I_{46-47}$ | $0,0314 - 0,0211j$ |
| $V_{67}$         | $0,9824 + 0,0008j$ | $I_{49-50}$ | $0,6170 - 0,4429j$ |
| $I_{2-3}$        | $2,5932 - 1,9893j$ | $I_{50-51}$ | $0,3086 - 0,2215j$ |
| $I_{3-4}$        | $2,5342 - 2,0244j$ | $I_{9-52}$  | $0,0359 - 0,0250j$ |
| $I_{3-29}$       | $0,0590 + 0,0351j$ | $I_{52-53}$ | $0,0029 - 0,0022j$ |
| $I_{4-5}$        | $2,4174 - 2,0214j$ | $I_{59-60}$ | $0,9668 - 1,6252j$ |
| $I_{4-37}$       | $0,1168 - 0,0030j$ | $I_{60-61}$ | $1,3626 - 0,9006j$ |
| $I_{5-6}$        | $1,7371 - 1,5333j$ | $I_{64-65}$ | $0,2500 - 0,1650j$ |
| $I_{5-48}$       | $0,6803 - 0,4881j$ | $I_{65-66}$ | $0,0516 - 0,0340j$ |
| $I_{9-10}$       | $1,6054 - 1,4387j$ | $I_{12-67}$ | $0,0293 - 0,0212j$ |
| $I_{10-11}$      | $0,5692 + 0,2364j$ | $I_{67-68}$ | $0,0147 - 0,0106j$ |
| $I_{10-54}$      | $1,0118 - 1,6573j$ |             |                    |

Tabela 32 – Medidas obtidas para o sistema de 70 barras com GD considerando redução de 20% da carga.

comparação com obtidos para o sistema de 70 barras sem GD.

Comparando os resultados do programa de fluxo de carga com os da metodologia proposta fica evidente que a utilização de medições sincronizadas associadas com a abordagem de estimação estática proposta proporcionaram estimativas muito precisas em ambas as metodologias de resolução, mesmo na presença de medidas com erros de ruído branco. Observa-se a partir dos resultados que os erros nas barras não monitoradas são muito pequenos.

## 3.7 COMPARAÇÕES ENTRE AS METODOLOGIAS DE RESOLUÇÃO

#### 3.7.1 **Função Objetivo**

Uma comparação entre os valores de função objetivo *J* encontrados na estimação estática de estados nos sistemas analisados com as metodologias utilizadas é apresentada

| Medição         | Valor medido (p.u) | Medição     | Valor medido (p.u) |
|-----------------|--------------------|-------------|--------------------|
| $\dot{V}_3$     | 1,0026             | $I_{12-13}$ | $0,4016 + 0,3600j$ |
| $\dot{V}_4$     | 1,0026             | $I_{13-14}$ | $0,2368 + 0,4785j$ |
| $\dot{V}_5$     | $1,0025 - 0,0001j$ | $I_{13-69}$ | $0,0456 - 0,0327j$ |
| $V_{10}$        | $0,9880 + 0,0035j$ | $I_{19-20}$ | $0,0888 + 0,5717j$ |
| $V_{13}$        | $0,9837 - 0,0014j$ | $I_{20-21}$ | $0,1434 - 0,1051j$ |
| $V_{20}$        | $0,9824 - 0,0155j$ | $I_{26-27}$ | $0,0228 - 0,0168j$ |
| $V_{27}$        | $0,9815 - 0,0152j$ | $I_{27-28}$ | $0,0114 - 0,0084j$ |
| $V_{32}$        | $1,0026 - 0,0003j$ | $I_{31-32}$ | $0,0176 + 0,0653j$ |
| $\bar{V}_{35}$  | $0,9956 - 0,0001j$ | $I_{32-33}$ | $0,0318 - 0,0226j$ |
| $\dot{V}_{42}$  | $0,9961 - 0,0007j$ | $I_{34-35}$ | $0,0204 - 0,0145j$ |
| $\dot{V}_{46}$  | $0,9958 - 0,0008j$ | $I_{35-36}$ | $0,0048 - 0,0032j$ |
| $V_{50}$        | $0,9919 - 0,0026j$ | $I_{41-42}$ | $0,0370 + 0,0543j$ |
| $\dot{V}_{52}$  | $0,9823 + 0,0032j$ | $I_{42-43}$ | $0,0675 - 0,0456j$ |
| $V_{60}$        | $0,9458 + 0,0318j$ | $I_{45-46}$ | $0,0627 - 0,0421j$ |
| $V_{65}$        | $0,9341 + 0,0338j$ | $I_{46-47}$ | $0,0313 - 0,0211j$ |
| $V_{67}$        | $0,9786 + 0,0008j$ | $I_{49-50}$ | $0,6167 - 0,4426j$ |
| $I_{2-3}$       | $2,6108 - 2,0028j$ | $I_{50-51}$ | $0,3084 - 0,2214j$ |
| $\dot{I}_{3-4}$ | $2,5514 - 2,0382j$ | $I_{9-52}$  | $0,0358 - 0,0250j$ |
| $I_{3-29}$      | $0,0594 + 0,0353j$ | $I_{52-53}$ | $0,0029 - 0,0022j$ |
| $I_{4-5}$       | $2,4338 - 2,0351j$ | $I_{59-60}$ | $0,9663 - 1,6244j$ |
| $I_{4-37}$      | $0,1176 - 0,0030j$ | $I_{60-61}$ | $1,3619 - 0,9001j$ |
| $I_{5-6}$       | $1,7489 - 1,5437j$ | $I_{64-65}$ | $0,2499 - 0,1649j$ |
| $I_{5-48}$      | $0,6799 - 0,4878j$ | $I_{65-66}$ | $0,0516 - 0,0340j$ |
| $I_{9-10}$      | $1,6163 - 1,4485j$ | $I_{12-67}$ | $0,0293 - 0,0211j$ |
| $I_{10-11}$     | $0,5731 + 0,2380j$ | $I_{67-68}$ | $0,0147 - 0,0106j$ |
| $I_{10-54}$     | $1,0112 - 1,6565j$ |             |                    |

Tabela 33 – Medidas obtidas para o sistema de 70 barras com GD considerando redução de 20% da carga e erros de ruído branco.

na Tabela 34. São analisados apenas os casos utilizando a proposta de alocação de PMUs e não os que envolvem comparações entre o número de PMUs instaladas.

Tabela 34 – Comparação entre os valores de função objetivo com as metodologias utilizadas na estimação de estados.

| Sistema          | 'Toolbox fmincon' | <b>SFTB - IPM</b> |
|------------------|-------------------|-------------------|
| 15 barras        | 0,3286            | 0,3466            |
| 15 barras com GD | 0,6894            | 0,9679            |
| 33 barras        | 0,8331            | 0,8714            |
| 50 barras        | 0,6912            | 0,6863            |
| 70 barras        | 1,6943            | 1,7632            |
| 70 barras com GD | 5,7613            | 5,2584            |

A partir das informações presentes na Tabela 34 observa-se que ambas as metodologias utilizadas apresentam resultados muito próximos entre si em quase todos os sistemas analisados, apresentado maior diferença apenas para o sistema de 70 barras com GD.

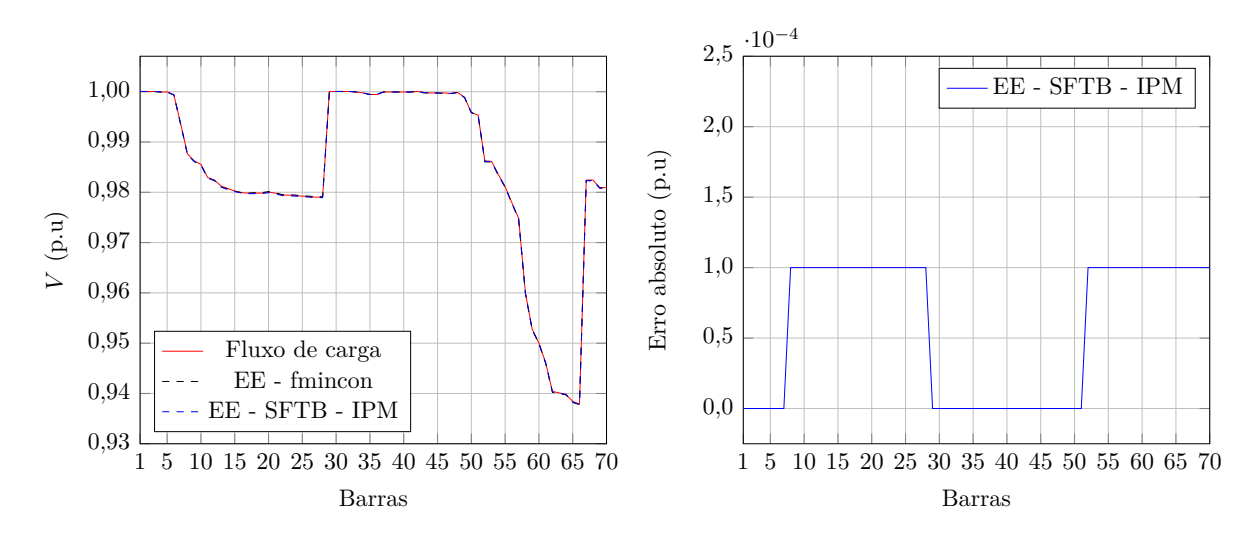

Figura 43 – Tensões nodais e respectivos erros absolutos obtidos para o sistema de 70 barras com GD considerando redução de 20% da carga e ruídos nas medidas.

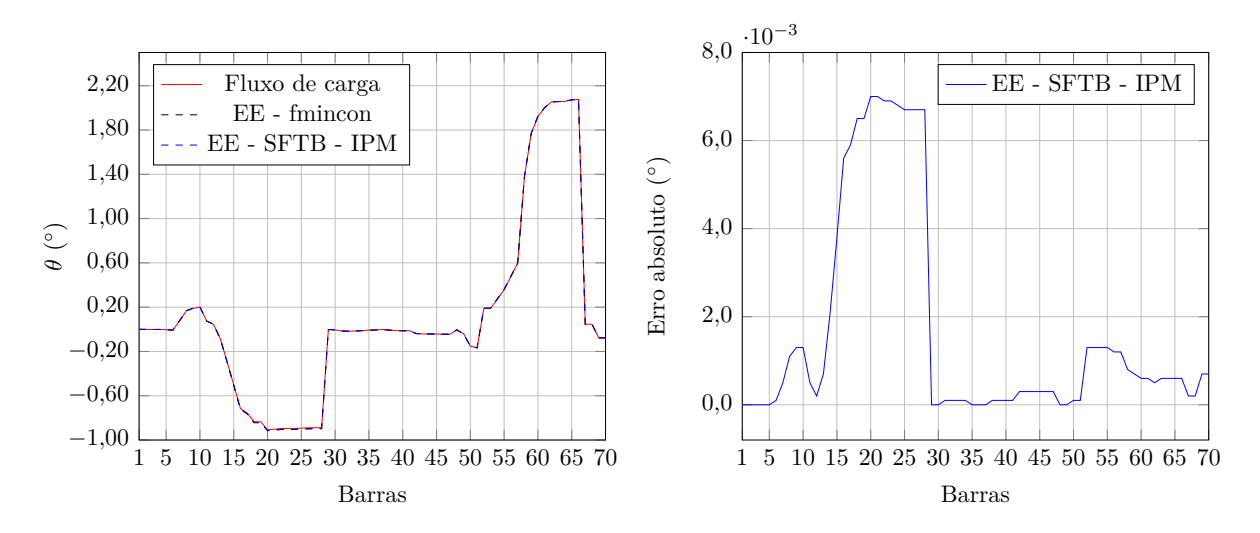

Figura 44 – Ângulos das tensões nodais e respectivos erros absolutos obtidos para o sistema de 70 barras com GD considerando redução de 20% da carga e ruídos nas medidas.

#### 3.7.2 **Tempos Computacionais e Iterações**

Uma comparação entre os tempos computacionais e o número de iterações das metodologias utilizadas na estimação estática de estados via otimização não linear restrita para os sistemas analisados nas seções anteriores é apresentada na Tabela 35. Para cada sistema e condição operativa analisados, o tempo médio de simulação foi obtido considerando dez simulações realizadas sequencialmente. Novamente, são analisados apenas os casos utilizando a proposta de alocação de PMUs e não os que envolvem comparações entre o número de PMUs instaladas.

A partir das informações presentes na Tabela 35 observa-se a diferença entre os tempos computacionais entre os métodos de resolução utilizados na estimação de estados.

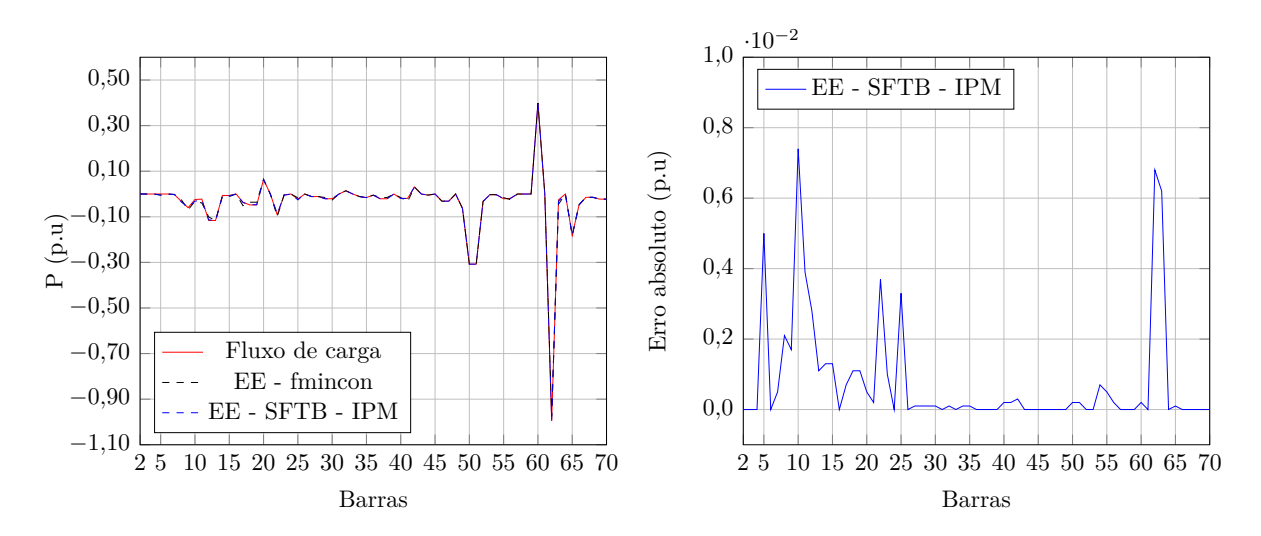

Figura 45 – Potência ativa injetada e respectivos erros absolutos obtidos para o sistema de 70 barras com GD considerando redução de 20% da carga e ruídos nas medidas.

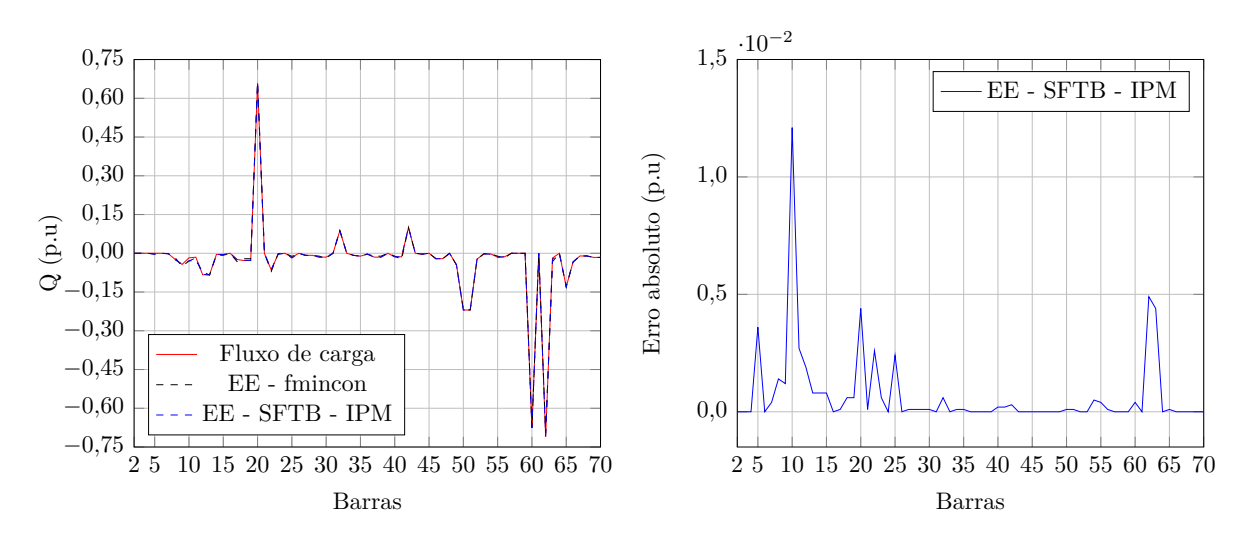

Figura 46 – Potência reativa injetada e respectivos erros absolutos obtidos para o sistema de 70 barras com GD considerando redução de 20% da carga e ruídos nas medidas.

Tabela 35 – Comparação entre os tempos computacionais e iterações das metodologias utilizadas na estimação de estados.

| Sistema          | 'Toolbox <i>fmincon</i> ' |           | <b>SFTB - IPM</b> |           |
|------------------|---------------------------|-----------|-------------------|-----------|
|                  | Tempo (s)                 | Iterações | Tempo $(s)$       | Iterações |
| 15 barras        | 2,94                      | 27        | 0,42              |           |
| 15 barras com GD | 2,87                      | 32        | 0,39              | 11        |
| 33 barras        | 9,16                      | 57        | 0,48              | 12        |
| 50 barras        | 4,65                      | 5         | 0,52              | 12        |
| 70 barras        | 57,22                     | 126       | 0,70              | 12        |
| 70 barras com GD | 55,30                     | 114       | 0.73              | 12        |

Quanto maior o sistema, mais a 'toolbox *fmincon*' demora em encontrar a solução. Para o sistema de 50 barras, apesar de ser um sistema maior que o de 33 barras, o tempo

computacional da 'toolbox *fmincon*' é menor, o que se deve ao fato da simulação no sistema de 50 barras ser feita para carga igual à média histórica e as correntes nos ramos obtidas no fluxo de potência para este carregamento são utilizadas como solução inicial.

O SFTB -IPM é bem rápido na resolução do problema de otimização variando de 7 vezes (sistema tutorial de 15 barras) a quase 82 vezes (sistema de 70 barras) o tempo computacional obtido na 'toolbox *fmincon*'.

Ainda com base na Tabela 35, analisando o número de iterações obtidas em cada método de resolução para cada sistema analisado, observa-se que quanto maior o sistema, maior o número de iterações para a 'toolbox *fmincon*' encontrar os estados do sistema enquanto que para o SFTB - IPM praticamente se mantém o número de iterações. A única diferença é para o sistema de 50 barras, onde a 'toolbox *fmincon*', apesar de gastar mais tempo, leva sete iterações a menos, o que também se deve ao fato da simulação ser feita para carga igual à média histórica e as correntes nos ramos obtidas no fluxo de potência para este carregamento são utilizadas como solução inicial.

A maior diferença no número de iterações é para o sistema de 70 barras, onde a 'toolbox *fmincon*' chega a ter aproximadamente onze vezes mais iterações que o SFTB - IPM.

O sistema de 70 barras com GD, na estimação com a 'toolbox *fmincon*', demora menos iterações e tempo computacional que o mesmo sistema sem GD. Esta diferença se deve ao fato de que com a inclusão das GDs no sistema aumenta a redundância.

A 'toolbox *fmincon*' tem a tendência de demorar mais que o SFTB - IPM principalmente por ser uma *toolbox* genérica que resolve diversos tipos de problemas de otimização não linear restrita, tendo que se adequar a cada um deles enquanto que o SFTB - IPM foi implementado exclusivamente para a resolução da metodologia proposta.

### 3.8 CONCLUSÕES PARCIAIS

Este Capítulo 3 apresentou os resultados obtidos para a estimação de estados nos quatro sistemas de distribuição analisados utilizando os dois métodos de resolução apresentados. Os resultados foram comparados entre si tendo como referência os valores obtidos através do fluxo de potência. Observou-se que a metodologia proposta produz resultados muito precisos e que os erros nas barras não monitoradas são muito pequenos e em alguns casos praticamente não existem. Por fim, valores de função objetivo, tempo computacional e número de iterações obtidos nas simulações nos dois métodos de resolução são comparados onde se observa que o SFTB - IPM é muito mais rápido na obtenção dos estados dos sistemas que a 'toolbox *fmincon*', principalmente em sistemas de maior porte.

### **4 CONSIDERAÇÕES FINAIS**

Este trabalho apresentou uma nova abordagem para estimação de estados em sistemas de distribuição com base em medições em tempo real obtidas de PMUs, bem como pseudomedições (injeções de corrente iguais a zero) para as barras sem carga. As cargas não monitoradas são tratadas como restrições de desigualdade delimitadas por uma porcentagem dos dados históricos de carga correspondentes. Como pode ser visto a partir dos resultados, a metodologia proposta requer uma baixa redundância e produz resultados precisos mesmo na presença de ruídos nas medidas. É evidente a partir dos resultados apresentados nos gráficos que os erros nas barras não monitoradas são muito pequenos.

Uma proposta de alocação de PMUs também foi apresentada e que consiste em alocar duas unidades em cada ramificação do sistema, uma no começo e outra no final do trecho, procurando utilizar o menor número possível e que não comprometa a qualidade dos estados estimados além da instalação em barras onde há conexão de geração distribuída com controle de tensão.

Estudos referentes à quantidade de PMUs instaladas nos sistemas de 33, 50 e 70 barras foram realizados onde se observa que a proposta de alocação de PMUs apresentada conduz os sistemas a bons resultados no processo de estimação de estados com menores erros, principalmente no sistema de 70 barras com carga elevada.

Todos os resultados obtidos foram validados usando um programa de fluxo de potência convencional e comparando os seus resultados com os da metodologia proposta em todos os sistemas analisados, os resultados da metodologia proposta são coerentes.

Como era esperado, na simulação do sistema tutorial de 15 barras com aumento de 60% da carga ambos os métodos de otimização são divergentes. Isto se deve ao fator de variação da carga permitir aumento de apenas 40% da carga e as restrições do problema se tornarem ativas. Assim, observa-se que a metodologia proposta é precisa dentro dos limites impostos nas restrições, como era previsível.

A partir das comparações apresentadas nos sistemas sem geração distribuída e posteriormente com geração distribuída com controle de tensão, fica claro que a adição de PMUs onde há a conexão da GD é muito importante para uma estimativa dos estados da rede mais precisa, sendo fundamental a presença de PMUs nos pontos com controle de tensão, conforme analisado sem a presença dela para o sistema tutorial de 15 barras com GD, o que levou a divergência do processo iterativo.

A metodologia de estimação de estados proposta tem habilidade para trabalhar com ângulos, conforme se observa nos resultados apresentados. Com excelentes resultados a técnica proposta será uma ferramenta útil na análise e monitoramento dos sistemas de distribuição.

### 4.1 TRABALHOS FUTUROS

Entre as possibilidades de estudos futuros com a metodologia proposta de estimação de estados podem-se destacar a sua modelagem e implementação trifásica para uma melhor representação dos sistemas de distribuição, além do desenvolvimento de uma estratégia para alocação de PMUs ou medidores inteligentes em sistemas de distribuição.

A análise do impacto da inclusão de reguladores de tensão nos sitemas de distribuição também é importante, pois são dispositivos comumente utilizados em tais sistemas e que devem ser modelados e analisados.

Outra possibilidade consiste na detecção de erros grosseiros nas medidas utilizadas no processo de estimação de estados para que não existam interferências de tais medidas nos estados estimados para uma determinada rede.

Estudos em tempo real da segurança dinâmica das redes elétricas de energia considerando a evolução temporal do vetor de estados do sistema são muito importantes nos estudos das redes elétricas. Pesquisas na área de estimação dinâmica de estados podem ser desenvolvidas com a metodologia de estimação de estados apresentada utilizando aplicação de PMUs.

### **REFERÊNCIAS**

- [1] BARAN, M., MCDERMOTT, T., "Distribution system state estimation using AMI data". In: *Power Systems Conference and Exposition, 2009. PSCE'09. IEEE/PES*, pp. 1–3, 2009.
- [2] TECCHIO, P. P. V., "Análise do estimador de estado por mínimos quadrados ponderados em sistemas elétricos de potência, nas regiões próximas ao limite de máximo carregamento", 2011, Monografia (Bacharel em Engenharia Elétrica com Ênfase em Eletrônica), Universidade de São Paulo, São Paulo, SP, Brasil.
- [3] VILARES, I. F. M., *Análise comparativa do desempenho de algoritmos de estimação de estado considerando PMU(s)*, Master's Thesis, Universidade do Porto, Porto, Portugal, 2010.
- [4] FRAZÃO, R. J. A., *Métodos alternativos para estimação de estado em sistemas de energia elétrica*, Master's Thesis, Universidade Federal do Maranhão, São Luís, MA, Brasil, 2010.
- [5] LOPES, T. T., *Estimadores de estado em sistemas de energia elétrica incluindo restrições fuzzy*, Ph.D. Thesis, Universidade Federal do Rio de Janeiro, Rio de Janeiro, RJ, Brasil, 2008.
- [6] SCHWEPPE, F. C., WILDES, J., "Power system static-state estimation, Part I: Exact model", *Power Apparatus and Systems, IEEE Transactions on*, , n. 1, pp. 120–125, 1970.
- [7] SCHWEPPE, F. C., ROM, D. B., "Power system static-state estimation, Part II: Approximate model", *Power Apparatus and Systems, IEEE Transactions on*, , n. 1, pp. 125–130, 1970.
- [8] SCHWEPPE, F. C., "Power system static-state estimation, Part III: Implementation", *Power Apparatus and Systems, IEEE Transactions on*, , n. 1, pp. 130–135, 1970.
- [9] ABUR, A., EXPOSITO, A. G., *Power system state estimation: theory and implementation*. CRC Press, 2004.
- [10] SORENSON, H. W., "Least-squares estimation: from Gauss to Kalman", *Spectrum, IEEE*, v. 7, n. 7, pp. 63–68, 1970.
- [11] MONTICELLI, A., "Electric power system state estimation", *Proceedings of the IEEE*, v. 88, n. 2, pp. 262–282, 2000.
- [12] WU, F. F., "Power system state estimation: a survey", *International Journal of Electrical Power & Energy Systems*, v. 12, n. 2, pp. 80–87, 1990.
- [13] SIMOES-COSTA, A., QUINTANA, V., "An orthogonal row processing algorithm for power system sequential state estimation", *Power Apparatus and Systems, IEEE Transactions on*, , n. 8, pp. 3791–3800, 1981.
- [14] SIMOES-COSTA, A., QUINTANA, V., "A robust numerical technique for power system state estimation", *Power Apparatus and Systems, IEEE Transactions on*, , n. 2, pp. 691–698, 1981.
- [15] CLEMENTS, K. A., DAVIS, P. W., FREY, K. D., "Treatment of inequality constraints in power system state estimation", *Power Systems, IEEE Transactions on*, v. 10, n. 2, pp. 567–574, 1995.
- [16] ABUR, A., "Least absolute value state estimation with equality and inequality constraints", *Power Systems, IEEE Transactions on*, v. 8, n. 2, pp. 680–686, 1993.
- [17] DELLA GIUSTINA, D., PAU, M., PEGORARO, P., PONCI, F., SULIS, S., "Electrical distribution system state estimation: measurement issues and challenges", *Instrumentation & Measurement Magazine, IEEE*, v. 17, n. 6, pp. 36–42, 2014.
- [18] NETO, L. H. T. F., *Estimador de estado inteligente para análise de perdas em sistemas de distribuição de energia*, Master's Thesis, Universidade de São Paulo, São Paulo, SP, Brasil, 2011.
- [19] ALMEIDA, M. A. D. D., *Um algoritmo para estimação de estado em alimentadores de distribuição de energia elétrica com base no método da soma de potências*, Ph.D. Thesis, Universidade Federal do Rio Grande do Norte, Natal, RN, Brasil, 2003.
- [20] ROYTELMAN, I., SHAHIDEHPOUR, S., "State estimation for electric power distribution systems in quasi real-time conditions", *Power Delivery, IEEE Transactions on*, v. 8, n. 4, pp. 2009–2015, 1993.
- [21] BARAN, M. E., KELLEY, A. W., "State estimation for real-time monitoring of distribution systems", *Power Systems, IEEE Transactions on*, v. 9, n. 3, pp. 1601– 1609, 1994.
- [22] LU, C., TENG, J., LIU, W.-H., "Distribution system state estimation", *Power Systems, IEEE Transactions on*, v. 10, n. 1, pp. 229–240, 1995.
- [23] BARAN, M. E., KELLEY, A. W., "A branch-current-based state estimation method for distribution systems", *IEEE Transactions on Power Systems*, v. 10, n. CONF-940702–, 1995.
- [24] WANG, B., LIU, D., XIONG, L., "An improved ant colony system in optimizing power system PMU placement problem". In: *Power and Energy Engineering Conference, 2009. APPEEC 2009. Asia-Pacific*, pp. 1–3, 2009.
- [25] BARAN, M. E., JUNG, J., MCDERMOTT, T. E., "Including voltage measurements in branch current state estimation for distribution systems". In: *Power & Energy Society General Meeting, 2009. PES'09. IEEE*, pp. 1–5, 2009.
- [26] BARAN, M., JUNG, J., MCDERMOTT, T., "Topology error identification using branch current state estimation for distribution systems". In: *Transmission & Distribution Conference & Exposition: Asia and Pacific, 2009* , pp. 1–4, 2009.
- [27] MANITSAS, E., SINGH, R., PAL, B. C., STRBAC, G., "Distribution system state estimation using an artificial neural network approach for pseudo measurement modeling", *Power Systems, IEEE Transactions on*, v. 27, n. 4, pp. 1888–1896, 2012.
- [28] DZAFIC, I., GILLES, M., JABR, R. A., PAL, B. C., HENSELMEYER, S., "Real time estimation of loads in radial and unsymmetrical three-phase distribution networks", *Power Systems, IEEE Transactions on*, v. 28, n. 4, pp. 4839–4848, 2013.
- [29] GOL, M., ABUR, A., "A hybrid state estimator for systems with limited number of PMUs", *Power Systems, IEEE Transactions on*, v. 30, n. 3, pp. 1511–1517, 2015.
- [30] AMINIFAR, F., FOTUHI-FIRUZABAD, M., SAFDARIAN, A., DAVOUDI, A., SHAHIDEHPOUR, M., "Synchrophasor measurement technology in power systems: panorama and state-of-the-art", *Access, IEEE*, v. 2, pp. 1607–1628, 2014.
- [31] PHADKE, A., THORP, J., NUQUI, R., ZHOU, M., "Recent developments in state estimation with phasor measurements". In: *Power Systems Conference and Exposition, 2009. PSCE'09. IEEE/PES*, pp. 1–7, 2009.
- [32] ZHOU, M., CENTENO, V. A., THORP, J. S., PHADKE, A. G., "An alternative for including phasor measurements in state estimators", *Power Systems, IEEE Transactions on*, v. 21, n. 4, pp. 1930–1937, 2006.
- [33] SINGH, R., PAL, B., JABR, R., "Choice of estimator for distribution system state estimation", *IET Generation, Transmission & Distribution*, v. 3, n. 7, pp. 666–678, 2009.
- [34] PAU, M., PEGORARO, P. A., SULIS, S., "Efficient branch-current-based distribution system state estimation including synchronized measurements", *Instrumentation and Measurement, IEEE Transactions on*, v. 62, n. 9, pp. 2419–2429, 2013.
- [35] HAUGHTON, D. A., HEYDT, G. T., "A linear state estimation formulation for smart distribution systems", *IEEE Transactions on Power Systems*, , n. 28, pp. 1187–1195, 2013.
- [36] DOS SANTOS, L. M. P., *Aperfeiçoamento de um algoritmo de estimação de estados para rede de distribuição considerando grande penetração de produção dispersa*, Master's Thesis, Universidade do Porto, Porto, Portugal, 2008.
- [37] SEXAUER, J., JAVANBAKHT, P., MOHAGHEGHI, S., "Phasor measurement units for the distribution grid: Necessity and benefits". In: *Innovative Smart Grid Technologies (ISGT), 2013 IEEE PES*, pp. 1–6, 2013.
- [38] SHIRMOHAMMADI, D., HONG, H., SEMLYEN, A., LUO, G., "A compensationbased power flow method for weakly meshed distribution and transmission networks", *Power Systems, IEEE Transactions on*, v. 3, n. 2, pp. 753–762, 1988.
- [39] OLIVEIRA, E. J., OLIVEIRA, L. W., PEREIRA, J., HONÓRIO, L. M., SILVA, I. C., MARCATO, A., "An optimal power flow based on safety barrier interior point method", *International Journal of Electrical Power & Energy Systems*, v. 64, pp. 977–985, 2015.
- [40] GRANVILLE, S., "Optimal reactive dispatch through interior point methods", *Power Systems, IEEE Transactions on*, v. 9, n. 1, pp. 136–146, 1994.
- [41] BARAN, M. E., WU, F. F., "Network reconfiguration in distribution systems for loss reduction and load balancing", *Power Delivery, IEEE Transactions on*, v. 4, n. 2, pp. 1401–1407, 1989.
- [42] GUEDES, L. D. M., *Localização e dimensionamento de unidades de geração distribuída em redes de distribuição radiais*, Master's Thesis, Universidade de Brasília, Brasília, DF, Brasil, 2006.

[43] BARAN, M. E., WU, F. F., "Optimal capacitor placement on radial distribution systems", *Power Delivery, IEEE Transactions on*, v. 4, n. 1, pp. 725–734, 1989.

### **APÊNDICE A – Sistemas Utilizados**

Este apêndice apresenta os dados dos sistemas elétricos de distribuição utilizados nas simulações, sendo eles de 15, 33, 50 e 70 barras.

#### A.1 SISTEMA TUTORIAL DE 15 BARRAS

Este sistema possui 15 barras, tensão de 12,66 kV, potência base de 1 MVA. A barra da subestação é a barra 1. Os dados de barra e de linha deste sistema estão nas Tabelas 36 e 37.

| Barra          | Dhist<br>'MW | $\pm Q^{\overline{hist}}$<br>'MVA' | Barra | Phi<br>MW | $\bigcap$ hist<br><b>MVA</b> |
|----------------|--------------|------------------------------------|-------|-----------|------------------------------|
|                |              |                                    | 9     | 0,2       | 0,05                         |
| $\overline{2}$ | 0,1          | 0,03                               | 10    | 0,1       | 0,1                          |
| 3              | 0,2          | 0,02                               | 11    | 0,12      | 0,2                          |
| 4              | 0,2          | 0,08                               | 12    | 0,11      | 0,1                          |
| $\overline{5}$ | 0,09         | 0,06                               | 13    | 0,09      | 0,1                          |
| 6              | 0,1          | $_{0,2}$                           | 14    | 0,30      | 0,06                         |
| 7              | 0,1          | 0,1                                | 15    | 0,09      | 0,07                         |
| 8              | 0,15         | 0,19                               |       |           |                              |

Tabela 36 – Dados de barra do sistema tutorial de 15 barras.

Tabela 37 – Dados de linha do sistema tutorial de 15 barras.

| De | Para | $R(\Omega)$ | $X(\Omega)$ | De | Para | $R(\Omega)$ | $X(\Omega)$ |
|----|------|-------------|-------------|----|------|-------------|-------------|
| 1  | 2    | 0,3811      | 0,1941      | 8  | 9    | 0,3744      | 0,2238      |
| 2  | 3    | 0.919       | 0,707       | 9  | 10   | 0,468       | 0,3550      |
| 3  | 4    | 0,7872      | 0,5188      | 10 | 11   | 0,3416      | 0,2129      |
| 4  | 5    | 0,7114      | 0,5351      | 11 | 12   | 0,591       | 0,526       |
| 5  | 6    | 0,83        | 0,64        | 12 | 13   | 0,7463      | 0,545       |
| 6  | 7    | 0,944       | 0,64        | 13 | 14   | 0,589       | 0,201       |
| 7  | 8    | 0,1966      | 0,065       | 14 | 15   | 0,732       | 0,274       |

#### A.2 SISTEMA DE 33 BARRAS

Este sistema possui 33 barras [41], sendo a barra 33 a barra da subestação, tensão de 13,8 kV e potência base de 1 MVA. Os dados deste sistema estão nas Tabelas 38 e 39.

#### A.3 SISTEMA DE 50 BARRAS

Este sistema possui 50 barras [42], sendo a barra 1 a barra da subestação, tensão de 12,66 kV e potência base de 10 MVA. Os dados deste sistema estão nas Tabelas 40 e 41.

| Barra          | $\overline{P^{hist}}$<br>`MW` | $Q^{\overline{hist}}$<br>(MVA) | Barra | $\overline{P^{hist}}$<br>`MW | $Q^{\overline{hist}}$<br>(MVA) |
|----------------|-------------------------------|--------------------------------|-------|------------------------------|--------------------------------|
| $\mathbf{1}$   | 0,1                           | 0,2                            | 18    | 0,09                         | 0,04                           |
| $\overline{2}$ | 0,2                           | 0,4                            | 19    | 0,1                          | 0,07                           |
| 3              | 0,12                          | 0,08                           | 20    | 0,09                         | 0,04                           |
| $\,4\,$        | 0,1                           | 0,05                           | 21    | 0,09                         | 0,04                           |
| $\overline{5}$ | 0,1                           | 0,08                           | 22    | 0,09                         | 0,05                           |
| 6              | 0,2                           | 0,1                            | 23    | 0,22                         | 0,2                            |
| $\overline{7}$ | 0,2                           | 0,1                            | 24    | 0,42                         | 0,2                            |
| 8              | 0,08                          | 0,04                           | 25    | 0,3                          | 0,25                           |
| 9              | 0,07                          | 0,06                           | 26    | 0,06                         | 0,025                          |
| 10             | 0,09                          | 0,1                            | 27    | 0,06                         | 0,1                            |
| 11             | 0,06                          | 0,35                           | 28    | 0,12                         | 0,07                           |
| 12             | 0,06                          | 0,35                           | 29    | 0,2                          | 0,6                            |
| 13             | 0,12                          | 0,1                            | 30    | 0,15                         | 0,07                           |
| 14             | 0,1                           | 0,07                           | 31    | 0,21                         | 0,1                            |
| 15             | 0,06                          | 0,02                           | 32    | 0,06                         | 0,04                           |
| 16             | 0,06                          | 0,02                           | 33    | $\theta$                     | $\overline{0}$                 |
| 17             | 0,1                           | 0,04                           |       |                              |                                |

Tabela 38 – Dados de barra do sistema de 33 barras.

Tabela 39 – Dados de linha do sistema de 33 barras.

| De             | Para           | R<br>(Ohms) | (Ohms)<br>Χ | De             | Para | (Ohms)<br>R | (Ohms)<br>Χ |
|----------------|----------------|-------------|-------------|----------------|------|-------------|-------------|
| 33             | 1              | 0,0922      | 0,047       | 16             | 17   | 0,732       | 0,574       |
| 1              | $\overline{2}$ | 0,493       | 0,2511      | 17             | 18   | 0,164       | 0,1565      |
| $\overline{2}$ | 3              | 0,366       | 0,1864      | 18             | 19   | 1,5042      | 1,3554      |
| 3              | 4              | 0,3811      | 0,1941      | 19             | 20   | 0,4095      | 0,4784      |
| $\overline{4}$ | 5              | 0,819       | 0,707       | 20             | 21   | 0,7089      | 0,9373      |
| 5              | 6              | 0,1872      | 0,6188      | $\overline{2}$ | 22   | 0,4512      | 0,3083      |
| 6              | $\overline{7}$ | 0,7114      | 0,2351      | 22             | 23   | 0,898       | 0,7091      |
| $\overline{7}$ | 8              | 1,03        | 0,74        | 23             | 24   | 0,896       | 0,7011      |
| 8              | 9              | 1,044       | 0,74        | 5              | 25   | 0,203       | 0,1034      |
| 9              | 10             | 0,1966      | 0,065       | 25             | 26   | 0,2842      | 0,1447      |
| 10             | 11             | 0,3744      | 0,1238      | 26             | 27   | 1,059       | 0,9337      |
| 11             | 12             | 1,468       | 1,155       | 27             | 28   | 0,8042      | 0,7006      |
| 12             | 13             | 0,5416      | 0,7129      | 28             | 29   | 0,5075      | 0,2585      |
| 13             | 14             | 0,591       | 0,526       | 29             | 30   | 0,9744      | 0,963       |
| 14             | 15             | 0,7463      | 0,545       | 30             | 31   | 0,3105      | 0,3619      |
| 15             | 16             | 1,289       | 1,721       | 31             | 32   | 0,341       | 0,5302      |

# A.4 SISTEMA DE 70 BARRAS

O sistema é composto por 70 barras [43], tensão de 12,66 kV e potência base de 1 MVA . A barra da subestação é a barra 1. Os dados deste sistema estão nas Tabelas 42 e 43.

| Barra          | $\overline{P^{hist}}$<br>`MW) | $\overline{Q^{hist}}$<br>(MVA) | Barra  | $\overline{P^{hist}}$<br>(MW) | $Q^{\overline{hist}}$<br>(MVA) |
|----------------|-------------------------------|--------------------------------|--------|-------------------------------|--------------------------------|
| $\mathbf 1$    | $\left( \right)$              | $\left( \right)$               | 26     | 0,0896                        | 0,0672                         |
| $\overline{2}$ | $\overline{0}$                | $\overline{0}$                 | 27     | 0,12                          | 0,09                           |
| 3              | 0,012                         | 0,009                          | 28     | 0,12                          | 0,09                           |
| $\overline{4}$ | $\overline{0}$                | $\boldsymbol{0}$               | 29     | $\overline{0}$                | $\overline{0}$                 |
| $\overline{5}$ | $\overline{0}$                | $\overline{0}$                 | 30     | 0,024                         | 0,018                          |
| $\sqrt{6}$     | $\overline{0}$                | $\boldsymbol{0}$               | 31     | 0,09                          | 0,0675                         |
| $\overline{7}$ | $\overline{0}$                | $\overline{0}$                 | 32     | 0,12                          | 0,09                           |
| 8              | $\overline{0}$                | $\overline{0}$                 | 33     | $\Omega$                      | $\overline{0}$                 |
| 9              | $\overline{0}$                | $\overline{0}$                 | 34     | $\overline{0}$                | $\overline{0}$                 |
| 10             | $\overline{0}$                | $\overline{0}$                 | 35     | 0,036                         | 0,027                          |
| 11             | $\overline{0}$                | $\boldsymbol{0}$               | 36     | 0,09                          | 0,0675                         |
| 12             | $\overline{0}$                | $\overline{0}$                 | 37     | 0,12                          | 0,09                           |
| 13             | $\overline{0}$                | $\overline{0}$                 | 38     | 0,12                          | 0,09                           |
| 14             | 0,18                          | 0,135                          | $39\,$ | $\overline{0}$                | $\overline{0}$                 |
| 15             | $\overline{0}$                | $\overline{0}$                 | 40     | 0,09                          | 0,0675                         |
| $16\,$         | $\overline{0}$                | $\overline{0}$                 | 41     | 0,06                          | 0,045                          |
| 17             | $\overline{0}$                | $\overline{0}$                 | $42\,$ | 0,036                         | 0,027                          |
| $18\,$         | $\overline{0}$                | $\overline{0}$                 | $43\,$ | 0,06                          | 0,045                          |
| 19             | $\overline{0}$                | $\overline{0}$                 | $44\,$ | 0,06                          | 0,045                          |
| 20             | 0,004                         | 0,003                          | $45\,$ | 0,09                          | 0,0675                         |
| 21             | 0,036                         | 0,027                          | $46\,$ | 0,09                          | 0,0675                         |
| $22\,$         | $\overline{0}$                | $\overline{0}$                 | 47     | 0,06                          | 0,045                          |
| 23             | $\overline{0}$                | $\overline{0}$                 | 48     | 0,06                          | 0,045                          |
| $24\,$         | $\overline{0}$                | $\overline{0}$                 | $49\,$ | 0,12                          | 0,09                           |
| 25             | 0,18                          | 0,135                          | 50     | 0,09                          | 0,0675                         |

Tabela 40 – Dados de barra do sistema de 50 barras.

| De               | Para           | $\rm R$<br>(Ohms) | X<br>(Ohms) | De     | Para   | $\rm R$<br>(Ohms) | X<br>(Ohms) |
|------------------|----------------|-------------------|-------------|--------|--------|-------------------|-------------|
| $\mathbf{1}$     | $\overline{2}$ | 0,4492            | 0,5896      | 26     | $27\,$ | 0,2017            | 0,0614      |
| $\overline{2}$   | 3              | 0,068             | 0,0893      | 27     | $28\,$ | 0,1995            | 0,0607      |
| 3                | $\overline{4}$ | 0,1436            | 0,1339      | 10     | $29\,$ | 0,0123            | 0,0161      |
| $\overline{4}$   | 5              | 0,0748            | 0,0981      | 11     | 30     | 0,0379            | 0,0254      |
| 5                | 6              | 0,034             | 0,0446      | $30\,$ | 31     | 0,2097            | 0,0638      |
| 6                | $\overline{7}$ | 0,1894            | 0,1959      | 31     | 32     | 0,1999            | 0,0609      |
| $\overline{7}$   | 8              | 0,1159            | 0,1134      | 32     | 33     | 0,2306            | 0,0702      |
| 8                | 9              | 0,1099            | 0,1443      | 12     | 34     | 0,01              | 0,0131      |
| $\overline{9}$   | 10             | 0,0872            | 0,1145      | 14     | $35\,$ | 0,0451            | 0,0273      |
| 10               | 11             | 0,1441            | 0,1289      | $35\,$ | 36     | 0,2012            | 0,0612      |
| 11               | 12             | 0,0872            | 0,1145      | 36     | 37     | 0,2015            | 0,0613      |
| 12               | 13             | 0,0232            | 0,0304      | 37     | 38     | 0,0638            | 0,0194      |
| 13               | 14             | 0,0729            | 0,0957      | 38     | $39\,$ | 0,1314            | 0,0496      |
| 14               | 15             | 0,1162            | 0,1374      | 38     | 40     | 0,3031            | 0,0923      |
| 15               | 16             | 0,1009            | 0,1324      | 15     | 41     | 0,126             | 0,0383      |
| 16               | 17             | 0,0322            | 0,0422      | 16     | 42     | 0,012             | 0,0158      |
| 17               | 18             | 0,0897            | 0,1177      | 42     | 43     | 0,0398            | 0,0522      |
| 18               | 19             | 0,0602            | 0,0789      | 43     | 44     | 0,0398            | 0,0522      |
| 3                | 20             | 0,0089            | 0,0117      | 44     | 45     | 0,0395            | 0,0518      |
| $\overline{4}$   | 21             | 0,0062            | 0,0082      | 17     | 46     | 0,0115            | 0,0151      |
| 6                | $22\,$         | 0,0482            | 0,0147      | 46     | 47     | 0,0398            | 0,0522      |
| $\overline{7}$   | 23             | 0,0334            | 0,0233      | 47     | 48     | 0,0393            | 0,0515      |
| 8                | 24             | 0,033             | 0,0153      | 48     | 49     | 0,0404            | 0,0531      |
| $\boldsymbol{9}$ | 25             | 0,0461            | 0,0261      | 18     | 50     | 0,0537            | 0,0164      |
| 25               | 26             | 0,1991            | 0,0606      |        |        |                   |             |

Tabela 41 – Dados de linha do sistema de 50 barras.

| Barra          | $\overline{P^{hist}}$<br>(MW) | $\bar{Q}^{hist}$<br>(MVA) | Barra  | $\overline{P^{hist}}$<br>(MW) | $\overline{Q^{hist}}$<br>'MVA) |
|----------------|-------------------------------|---------------------------|--------|-------------------------------|--------------------------------|
| $\mathbf{1}$   | $\boldsymbol{0}$              | $\overline{0}$            | 36     | 0,006                         | 0,004                          |
| $\overline{2}$ | $\boldsymbol{0}$              | $\boldsymbol{0}$          | 37     | 0,026                         | 0,0186                         |
| 3              | $\overline{0}$                | $\overline{0}$            | $38\,$ | 0,026                         | 0,0186                         |
| $\overline{4}$ | $\overline{0}$                | $\overline{0}$            | $39\,$ | $\overline{0}$                | $\overline{0}$                 |
| $\bf 5$        | $\boldsymbol{0}$              | $\overline{0}$            | 40     | 0,024                         | 0,017                          |
| $\,6$          | $\overline{0}$                | $\overline{0}$            | 41     | 0,024                         | 0,017                          |
| $\overline{7}$ | 0,0026                        | 0,0022                    | 42     | 0,0012                        | 0,001                          |
| 8              | 0,0404                        | 0,03                      | 43     | $\overline{0}$                | $\overline{0}$                 |
| $\overline{9}$ | 0,075                         | 0,054                     | $44\,$ | 0,006                         | 0,0043                         |
| 10             | 0,03                          | 0,022                     | 45     | $\overline{0}$                | $\overline{0}$                 |
| 11             | 0,028                         | 0,019                     | 46     | 0,0392                        | 0,0263                         |
| 12             | 0,145                         | 0,104                     | 47     | 0,0392                        | 0,0263                         |
| 13             | 0,145                         | 0,104                     | 48     | $\overline{0}$                | $\overline{0}$                 |
| $14\,$         | 0,008                         | 0,0055                    | $49\,$ | 0,079                         | 0,0564                         |
| $15\,$         | 0,008                         | 0,0055                    | $50\,$ | 0,3847                        | 0,2745                         |
| 16             | $\overline{0}$                | $\overline{0}$            | $51\,$ | 0,3847                        | 0,2745                         |
| 17             | 0,0455                        | 0,03                      | $52\,$ | 0,0405                        | 0,0283                         |
| 18             | 0,06                          | 0,035                     | $53\,$ | 0,0036                        | 0,0027                         |
| 19             | 0,06                          | 0,035                     | $54\,$ | 0,0044                        | 0,0035                         |
| 20             | $\overline{0}$                | $\overline{0}$            | $55\,$ | 0,0264                        | 0,019                          |
| 21             | 0,001                         | 0,0006                    | 56     | 0,024                         | 0,0172                         |
| 22             | 0,114                         | 0,081                     | $57\,$ | $\overline{0}$                | $\overline{0}$                 |
| 23             | 0,0053                        | 0,0035                    | 58     | $\overline{0}$                | $\overline{0}$                 |
| 24             | $\boldsymbol{0}$              | $\overline{0}$            | $59\,$ | $\overline{0}$                | $\overline{0}$                 |
| 25             | 0,028                         | 0,02                      | 60     | 0,1                           | 0,072                          |
| $26\,$         | $\boldsymbol{0}$              | $\overline{0}$            | 61     | $\overline{0}$                | $\overline{0}$                 |
| 27             | 0,014                         | 0,01                      | 62     | 1,244                         | 0,888                          |
| 28             | 0,014                         | 0,01                      | 63     | 0,032                         | 0,023                          |
| 29             | 0,026                         | 0,0186                    | 64     | $\overline{0}$                | $\overline{0}$                 |
| $30\,$         | 0,026                         | 0,0186                    | $65\,$ | 0,227                         | 0,162                          |
| 31             | $\overline{0}$                | $\theta$                  | 66     | 0,059                         | 0,042                          |
| 32             | $\overline{0}$                | $\overline{0}$            | 67     | 0,018                         | 0,013                          |
| 33             | $\overline{0}$                | $\overline{0}$            | 68     | 0,018                         | 0,013                          |
| 34             | 0,014                         | 0,01                      | 69     | 0,028                         | 0,02                           |
| 35             | 0,0195                        | 0,014                     | 70     | 0,028                         | 0,02                           |

Tabela 42 – Dados de barra do sistema de 70 barras.

| De             | Para           | $R$ (Ohms) | $X$ (Ohms)     | De             | Para   | $R$ (Ohms) | X(Ohms) |
|----------------|----------------|------------|----------------|----------------|--------|------------|---------|
| $\overline{1}$ | $\overline{2}$ | 0,0005     | 0,0012         | $\overline{4}$ | 37     | 0,0044     | 0,0108  |
| $\overline{2}$ | 3              | 0,0005     | 0,0012         | 37             | 38     | 0,064      | 0,1565  |
| 3              | $\overline{4}$ | 0,0004     | $\overline{0}$ | 38             | 39     | 0,1053     | 0,123   |
| $\overline{4}$ | $\overline{5}$ | 0,0015     | 0,0036         | 39             | 40     | 0,0304     | 0,0355  |
| $\overline{5}$ | 6              | 0,0251     | 0,0294         | 40             | 41     | 0,0018     | 0,0021  |
| $\overline{6}$ | $\overline{7}$ | 0,366      | 0,1864         | 41             | 42     | 0,7283     | 0,8509  |
| $\overline{7}$ | 8              | 0,3811     | 0,1941         | 42             | 43     | 0,31       | 0,3623  |
| 8              | 9              | 0,0922     | 0,047          | 43             | $44\,$ | 0,041      | 0,0478  |
| $\overline{9}$ | 10             | 0,0493     | 0,0251         | $44\,$         | $45\,$ | 0,0092     | 0,0116  |
| 10             | 11             | 0,819      | 0,2707         | 45             | 46     | 0,1089     | 0,1373  |
| 11             | $12\,$         | 0,1872     | 0,0619         | $46\,$         | 47     | 0,0009     | 0,0012  |
| 12             | 13             | 0,7114     | 0,2351         | $\overline{5}$ | 48     | 0,0034     | 0,0084  |
| 13             | 14             | 1,03       | 0,34           | 48             | 49     | 0,0851     | 0,2083  |
| 14             | $15\,$         | 1,044      | 0,345          | $49\,$         | 50     | 0,2898     | 0,7091  |
| 15             | 16             | 1,058      | 0,3496         | 50             | 51     | 0,0822     | 0,2011  |
| 16             | 17             | 0,1966     | 0,065          | 9              | 52     | 0,0928     | 0,0473  |
| 17             | 18             | 0,3744     | 0,1238         | 52             | 53     | 0,3319     | 0,1114  |
| $18\,$         | $19\,$         | 0,0047     | 0,0016         | $10\,$         | $54\,$ | 0,174      | 0,0886  |
| 19             | 20             | 0,3276     | 0,1083         | 54             | 55     | 0,203      | 0,1034  |
| 20             | 21             | 0,2106     | 0,0696         | $55\,$         | 56     | 0,2842     | 0,1447  |
| 21             | 22             | 0,3416     | 0,1129         | 56             | 57     | 0,2813     | 0,1433  |
| 22             | 23             | 0,014      | 0,0046         | 57             | $58\,$ | 1,59       | 0,5337  |
| 23             | $24\,$         | 0,1591     | 0,0526         | $58\,$         | 59     | 0,7837     | 0,263   |
| 24             | 25             | 0,3463     | 0,1145         | 59             | 60     | 0,3042     | 0,1006  |
| $25\,$         | $26\,$         | 0,7488     | 0,2475         | 60             | 61     | 0,3861     | 0,1172  |
| 26             | 27             | 0,3089     | 0,1021         | 61             | 62     | 0,5075     | 0,2585  |
| $27\,$         | 28             | 0,1732     | 0,0572         | 62             | 63     | 0,0974     | 0,0496  |
| 3              | 29             | 0,0044     | 0,0108         | 63             | 64     | 0,145      | 0,0738  |
| 29             | 30             | 0,064      | 0,1565         | 64             | 65     | 0,7105     | 0,3619  |
| $30\,$         | 31             | 0,3978     | 0,1315         | 65             | 66     | 1,041      | 0,5302  |
| 31             | 32             | 0,0702     | 0,0232         | 12             | 67     | 0,2012     | 0,0611  |
| 32             | 33             | 0,351      | 0,116          | 67             | 68     | 0,0047     | 0,0014  |
| 33             | 34             | 0,839      | 0,2816         | 13             | 69     | 0,7394     | 0,2444  |
| 34             | 35             | 1,708      | 0,5646         | 69             | 70     | 0,0047     | 0,0016  |
| 35             | 36             | 1,474      | 0,4873         |                |        |            |         |

Tabela 43 – Dados de linha do sistema de 70 barras.